# **ESCUELA POLITÉCNICA NACIONAL**

**FACULTAD DE INGENIERÍA CIVIL Y AMBIENTAL**

## **ESTUDIO Y ANÁLISIS DE LA VULNERABILIDAD SÍSMICA DE LA CIUDAD DE RIOBAMBA**

## **CÁLCULO DE LOS ÍNDICES DE VULNERABILIDAD DE LAS DIFERENTES TIPOLOGÍAS ESTRUCTURALES DETERMINADAS EN LA ZONA 1 DE ESTUDIO IDENTIFICADA EN LA CIUDAD DE RIOBAMBA**

**TRABAJO DE INTEGRACIÓN CURRICULAR PRESENTADO COMO REQUISITO PARA LA OBTENCIÓN DEL TÍTULO DE INGENIERO CIVIL**

**BRAYAN ALEXANDER ANGAMARCA ANGULO**

**brayan.angamarca@epn.edu.ec**

**DIRECTOR: ING. DIEGO ANDRÉS SOSA CAIZA PH.D.**

**diego.sosac@epn.edu.ec**

**DMQ, febrero 2023**

## **CERTIFICACIONES**

<span id="page-1-0"></span>Yo, BRAYAN ALEXANDER ANGAMARCA ANGULO declaro que el Trabajo de Integración Curricular aquí descrito es de mi autoría; que no ha sido previamente presentado para ningún grado o calificación profesional; y, que he consultado las referencias bibliográficas que se incluyen en este documento.

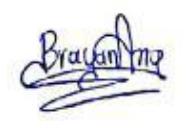

**BRAYAN ALEXANDER ANGAMARCA ANGULO**

Certifico que el presente Trabajo de Integración Curricular fue desarrollado por BRAYAN ALEXANDER ANGAMARCA ANGULO, bajo mi supervisión.

**ING. DIEGO ANDRÉS SOSA CAIZA PH.D. DIRECTOR**

## **DECLARACIÓN DE AUTORÍA**

<span id="page-2-0"></span>A través de la presente declaración, afirmamos que el Trabajo de Integración Curricular aquí descrito, así como el (los) producto(s) resultante(s) del mismo, son públicos y estarán a disposición de la comunidad a través del repositorio institucional de la Escuela Politécnica Nacional; sin embargo, la titularidad de los derechos patrimoniales nos corresponde a los autores que hemos contribuido en el desarrollo del presente trabajo; observando para el efecto las disposiciones establecidas por el órgano competente en propiedad intelectual, la normativa interna y demás normas.

#### BRAYAN ALEXANDER ANGAMARCA ANGULO

ING. DIEGO ANDRÉS SOSA CAIZA PH.D.

## **DEDICATORIA**

<span id="page-3-0"></span>Dedico el resultado de este proyecto a mi amada esposa Katherine, por demostrarme su paciencia, su confianza, su amor y su apoyo incondicional para conseguir nuevas metas, tanto personales como profesionales. A nuestra gatihija Posy, por alegrar mis días con sus mil y un travesuras.

"Para comenzar un proyecto hace falta valentía, pero para culminarlo hace falta perseverancia".

Brayan Angamarca

## **AGRADECIMIENTO**

<span id="page-4-0"></span>La culminación de este proyecto y de mis estudios, fue posible gracias al apoyo incondicional de mi esposa Katherine, quien ha estado a mi lado en todo momento, quien ha sido, es y será mi mayor inspiración y motivación para continuar día a día, porque es el complemento perfecto que me ayudó a alcanzar esta dichosa y muy merecida victoria en mi vida.

Gracias, amor mío por entenderme en todo, gracias por hacerme feliz, gracias por ayudarme a ser una mejor persona, gracias por querer mi bienestar y por impulsarme a alcanzar mis objetivos. Perdón por a veces querer rendirme, perdón por mis malos momentos, perdón por mis pensamientos negativos, perdón por todo, solo quiero que al final de todo esté orgullosa de mí.

Agradezco a mi cuñada, Anita Vargas, por su amistad, por sus consejos, por su confianza y por ser para mí un ejemplo de perseverancia, sacrificio, profesionalismo, por todos sus valores y virtudes que le hacen una persona extraordinaria.

También quiero agradecer a la Escuela Politécnica Nacional y a todos mis docentes quienes me formaron a nivel intelectual y humanístico; en especial quiero agradecer a el Ing. Diego Sosa, por su confianza, por su apoyo, por su dedicación, por sus conocimientos y sobre todo por su amistad, que es lo más valioso que se puede encontrar hoy en día.

Por último, pero no menos importante, agradezco a Dios por darme fuerzas para continuar y por darme la dicha de haberlos conocido en esta etapa de mi vida.

Brayan Angamarca

## ÍNDICE DE CONTENIDO

<span id="page-5-0"></span>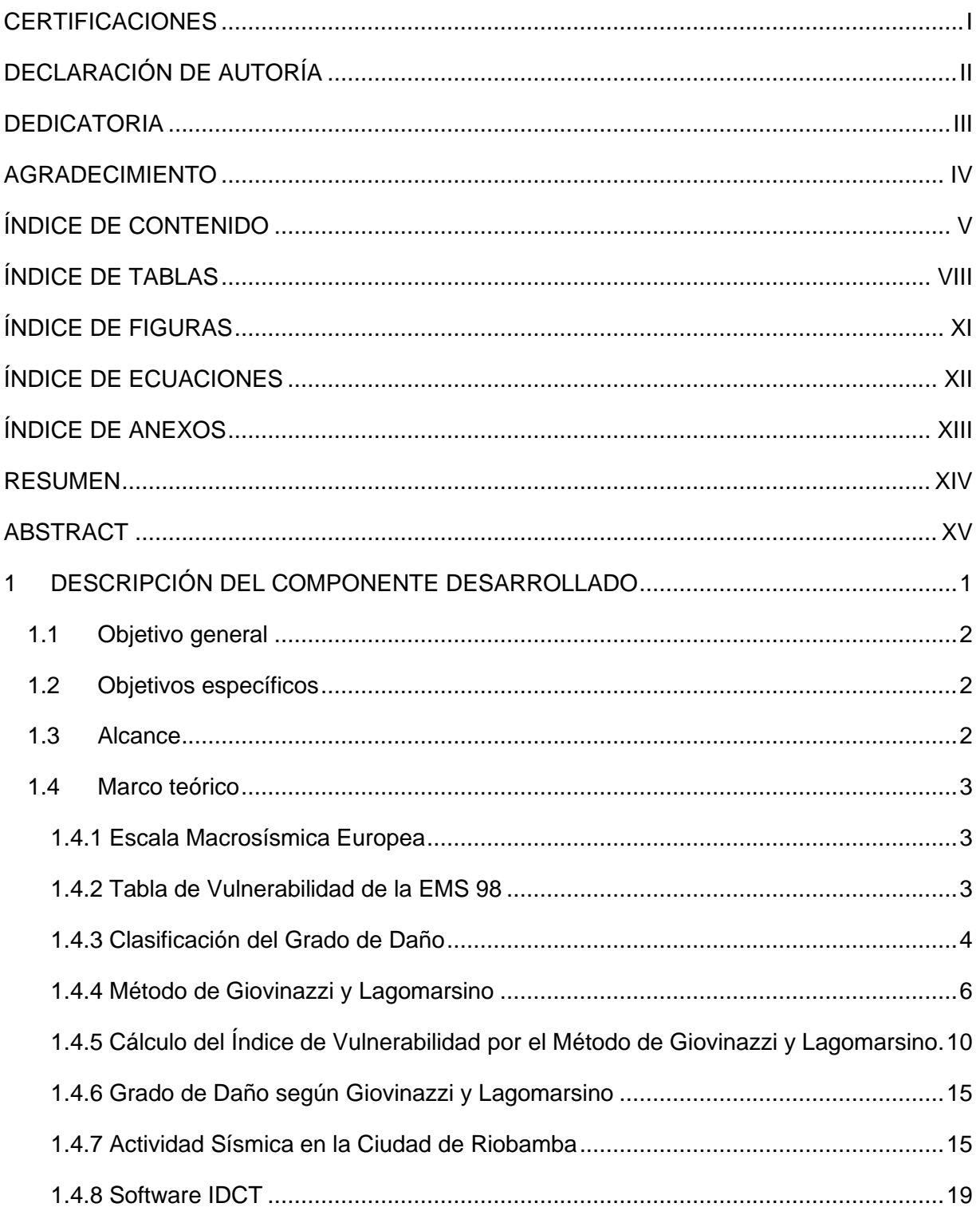

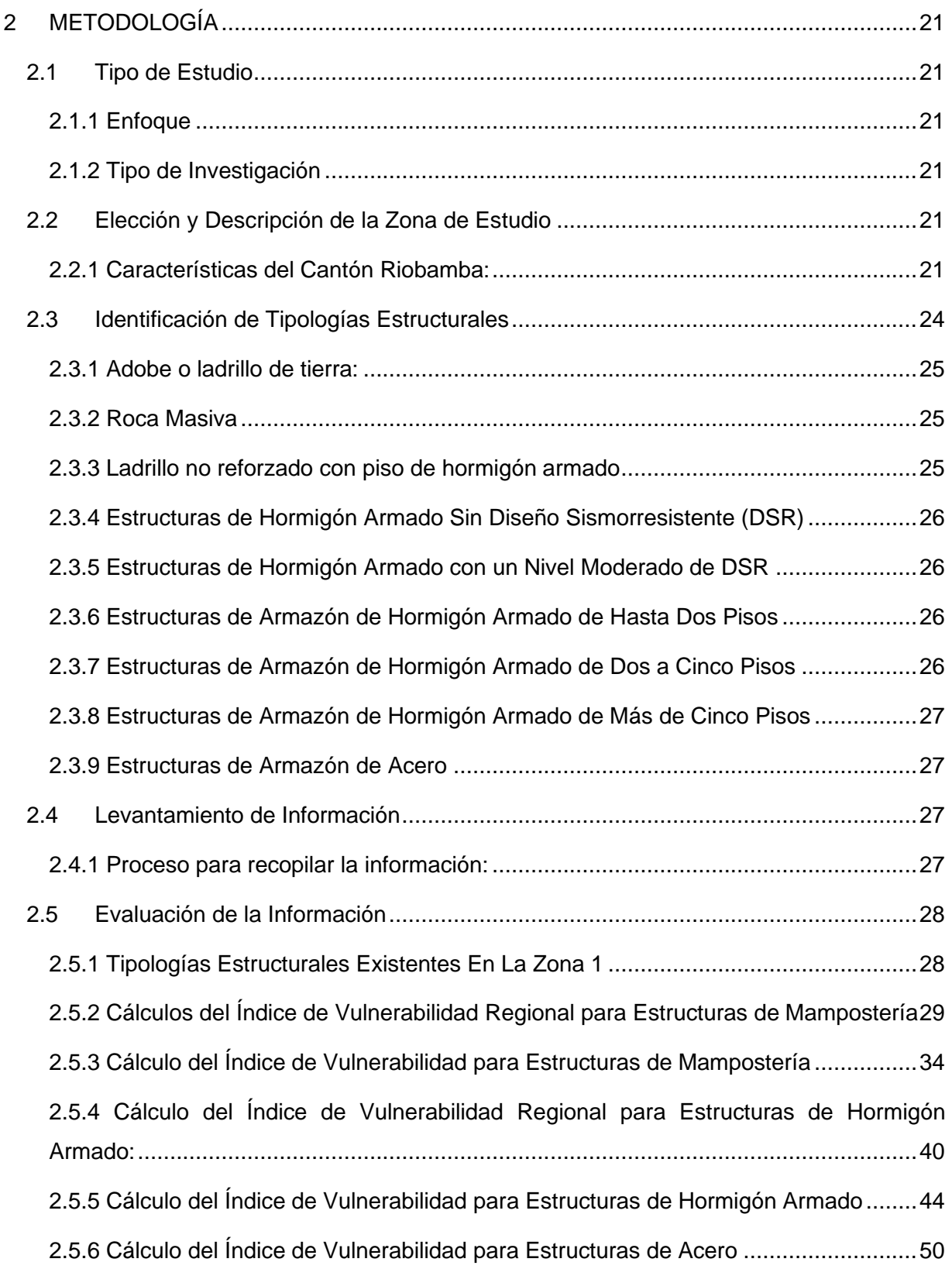

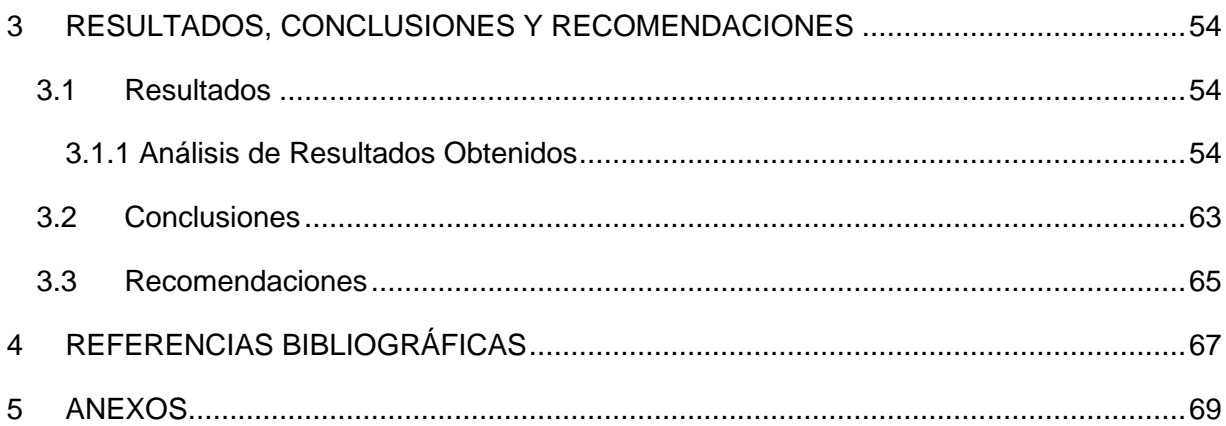

## **ÍNDICE DE TABLAS**

<span id="page-8-0"></span>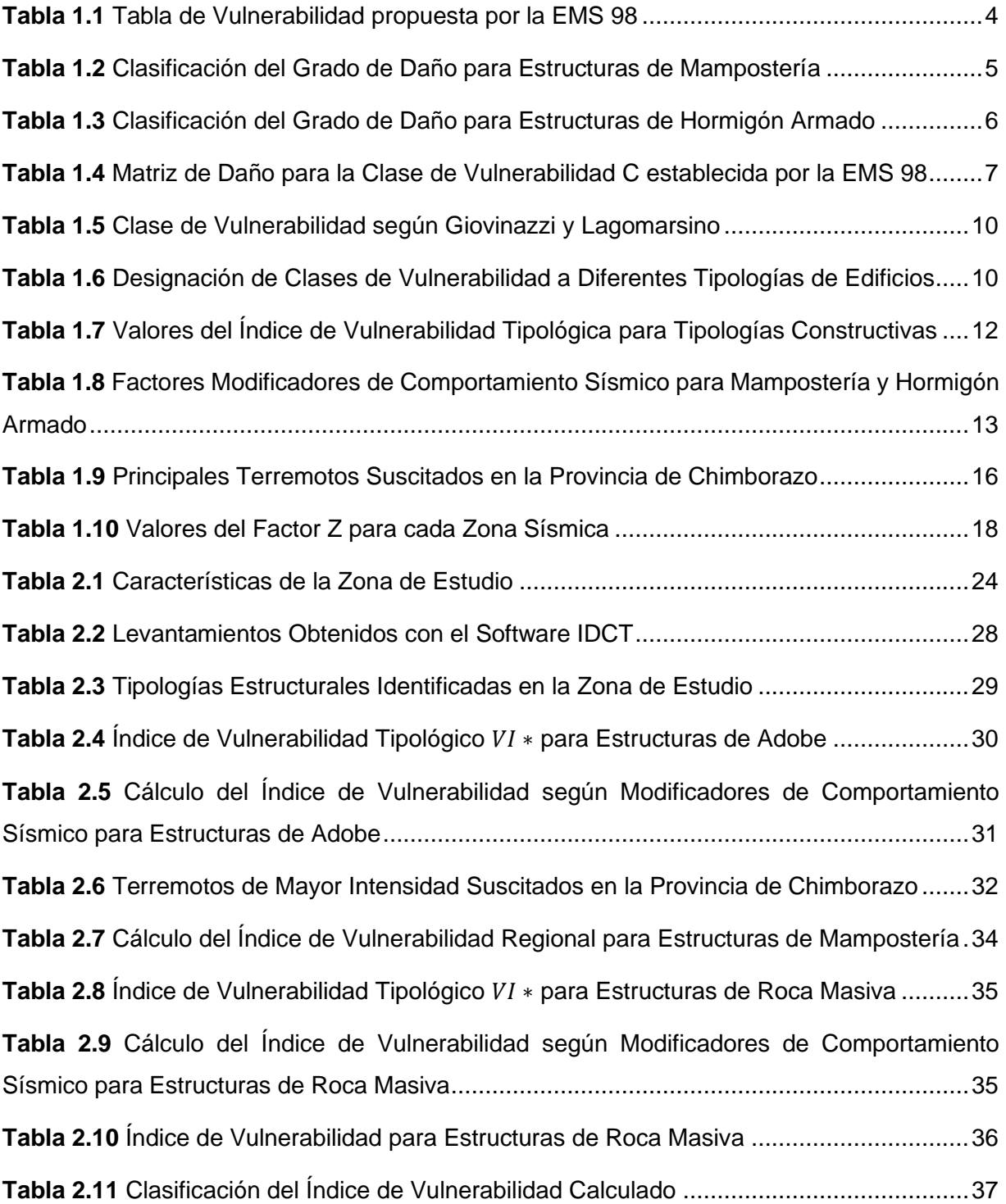

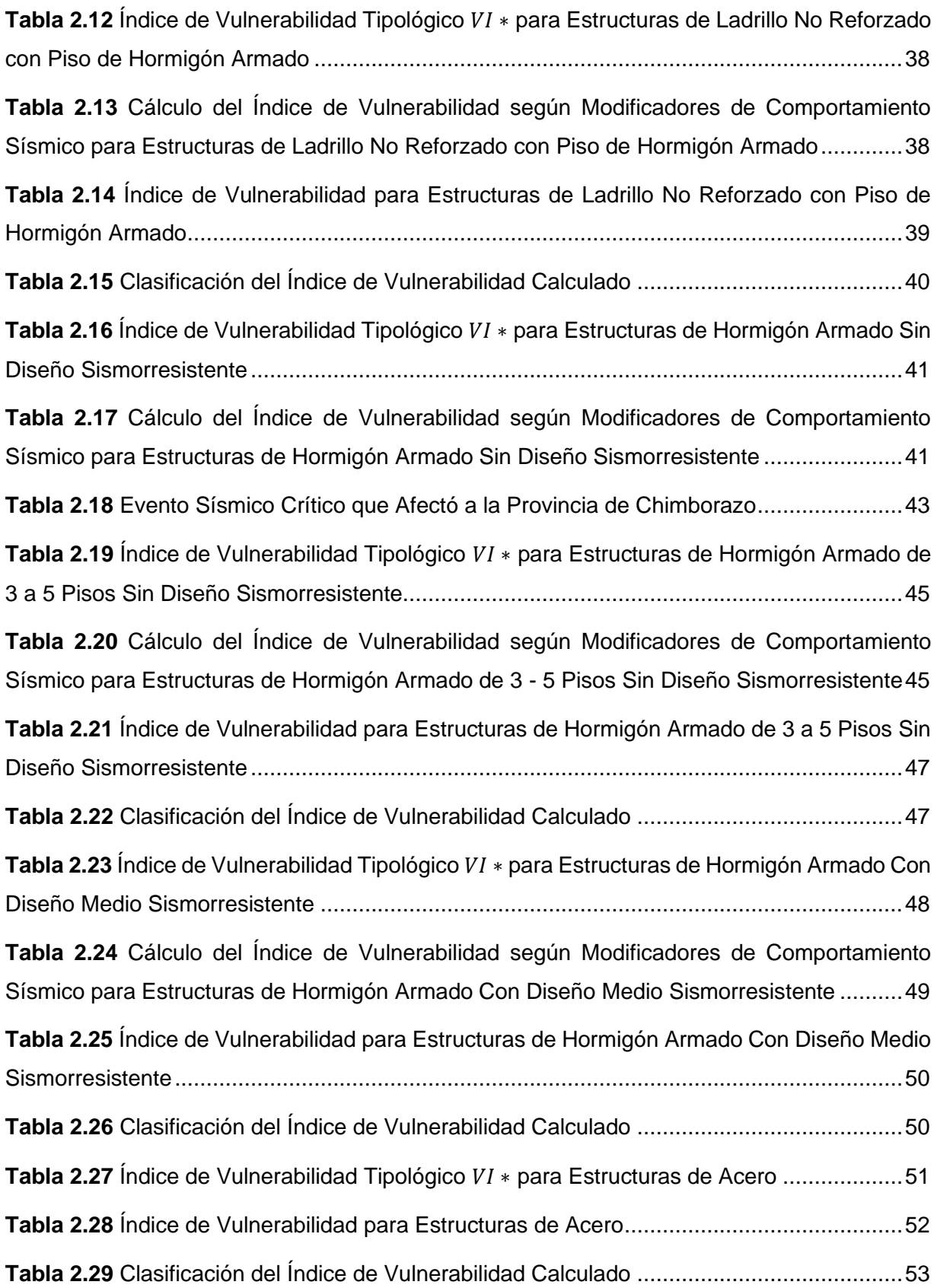

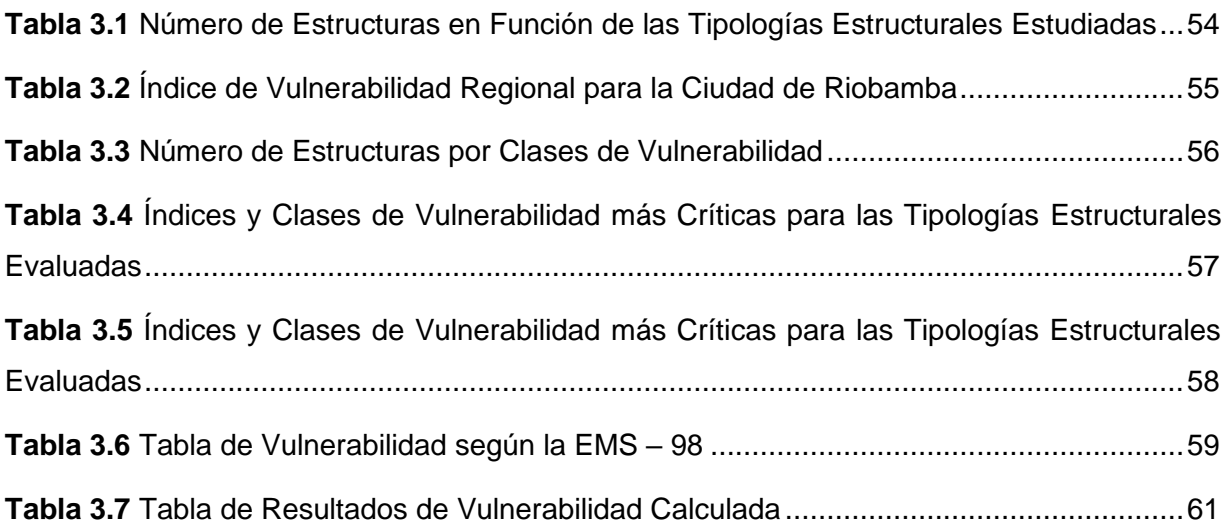

## **ÍNDICE DE FIGURAS**

<span id="page-11-0"></span>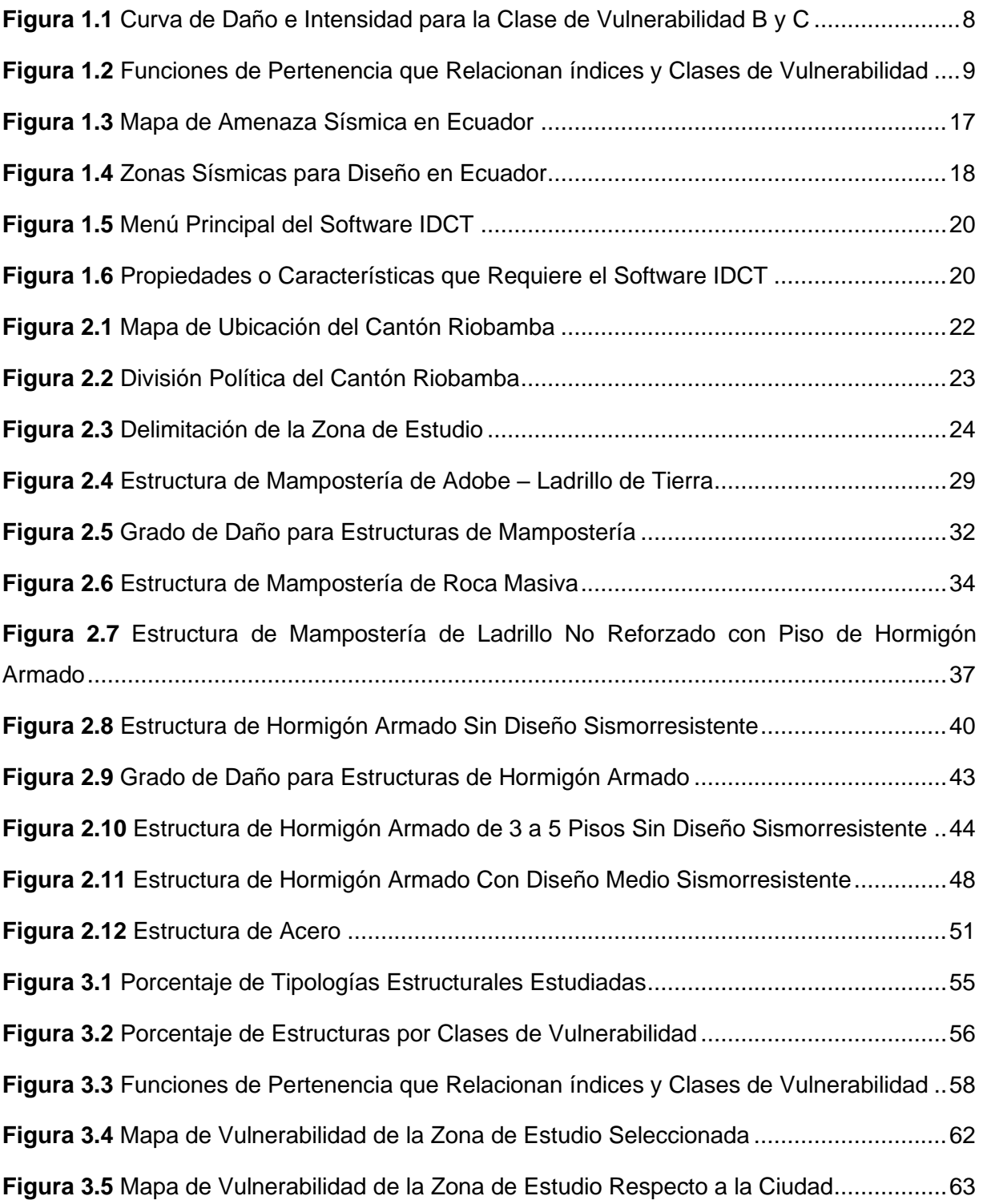

## **ÍNDICE DE ECUACIONES**

<span id="page-12-0"></span>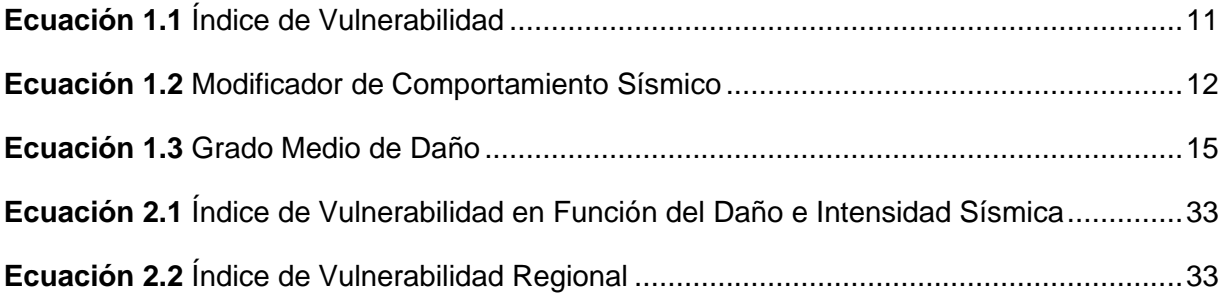

## **ÍNDICE DE ANEXOS**

<span id="page-13-1"></span><span id="page-13-0"></span>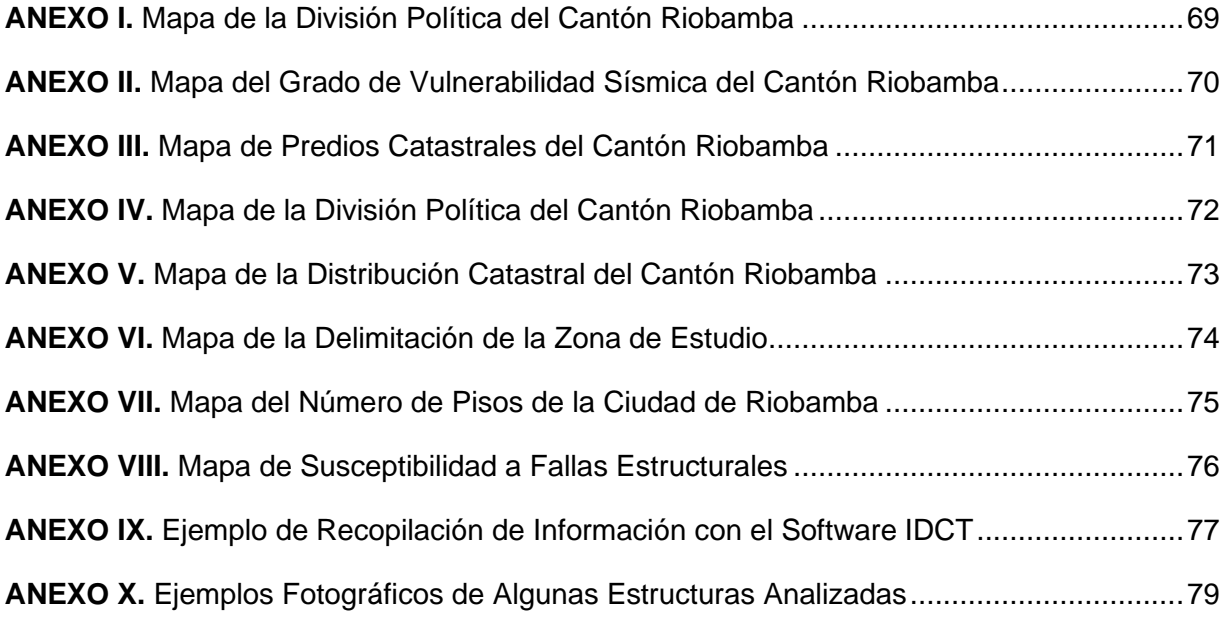

### **RESUMEN**

La investigación realizada, buscó determinar la vulnerabilidad sísmica de un sector o zona específica de la ciudad de Riobamba, mediante la metodología propuesta por Giovinazzi y Lagomarsino. Para el efecto, en primer lugar, se identificó las diferentes tipologías estructurales presentes en la zona de estudio. Después, se procedió a recopilar la información y a elaborar un archivo fotográfico donde se dispongan todas las características constructivas de las estructuras, mediante la realización de encuestas en el software o aplicación conocida como IDCT (Inventory Data Capture Tools).

Luego, se calcularon los índices de vulnerabilidad para cada estructura aplicando lo dispuesto por la metodología, que especifica que se debe obtener un índice de vulnerabilidad tipológico, regional y de modificadores de comportamiento sísmico. Una vez obtenidos los índices de vulnerabilidad para cada estructura analizada, se los fue asociando en clases que van desde la clase A, siendo esta la más crítica, hasta la clase F, como lo dispone la metodología y la Escala Macrosísmica Europea.

Se obtuvo un índice de vulnerabilidad que oscila en valores de 0.80 y 1.00, por lo que la mayoría de las construcciones o estructuras estudiadas pertenecen a la clase de vulnerabilidad A, que indica que es altamente peligrosa. Por ende, se llegó a la conclusión que la ciudad de Riobamba presenta una gran peligrosidad sísmica, ya que posee estructuras que no cumplen con las normas de construcción vigentes en el país, además de la presencia de irregularidades estructurales y construcción mayoritariamente informal, que, al momento de presentarse un evento sísmico de gran intensidad, se verán gravemente afectadas.

**PALABRAS CLAVE:** Vulnerabilidad Sísmica, Índice de Vulnerabilidad, Tipologías Estructurales, IDCT (Inventory Data Capture Tools).

XIV

## **ABSTRACT**

<span id="page-15-0"></span>The research carried out sought to determine the seismic vulnerability of a specific sector or area of the city of Riobamba, using the methodology proposed by Giovinazzi and Lagomarsino. For this purpose, in the first place, the different structural typologies present in the study area were identified. Afterwards, we proceeded to collect the information and prepare a photographic file where all the construction characteristics of the structures are available, by conducting surveys in the software or application known as IDCT (Inventory Data Capture Tools).

Then, the vulnerability indexes for each structure were calculated applying the provisions of the methodology, which specifies that a typological, regional vulnerability index and seismic behavior modifiers should be obtained. Once the vulnerability indices were obtained for each analyzed structure, they were associated into classes ranging from class A, this being the most critical, to class F, as provided by the methodology and the European Macroseismic Scale.

A vulnerability index that oscillates between values of 0.80 and 1.00 was obtained, so most of the buildings or structures studied belong to vulnerability class A, which indicates that it is highly dangerous. Therefore, it was concluded that the city of Riobamba presents a great seismic danger, since it has structures that do not comply with the current construction regulations in the country, in addition to the presence of structural irregularities and mostly informal construction, which, at the time of a seismic event of great intensity, they will be seriously affected.

**KEYWORDS:** Seismic Vulnerability, Vulnerability Index, Structural Typologies, IDCT (Inventory Data Capture Tools).

## <span id="page-16-0"></span>**1 DESCRIPCIÓN DEL COMPONENTE DESARROLLADO**

Este proyecto fue desarrollado con el fin de determinar y cuantificar la magnitud de la vulnerabilidad o peligrosidad sísmica de una de las zonas más importantes de la ciudad de Riobamba, denominada Zona 1 de estudio, la cual está comprendida entre el Sector de El Terminal Terrestre de la Ciudad y el Sector de la Estación del Ferrocarril, pertenecientes a la parroquia Lizarzaburu.

Esta zona se caracteriza por ser un sector comercial y residencial, por lo cual, tiene estructuras que son acogida de locales comerciales, centros de diversión, iglesias, puntos de encuentro, hospitales, estadios, edificios residenciales, restaurantes, entre otras edificaciones que son de gran importancia para la comunidad.

Los principales motivos para realizar este estudio son: la presencia de construcción informal, la falta de supervisión por las autoridades correspondientes, el incumplimiento a las normas de construcción vigentes en el país y a todo esto, se suma el alto nivel de peligro sísmico que tiene la Región Sierra Centro, en dónde está ubicada la Provincia de Chimborazo. Debido a todos estos problemas que afectan silenciosamente a los riobambeños, se optó por realizar un estudio que indique la peligrosidad y vulnerabilidad de las diferentes tipologías estructurales presentes en la zona escogida.

La metodología que se empleó es conocida a nivel mundial ya que ha sido aplicada anteriormente en países de la región, se basa en lo propuesto por la Escala Macrosísmica Europea de 1998 y el método italiano. Para aplicar esta metodología simplemente se necesita recopilar las características y técnicas de construcción, el tipo de estructura, la ubicación, el historial sísmico, el grado de daños, entre otros parámetros que son de fácil apreciación para el investigador.

Por ende, en primer lugar, se procedió a recopilar información sísmica de la ciudad y a conocer los peligros por lo cual se necesita este estudio, luego se procedió a levantar la información de 500 estructuras mediante el software IDCT donde se registra todas las características de las edificaciones, como el material, el número de pisos, el tipo de techo, la ubicación geográfica, etc. Al momento de realizar los levantamientos se realizó un registro fotográfico de cada estructura en donde se puede apreciar de mejor manera las características predominantes de cada estructura al momento de aplicar la metodología.

1

Además, se programaron hojas de cálculo en Excel en donde se aplicó cada paso que sigue la metodología seleccionada. Se recopiló los resultados obtenidos con el fin de elaborar un mapa de vulnerabilidad, en donde clasificó a las estructuras por colores, según su peligrosidad. Finalmente se analizó los resultados y se cuantificó la vulnerabilidad sísmica que afecta a la zona delimitada y a las diferentes tipologías estructurales.

## **1.1 Objetivo general**

<span id="page-17-0"></span>Determinar la Vulnerabilidad Sísmica de la Zona 1, comprendida entre el Sector de El Terminal Terrestre y de La Estación del Ferrocarril de la Ciudad de Riobamba, mediante la aplicación de la Metodología de Giovinazzi y Lagomarsino.

### <span id="page-17-1"></span>**1.2 Objetivos específicos**

- 1. Seleccionar la zona de estudio en la ciudad de Riobamba e identificar las diferentes tipologías estructurales existentes en la zona.
- 2. Recopilar información de las principales características de las tipologías estructurales identificadas en la Zona 1 de la ciudad, mediante encuestas proporcionadas por el software IDCT.
- 3. Calcular los índices de vulnerabilidad que afectan a las diferentes tipologías estructurales, aplicando la Metodología de Giovinazzi y Lagomarsino.
- 4. Clasificar a las estructuras evaluadas, en clases de vulnerabilidad en función del índice de vulnerabilidad obtenido y lo dispuesto por la EMS 98.
- 5. Elaborar un mapa de vulnerabilidad sísmica de la Zona 1 de la ciudad, que permita identificar por colores la peligrosidad a la que están expuestas las estructuras analizadas ante un evento sísmico.

### **1.3 Alcance**

<span id="page-17-2"></span>El presente trabajo de integración curricular tiene como finalidad calcular los índices de vulnerabilidad de al menos 500 estructuras, de un sector determinado de la ciudad de Riobamba, para así cuantificar la vulnerabilidad o peligrosidad sísmica de la zona 1, mediante uno de los métodos macrosísimicos empleados a nivel mundial, que se conoce como la metodología de Giovinazzi y Lagomarsino. Adicionalmente, se plantea elaborar un mapa de vulnerabilidad donde se represente la peligrosidad de cada estructura por colores y clases de vulnerabilidad.

## <span id="page-18-0"></span>**1.4 Marco teórico**

### **1.4.1 Escala Macrosísmica Europea**

<span id="page-18-1"></span>La Escala Macrosísmica Europea (EMS) es una herramienta que permite asociar las diferentes tipologías estructurales a una clase de vulnerabilidad, en base a la intensidad y al daño que provoca un evento sísmico (Romero, 2016). Esta, es una actualización de la escala MSK-64 (Medvedev-Sponheuer-Karnik), la misma que se basa en la experiencia que obtuvieron los investigadores, al analizar los daños que recibían las construcciones de la época, en función de la intensidad de un evento sísmico (Comisión Sismológica Europea, 2009).

La EMS tiene dos versiones, la primera creada en el año 1992 y la definitiva en 1998 (EMS 98). La escala se basa en la experiencia, observación, investigación y recopilación de datos de terremotos que sucedieron a lo largo de los años y el daño que provocaban a las diferentes construcciones de la época.

Se podría pensar que la EMS 98 es aplicable solamente para países europeos, pero lo cierto es que se puede utilizar en cualquier parte del mundo, debido a que las tipologías estructurales incluidas en la escala son similares a las que hay en países de América u otros continentes.

### **1.4.2 Tabla de Vulnerabilidad de la EMS 98**

<span id="page-18-2"></span>La tabla de vulnerabilidad que posee la EMS 98 presenta seis clases de vulnerabilidad para cada tipo de estructura, identificadas por las letras A, B, C, D, E y F, como se muestra en la Tabla 1.1.

Según lo estipulado en la EMS 98, de estas seis clases de vulnerabilidad, las estructuras que están en la clase A son más propensas a sufrir daños, y a partir de la clase B en adelante tienen menor grado de vulnerabilidad (Romero, 2016).

Cabe mencionar que la clase de vulnerabilidad más probable está representada con una circunferencia (O), el rango probable (—) y para casos excepcionales o menos probables (---- ). Esta simbología representa la existencia de estructuras, que, en función de su tipología estructural, pueden caer en una o dos clases de vulnerabilidad.

<span id="page-19-1"></span>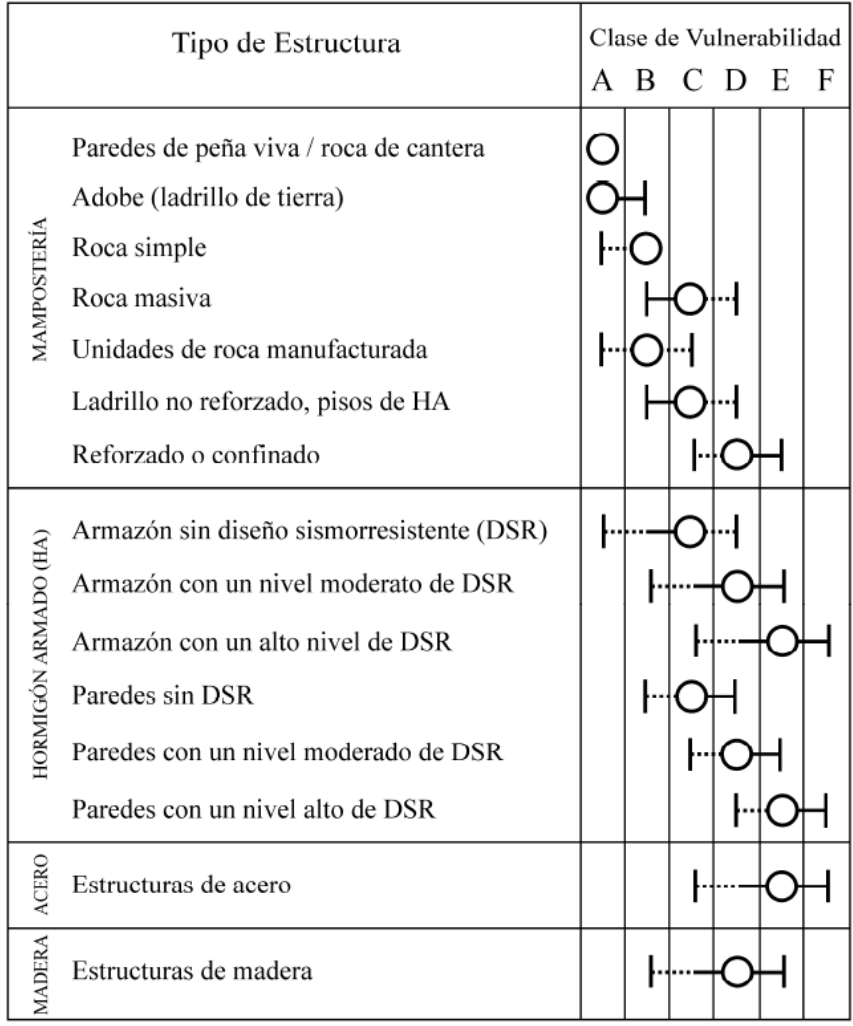

#### **Tabla 1.1** Tabla de Vulnerabilidad propuesta por la EMS 98

O Clase de vulnerabilidad más probable; - Rango probable; ..... Rango de casos exceptionales, menos probables

Fuente: (Comisión Sismológica Europea, 2009).

#### **1.4.3 Clasificación del Grado de Daño**

<span id="page-19-0"></span>La EMS 98 también da a conocer una clasificación del grado de daño para estructuras tanto de mampostería como para hormigón armado, que se indican a continuación:

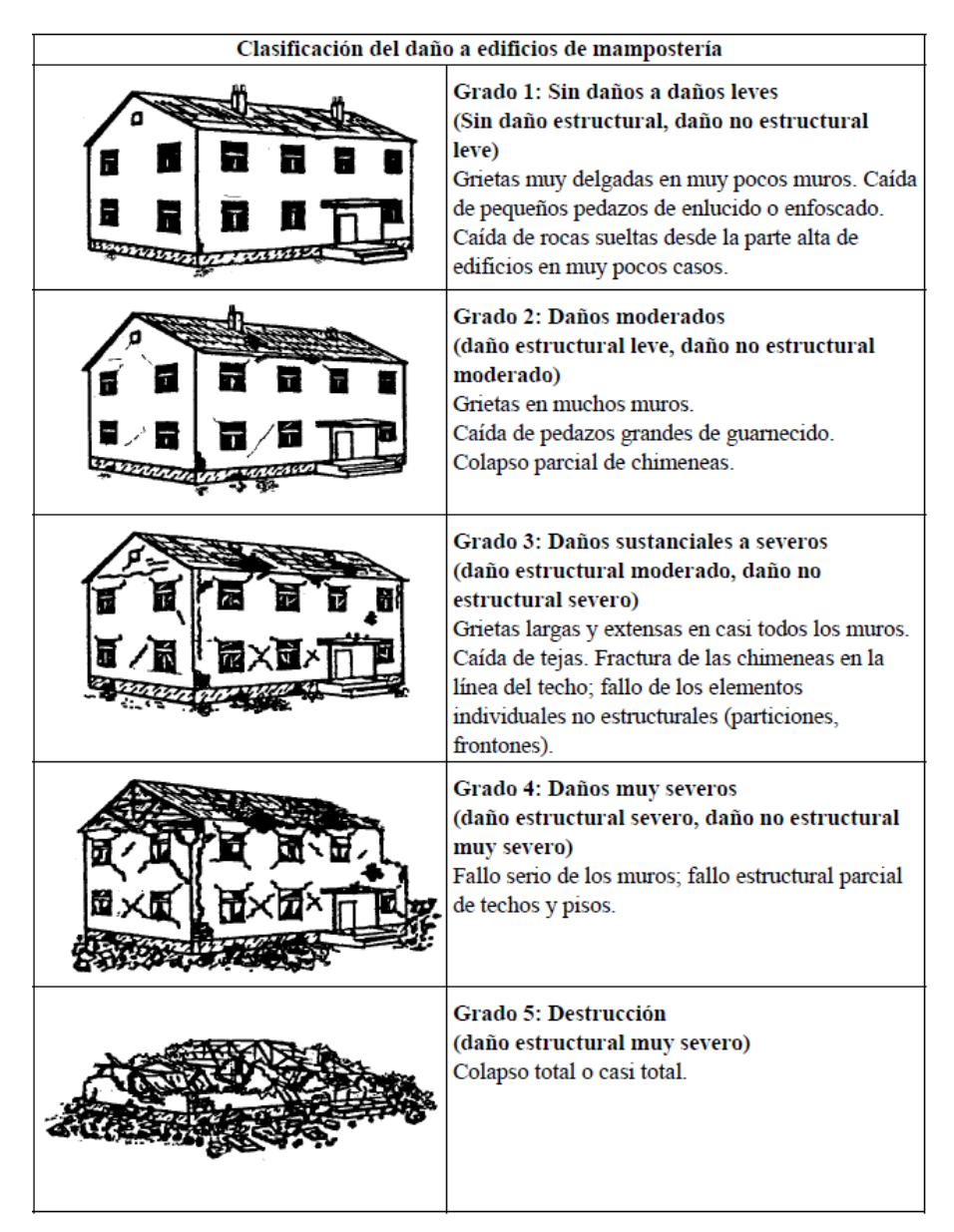

<span id="page-20-0"></span>**Tabla 1.2** Clasificación del Grado de Daño para Estructuras de Mampostería

Fuente: (Comisión Sismológica Europea, 2009).

Como se puede observar en las Tablas 1.2 y 1.3, la EMS 98 presenta una categorización de las estructuras de acuerdo con el daño que presentan luego de haber ocurrido un evento sísmico. Es decir, a través de la observación del deterioro que tenga una estructura, se la puede clasificar para un determinado grado de daño. Se debe tomar en cuenta que, los grados de daño están cuantificados con valores desde el 1 al 5, siendo el menos crítico el que toma un valor de 1 y el más dañino o destructivo tomando un valor de 5.

#### <span id="page-21-1"></span>**Tabla 1.3** Clasificación del Grado de Daño para Estructuras de Hormigón Armado

| Clasificación del daño a edificios de hormigón armado |                                                                                                    |  |  |  |  |  |
|-------------------------------------------------------|----------------------------------------------------------------------------------------------------|--|--|--|--|--|
| xog bood kom kom<br>1000 2000 2000 2000               | Grado 1: Sin daños a daños leve<br>(Sin daño estructural, daño no estructural leve)<br>Grietas delgadas en el guarnecido sobre elementos<br>de la estructura o en la base de los muros. Grietas<br>delgadas en particiones y tabiques.                                                                                                    |  |  |  |  |  |
| <b>MEXER</b>                                          | Grado 2: Daños moderados<br>(daño estructural leve, daño no estructural<br>moderado)<br>Grietas en columnas y vigas y en muros<br>estructurales. Grietas en particiones y tabiques;<br>caída de revestimiento frágil y guarnecido. Caída<br>de mortero en las uniones de paneles de muros.                                                                                                    |  |  |  |  |  |
| <b>REAL PROPERTY</b><br>xra Porta Rhed zhi            | Grado 3: Daños sustanciales a severos<br>(daño estructural moderado, daño no<br>estructural severo)<br>Grietas en columnas y uniones entre columnas y<br>vigas de la estructura en la base y en las uniones<br>de muros acoplados. Desconchamiento del<br>revestimiento de hormigón, torcedura de varillas<br>de refuerzo. Grandes grietas en muros de<br>particiones y en tabiques, fallo de tabiques<br>individuales |  |  |  |  |  |
| <b>TARIART</b><br>计生物计数件                              | Grado 4: Daños muy severos<br>(daño estructural severo, daño no estructural<br>muy severo)<br>Grandes grietas en elementos estructurales con<br>fallo por compresión de hormigón y fractura de<br>barras corrugadas; Fallos en la juntura de vigas<br>reforzadas; inclinación de columnas. Colapso de<br>algunas columnas o de un único piso superior.                                                                 |  |  |  |  |  |
|                                                       | Grado 5: Destrucción<br>(daño estructural muy severo)<br>Colapso de la planta baja o de partes de edificios<br>(por ejemplo alas).                                                                                                    |  |  |  |  |  |

Fuente: (Comisión Sismológica Europea, 2009).

### **1.4.4 Método de Giovinazzi y Lagomarsino**

<span id="page-21-0"></span>El método de Giovinazzi y Lagomarsino es un método macrosísmico, considerado como la fusión entre la Escala Macrosísmica Europea EMS 98 y el Método Italiano. Es decir, se toma las clases de vulnerabilidad que presenta la EMS 98 en función de las diferentes tipologías

estructurales de una zona determinada, y las cuantifica con un índice de vulnerabilidad como lo hace el Método Italiano (Romero, 2016).

El índice de vulnerabilidad que se le adjudica a cada estructura está entre 0 y 1, concluyendo que, si se obtiene valores cercanos a cero, son estructuras menos vulnerables, mientras que, si el índice es más cercano a 1, representa mayor vulnerabilidad. Por ende, se tiene que la metodología de Giovinazzi y Lagomarsino es un método cualitativo y cuantitativo, que permite obtener el índice de vulnerabilidad de una zona de interés (Romero, 2016).

Además, el método evalúa Matrices de Probabilidad de Daño para todas las clases de vulnerabilidad que propone la EMS 98, de las cuáles se obtienen curvas de vulnerabilidad para esas clases y para diferentes tipologías estructurales (Giovinazzi y Lagomarsino, 2004).

Para obtener el valor del Índice de Vulnerabilidad Total para cada tipología estructural que se analice, el método de Giovinazzi y Lagomarsino, indica que se debe obtener un Índice de Vulnerabilidad Promedio, el mismo que es obtenido en función de un factor modificador de comportamiento sísmico, y de un factor regional (Giovinazzi y Lagomarsino, 2004).

Como se dijo anteriormente, la EMS 98, hace un análisis de las tipologías estructurales, las asocia a una clase de vulnerabilidad y las clasifica dentro de los cinco grados de daño. Toda esa información se la puede representar en una matriz, que contiene la probabilidad de daño para una intensidad dada. Dicha matriz recibe el nombre de Matriz de Daño (Romero, 2016).

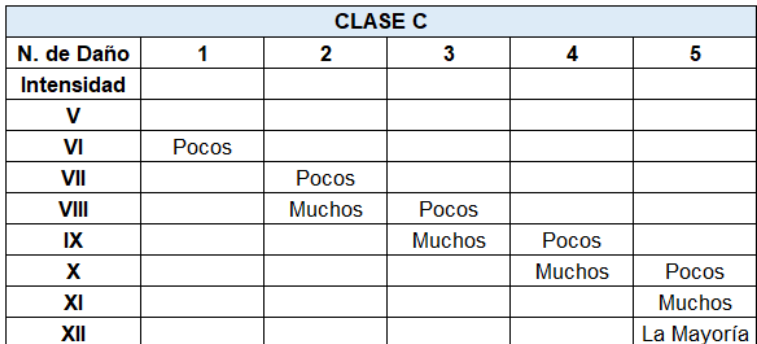

<span id="page-22-0"></span>**Tabla 1.4** Matriz de Daño para la Clase de Vulnerabilidad C establecida por la EMS 98

Fuente: (Giovinazzi y Lagomarsino, 2004).

Elaborado por: Angamarca Brayan, 2023.

Como se puede observar en la Tabla 1.4, la matriz que propone la EMS 98 no cuenta con los términos suficientes para cuantificar el nivel de daño que sufren las estructuras en función de la intensidad de un evento sísmico, es decir, solo se cuantifica a través de los términos "pocos", "muchos" y "la mayoría", sin poder obtener una magnitud de las afectaciones que se producen.

Por ejemplo, para la Clase de Vulnerabilidad Tipo C, con un evento sísmico de intensidad VI, para un nivel de daño 1, se tiene la definición de "pocos", pero para los demás niveles de daño no se tiene ningún término que cuantifique lo sucedido después de un evento sísmico.

Entonces, debido a esa información incompleta que se obtiene a partir de la EMS 98, y para completar los términos que faltan en la matriz de daño; se propone el Método de Giovinazzi y Lagomarsino, que consiste en la aplicación de una probabilidad discreta, con una adecuada distribución del grado de daño, analizando los eventos sísmicos que han sucedido a lo largo del tiempo (Romero, 2016).

Aplicando el método de Giovinazzi y Lagomarsino se logra completar las matrices de grado de daño para varias clases de vulnerabilidad. Completando esas matrices se logra obtener curvas de vulnerabilidad que permiten tener una idea de forma cuantitativa de los términos planteados por la EMS 98, como se indica a continuación:

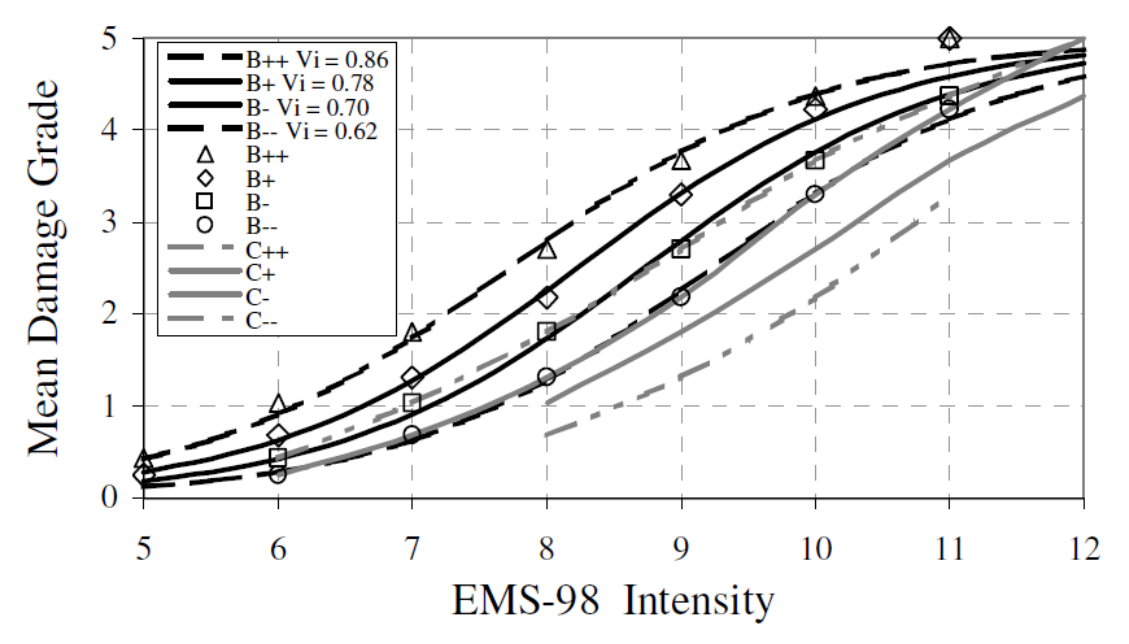

<span id="page-23-0"></span>**Figura 1.1** Curva de Daño e Intensidad para la Clase de Vulnerabilidad B y C Fuente: (Giovinazzi y Lagomarsino, 2004).

Como se observa en la Figura 1.1, las curvas B+ y B- mantienen una relación directa, esto es porque ya es distintiva para la clase de vulnerabilidad B, también se interpreta que existe una zona o área contigua en la que conviven las mejores estructuras de la clase B y las más malas de la clase C, ya que algunas curvas de la clase C coinciden con la de la clase B (Giovinazzi y Lagomarsino, 2004).

Además, el Método de Giovinazzi y Lagomarsino, mediante los conceptos de conjuntos difusos y funciones de pertenencia, relaciona las curvas de daño e intensidades de la EMS 98, con el índice de vulnerabilidad, de la siguiente manera:

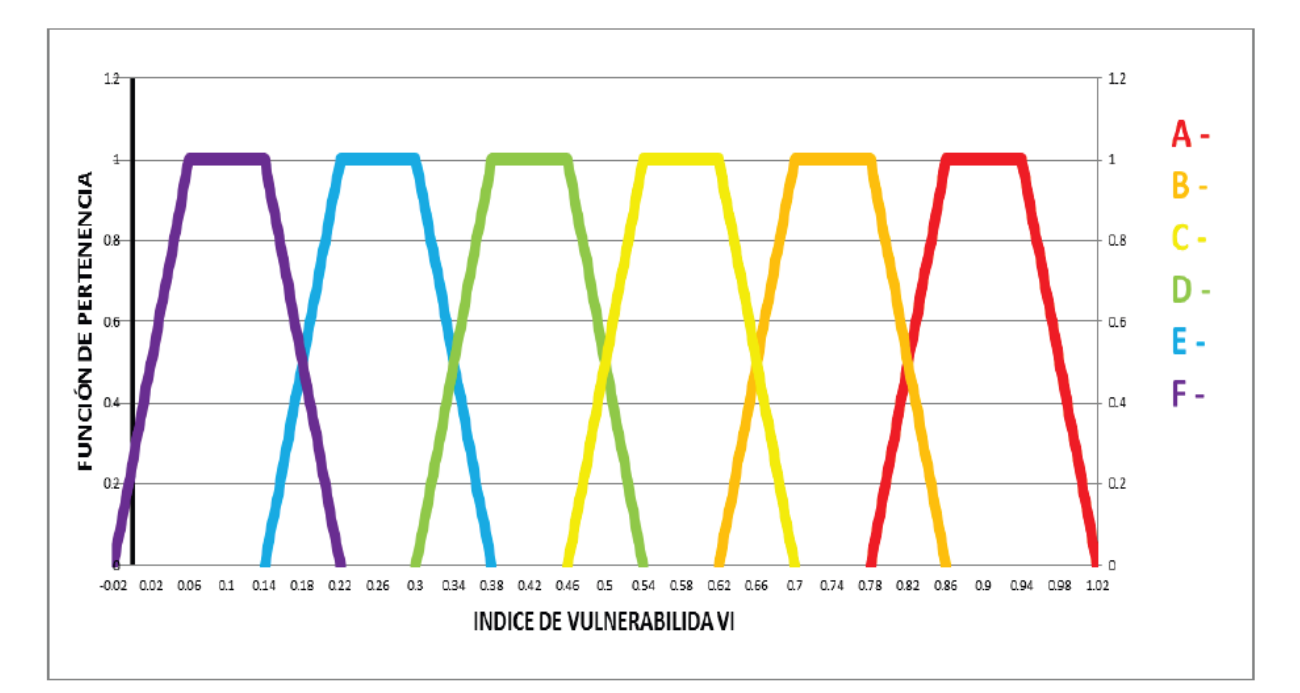

<span id="page-24-0"></span>**Figura 1.2** Funciones de Pertenencia que Relacionan los índices y Clases de Vulnerabilidad Fuente: (Romero, 2016).

Los índices de vulnerabilidad que se calculan son arbitrarios, ya que éstos representan de manera cuantitativa, la fragilidad de una estructura ante un evento sísmico, recordando que el caso más crítico es cuando se obtienen valores cercanos a uno y el menos crítico o favorable para valores cercanos a cero.

Adicionalmente, se presenta la Tabla 1.5, con el fin de tener una mejor perspectiva de las clases de vulnerabilidad (A – F), asociadas a los índices de vulnerabilidad calculados:

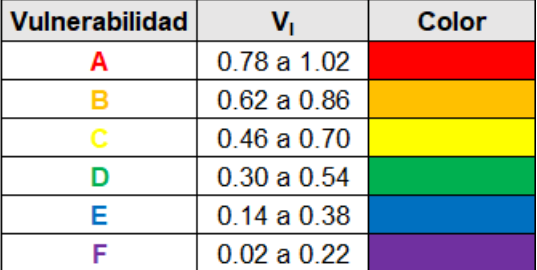

<span id="page-25-1"></span>**Tabla 1.5** Clase de Vulnerabilidad según Giovinazzi y Lagomarsino

Fuente: (Romero, 2016).

Elaborado por: Angamarca Brayan, 2023.

## <span id="page-25-0"></span>**1.4.5 Cálculo del Índice de Vulnerabilidad según el Método de Giovinazzi y Lagomarsino**

En función de la Tabla de Vulnerabilidad de la EMS 98, que asocia las tipologías estructurales existentes a diferentes clases de vulnerabilidad, se tiene una idea del comportamiento sísmico de las estructuras en función de sus características de diseño y construcción, por tanto, Giovinazzi y Lagomarsino proponen la Tabla 1.6:

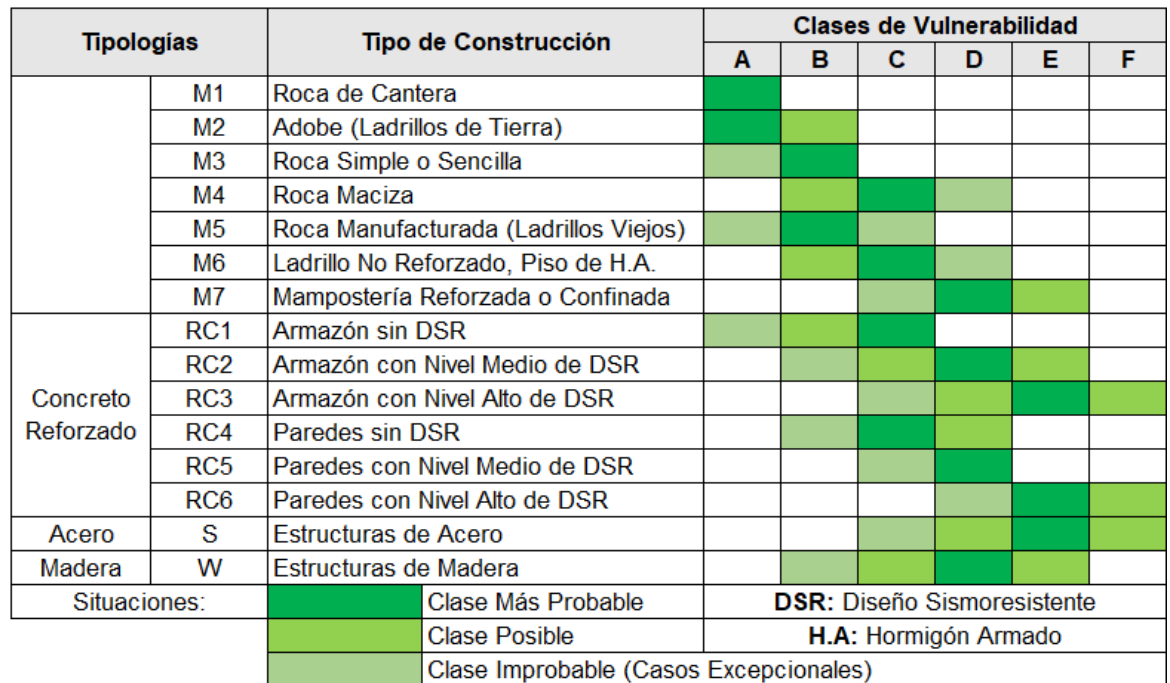

<span id="page-25-2"></span>**Tabla 1.6** Designación de Clases de Vulnerabilidad a Diferentes Tipologías de Edificaciones

Fuente: (Giovinazzi y Lagomarsino, 2004).

Elaborado por: Angamarca Brayan, 2023.

Entonces, se tiene que para la EMS 98, los materiales o características de construcción, influyen directamente en el comportamiento de las estructuras, pero para Giovinazzi y Lagomarsino, también se deben tomar en cuenta otros factores, por lo que proponen la siguiente ecuación para determinar el Índice de Vulnerabilidad:

$$
\overline{V_I} = V_I^* + \Delta V_R + \Delta V_m
$$

#### **Ecuación 1.1** Índice de Vulnerabilidad

<span id="page-26-0"></span>Donde:

 $\overline{V_I}$  = Índice de Vulnerabilidad.

 $V_I^*$  = Índice de Vulnerabilidad Tipológica.

 $\Delta V_R =$ Índice de Vulnerabilidad Regional.

 $\Delta V_m =$  Indice de Modificadores de Comportamiento Sísmico.

#### **Índice de Vulnerabilidad Tipológica**

El método de Giovinazzi y Lagomarsino establece que el índice de vulnerabilidad tipológica es lo equivalente a lo expuesto en la Tabla 1.6, que proporciona la EMS 98, pero en números; es decir, este índice cuantifica los términos conocidos como "Clase Más probable", "Clase Probable" y "Clase Improbable".

Giovinazzi y Lagomarsino obtienen los valores del índice de vulnerabilidad tipológica, mediante el promedio de las funciones de pertenencia tomando los valores de vulnerabilidad  $V_I^-$  y  ${V_I}^+$ para la clase probable y para la clase improbable los valores  $V_{I\ min}$  y  $V_{I\ max}$ .

Pero, el valor que se debe tomar al momento de aplicar la metodología es el  $V_I^*$ , que hace referencia a la clase más probable para una determinada tipología estructural, como se describe en la Tabla 1.7 (Romero, 2016).

| <b>Tipologías</b>     |                 |                                                   | <b>Clases de Vulnerabilidad</b> |       |       |         |                    |  |
|-----------------------|-----------------|---------------------------------------------------|---------------------------------|-------|-------|---------|--------------------|--|
|                       |                 | Tipología de Edificaciones                        | $V_{\text{limit}}$              | Vĩ    | V,*   | $V_1^+$ | $V_{lm\acute{a}x}$ |  |
|                       | M <sub>1</sub>  | Roca de Cantera                                   |                                 | 0.81  | 0.873 | 0.98    | 1.02               |  |
|                       | M <sub>2</sub>  | Adobe (Ladrillos de Tierra)                       | 0.62                            | 0.687 | 0.84  | 0.98    | 1.02               |  |
|                       | M <sub>3</sub>  | Roca Simple                                       | 0.46                            | 0.65  | 0.74  | 0.83    | 1.02               |  |
|                       | M <sub>4</sub>  | Roca Masiva                                       | 0.3                             | 0.49  | 0.616 | 0.793   | 0.86               |  |
| Mampostería           | M5              | No Reforzada (Ladrillos Viejos)                   | 0.46                            | 0.65  | 0.74  | 0.83    | 1.02               |  |
|                       | M6              | Ladrillo no Reforzado con Piso de Hormigón Armado | 0.3                             | 0.49  | 0.616 | 0.79    | 0.86               |  |
|                       | M7              | Reforzada o Confinada                             | 0.14                            | 0.33  | 0.451 | 0.633   | 0.7                |  |
| Reforzado<br>Concreto | RC <sub>1</sub> | Armazón sin Diseño Sismoresistente (DSR)          | 0.3                             | 0.49  | 0.644 | 0.8     | 1.02               |  |
|                       | RC <sub>2</sub> | Armazón con un Nivel Moderado de DSR              | 0.14                            | 0.49  | 0.484 | 0.64    | 0.86               |  |
|                       | RC <sub>3</sub> | Armazón con un Alto Nivel de DSR                  |                                 | 0.33  | 0.324 | 0.48    | 0.7                |  |
|                       | RC4             | Muros de Corte sin DSR                            | 0.3                             | 0.17  | 0.544 | 0.67    | 0.86               |  |
|                       | RC <sub>5</sub> | Muros de Corte con un Nivel Moderado de DSR       | 0.14                            | 0.367 | 0.384 | 0.51    | 0.7                |  |
|                       | RC <sub>6</sub> | Muros de Corte con un Nivel Alto de DSR           | $-0.02$                         | 0.21  | 0.224 | 0.35    | 0.54               |  |
| Acero                 | S               | Estructuras de Acero                              | $-0.02$                         | 0.047 | 0.324 | 0.48    | 0.7                |  |
| <b>Madera</b>         | w               | Estructuras de Madera                             | 0.14                            | 0.207 | 0.447 | 0.64    | 0.86               |  |

<span id="page-27-0"></span>**Tabla 1.7** Valores del Índice de Vulnerabilidad Tipológica  $V_I^*$  para Tipologías Constructivas

Fuente: (Giovinazzi y Lagomarsino, 2004).

Elaborado por: Angamarca Brayan, 2023.

#### **Índice de Vulnerabilidad Regional**

Es un valor que ayuda a cuantificar factores regionales que afectan a la vulnerabilidad de los diferentes tipos de construcciones en una zona de estudio determinada. La importancia de este factor es que ayuda a clasificar y diferenciar estructuras que tienen la misma tipología estructural, pero que han sido construidas con otras técnicas.

Giovinazzi y Lagomarsino recomiendan que, para obtener el índice de vulnerabilidad regional, se debe considerar el criterio de expertos en la materia, o tomar en cuenta los datos disponibles de eventos sísmicos históricos que hayan sucedido en la zona de estudio. Se debe verificar que las tipologías estructurales de la época en la que ocurrió el sismo coincidan con las que se analizan en la actualidad.

#### **Modificador de Comportamiento Sísmico**

<span id="page-27-1"></span>Para el modificador de comportamiento sísmico, la metodología de Giovinazzi y Lagomarsino define la siguiente ecuación:

$$
\Delta V_m = \sum\nolimits_k r_k * V_{m,k}
$$

#### **Ecuación 1.2** Modificador de Comportamiento Sísmico

Donde  $r_k$  se conoce como la proporción de edificios afectados por el modificador de comportamiento k, caracterizado por una puntuación  $V_{m,k}$  (Giovinazzi y Lagomarsino, 2004).

Entonces, se dice que el modificador de comportamiento es una suma de puntuaciones  $V_{m,k}$ , que bonifican o penalizan el índice de vulnerabilidad de las diferentes tipologías estructurales. Además, el factor modificador que proponen Giovinazzi y Lagomarsino se fundamenta en la experiencia y observación de expertos que cuantifican el grado de daño de una estructura después de presentarse un terremoto. Dichos valores se detallan en la Tabla 1.8:

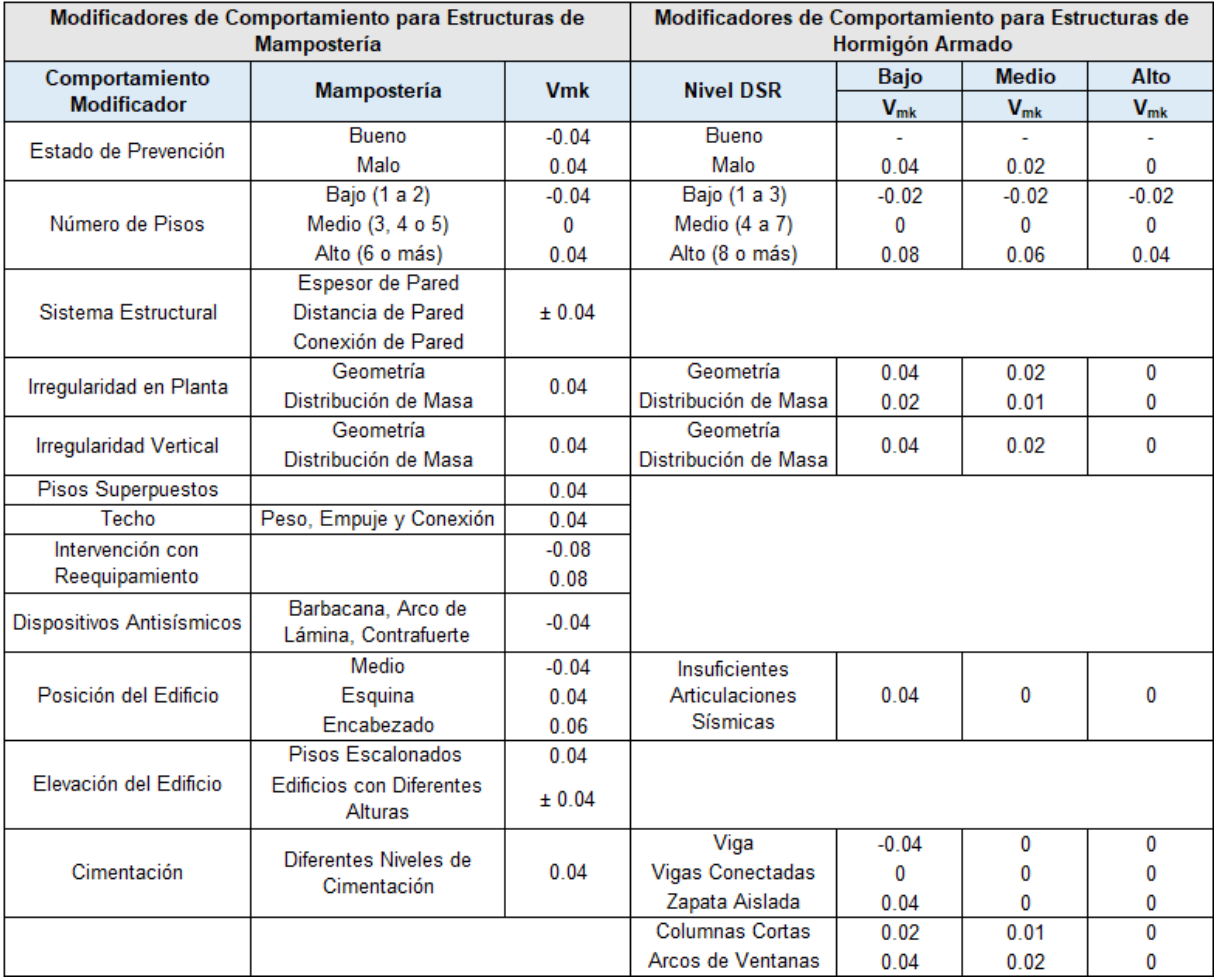

<span id="page-28-0"></span>**Tabla 1.8** Factores Modificadores de Comportamiento Sísmico para Mampostería y Hormigón Armado

Fuente: (Giovinazzi y Lagomarsino, 2004).

Elaborado por: Angamarca Brayan, 2023.

Se observa que los valores de los modificadores de comportamiento sísmico descritos en la Tabla 1.8, toman en cuenta varios parámetros de diseño y construcción para estructuras de mampostería y de hormigón armado. Es importante mencionar que dichos valores están en un intervalo que va desde -0.04 hasta 0.04, donde los valores negativos bonifican el comportamiento de la estructura y los valores positivos la penalizan.

En algunas partes del mundo, se han realizado estudios de vulnerabilidad, en donde se ha observado que, para cuantificar el daño que recibe una estructura después de un terremoto, es necesario conocer parámetros adicionales como la ubicación, la irregularidad en planta o en elevación, la posición, el número de pisos, la longitud de fachada, el estado de conservación, entre otros factores que quedan a criterio del investigador (Lantada, 2007).

Analizando la Tabla 1.8, para estructuras de mampostería, se toma en cuenta el estado de prevención o si la estructura tuvo algún tipo de mantenimiento debido a la antigüedad que caracteriza a algunas de ellas. Además, el índice en función del número de pisos que beneficia a las estructuras de uno o dos pisos y que penaliza a las que poseen más de cinco pisos, ya que las estructuras de baja altura tienen un mejor comportamiento ante cargas laterales. De igual manera, para el sistema estructural se toma en cuenta el espesor, distancia y conexión de las paredes, ya que por ejemplo en construcciones de adobe se tienen paredes de gran espesor y de mucho peso que son perjudiciales ante un evento sísmico.

Como se conoce, uno de los problemas más dañinos que afectan a las estructuras, es la presencia de irregularidades ya sea en planta o en elevación y que en el país son muy comunes debido a la construcción informal. Por ende, es necesario penalizar este aspecto y tomar en cuenta la geometría y la distribución de masa en las edificaciones. También, es necesario analizar el tipo de techo, ya que si no poseen conexiones aumentan la vulnerabilidad, así como la presencia de dispositivos antisísmicos, la posición, la elevación, el tipo de cimentación, entre otros factores, que son indispensables para cuantificar los modificadores de comportamiento sísmico, para estructuras de mampostería.

Para las estructuras de hormigón armado, se toma en cuenta el nivel o grado de diseño sismorresistente, sea este bajo, medio o alto, en función de las técnicas de diseño o del cumplimiento de las normas de construcción de la zona de estudio, y como verificamos en la Tabla 1.8, se toma en cuenta los mismos factores que se describieron anteriormente para estructuras de mampostería, con algunas excepciones como la altura de las edificaciones,

14

insuficientes articulaciones sísmicas, el tipo de cimentación y patologías como la columna corta.

#### **1.4.6 Grado de Daño según Giovinazzi y Lagomarsino**

<span id="page-30-0"></span>Giovinazzi y Lagomarsino, proponen una expresión para obtener el grado medio de daño  $(\mu_D)$ , en función de la intensidad macrosísmica (I) y del Índice de Vulnerabilidad  $V_I$  (Giovinazzi y Lagomarsino, 2004).

$$
\mu_D = 2.5 \left[ 1 + \tanh \left( \frac{I + 6.25 \cdot V_I - 13.1}{2.3} \right) \right]
$$

**Ecuación 1.3** Grado Medio de Daño

<span id="page-30-2"></span>Donde:

 $\mu_D$  = Grado Medio de Daño

 $I =$  Intensidad Sísmica según EMS 98

 $V_I =$  Indice de Vulnerabilidad

Como se puede observar, la Ecuación 1.3 permite obtener un índice de vulnerabilidad, si se tiene el valor de la intensidad del evento sísmico y del grado de daño que recibieron las estructuras de la zona afectada.

#### **1.4.7 Actividad Sísmica en la Ciudad de Riobamba**

<span id="page-30-1"></span>En Ecuador, desde el año 1541 hasta el 2007 se reportaron cerca de 37 terremotos, con intensidades de VIII o superiores, según la escala MSK (Rivadeneira et al., 2007). Esos valores de intensidad indican que las zonas afectadas por el evento sísmico sufrieron grandes daños. Además, cabe mencionar que hasta la fecha actual suman 38 terremotos, con el producido en el 2016 en Pedernales.

En la Tabla 1.9 se exhibe un listado de los terremotos ocurridos a lo largo de los años en la Provincia de Chimborazo, que afectaron gravemente a la ciudad de Riobamba. Uno de los terremotos de mayor magnitud e intensidad que se produjo en la ciudad, fue el de 1797, que, en base a registros históricos, se dice que marcó la vida de los riobambeños, ya que, la ciudad tuvo que ser reconstruida por completo en otra zona, específicamente en la Llanura de Tapi, donde se ubica en la actualidad.

<span id="page-31-0"></span>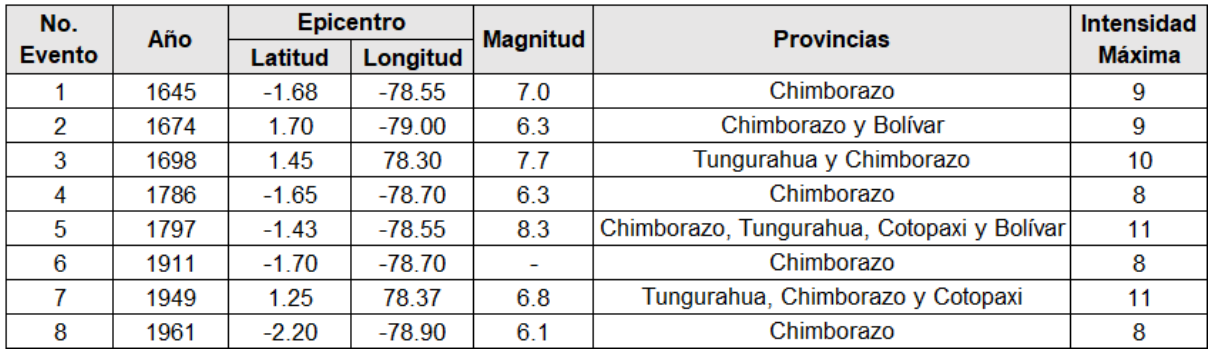

#### **Tabla 1.9** Principales Terremotos Suscitados en la Provincia de Chimborazo

Fuente: (Singaucho, 2009).

Elaborado por: Angamarca Brayan, 2023.

La ciudad de Riobamba es vulnerable a que se presenten sismos de gran magnitud, debido a la existencia de la conocida Falla de Pallatanga. Esto se refiere a que la ciudad y otros cantones de la Provincia de Chimborazo están atravesadas por esta falla geológica.

La falla inicia desde el sur de Colombia y acaba en los límites entre la Provincia de Chimborazo y Guayas. Recorre una distancia de 956 km atravesando cinco provincias del país. Según Investigadores del Instituto Geofísico de la Escuela Politécnica Nacional, hay bloques rocosos que se desplazan ocho milímetros por año, lo que provoca la aparición de fisuras en algunas viviendas ubicadas en Pallatanga, Guamote y Colta; cantones de la provincia de Chimborazo (Márquez, 2019).

La falla en sí es una fisura en la corteza terrestre que pudo formarse gracias a la presión producida por las placas tectónicas. Entonces, se presenta una ruptura del terreno, que forma dos bloques rocosos que se mueven y se friccionan entre sí, ocasionando acumulación de energía que debe liberarse y la única manera de que esto se produzca, es con la presencia de un evento sísmico (Márquez, 2019).

#### **Riesgo Sísmico**

Como se conoce, Ecuador es considerado de alto riesgo sísmico por estar localizado en medio del cinturón de fuego. Además, la mayoría de los terremotos que se han producido en el país, han sido en la región Costa y Sierra, provocando innumerables pérdidas humanas y económicas. Adicionalmente, Riobamba está localizada en una zona de elevado riesgo sísmico en la Sierra Ecuatoriana, por lo que, según investigadores, la ciudad es propensa en un 100% a que ocurran sismos de gran magnitud (Gobierno Autónomo Descentralizado Municipal del Cantón Riobamba, [GADMCR], 2015, p. 81).

Riobamba y la zona central del país, se han visto afectados por varios terremotos a lo largo de los años, como por ejemplo el de 1797 que destruyó a la ciudad en su totalidad, el de 1949 que principalmente afectó a la provincia de Tungurahua, pero que también dañó considerablemente a la ciudad, y el último del que se tiene registro que es el de 1961 (GADMCR, 2015, p. 81). En función de estos eventos, el Municipio de Riobamba presenta la Figura 1.3, donde se detalla el nivel de amenaza sísmica:

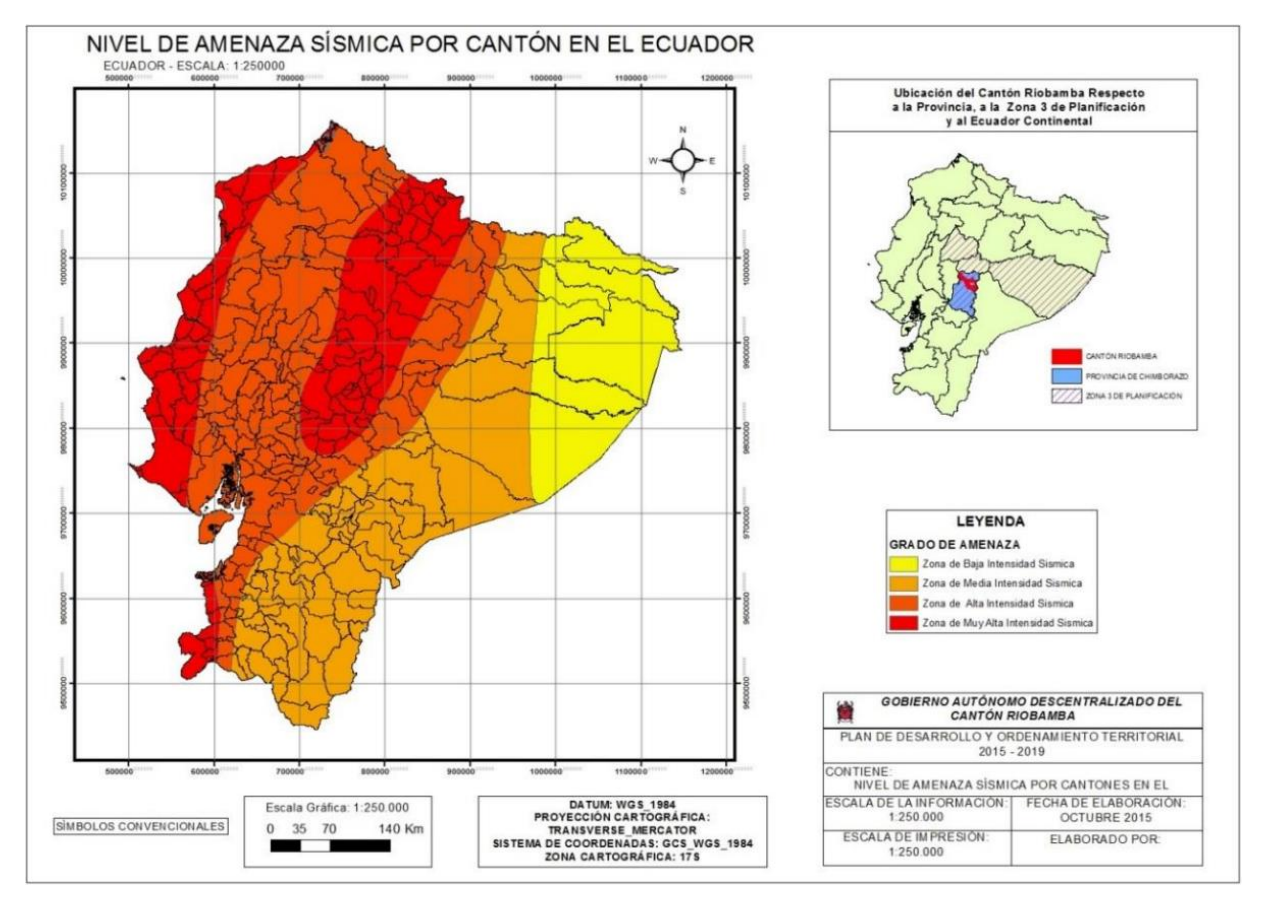

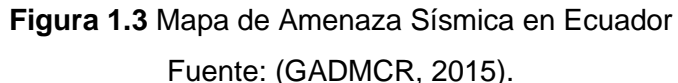

<span id="page-32-0"></span>El tipo de construcción republicana, el incumplimiento de las normas de construcción por parte de la ciudadanía, la falta de mantenimiento de estructuras, modificaciones, irregularidades, entre otros factores, hacen que la Ciudad de Riobamba sea más vulnerable ante sismos de gran magnitud, lo que puede llevar a consecuencias irreparables para la ciudadanía (GADMCR, 2015, p. 82).

#### **Actividad Sísmica de la Ciudad de Riobamba**

La provincia de Chimborazo y en sí, la Ciudad de Riobamba están en una zona de alta peligrosidad sísmica, como se puede observar en el Mapa de Intensidades Sísmicas para Ecuador, propuesto por la Norma Ecuatoriana de la Construcción (NEC 15): Peligro Sísmico, que se presenta en la Figura 1.4:

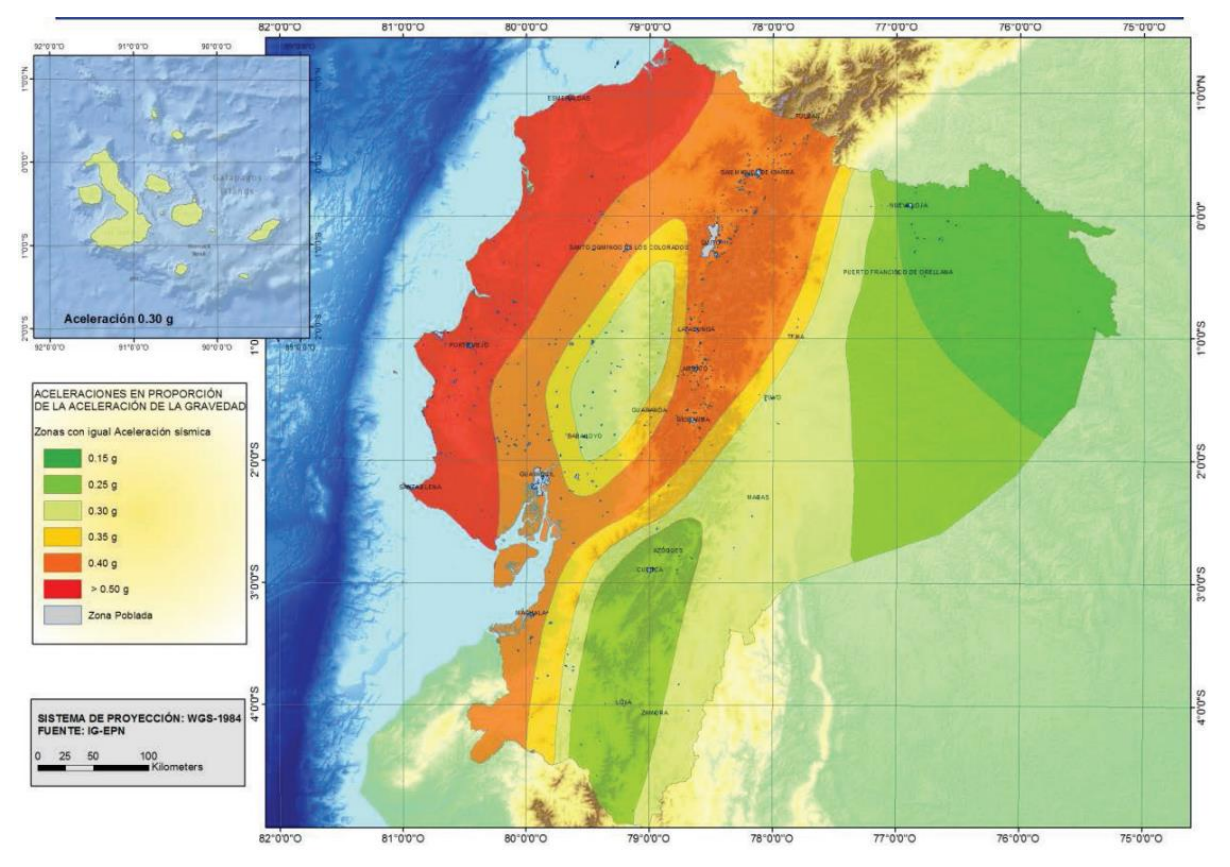

**Figura 1.4** Zonas Sísmicas para Diseño en Ecuador Fuente: (MIDUVI, 2015)

<span id="page-33-1"></span><span id="page-33-0"></span>Además, junto al mapa de intensidades, se tiene la Tabla 1.10, donde se especifica el valor del factor Z con su respectiva caracterización para el peligro sísmico:

| Zona sísmica                       |                  |      | Ш    |      |      | VI          |
|------------------------------------|------------------|------|------|------|------|-------------|
| <b>Valor factor Z</b>              | 0.15             | 0.25 | 0.30 | 0.35 | 0.40 | $\geq 0.50$ |
| Caracterización<br>peligro sísmico | del   Intermedia | Alta | Alta | Alta | Alta | Muy alta    |

**Tabla 1.10** Valores del Factor Z para cada Zona Sísmica

Fuente: (MIDUVI, 2015).

Entonces, de las seis zonas que se proponen en el mapa, la Ciudad de Riobamba está en la Zona V, de donde le corresponde un factor de 0.40g, catalogada con una Peligrosidad Alta.

Además, si se suman las características geográficas del país, los sistemas de fallas, el tipo de construcción, entre otros factores, hacen que la Ciudad de Riobamba tenga una mayor peligrosidad y vulnerabilidad sísmica.

#### **1.4.8 Software IDCT**

<span id="page-34-0"></span>El software IDCT o Inventory Data Capture Tools, que en español quiere decir, herramienta de captura de datos de inventario, es un grupo de aplicaciones de código abierto que permite obtener datos sobre edificaciones antes y después de un evento sísmico. Esta herramienta se puede utilizar en zonas urbanas o rurales, mediante la utilización de una tablet, un teléfono o un formulario en papel (Global Earthquake Model Foundation, 2023).

El software fue desarrollado por miembros de la Fundación Global Earthquake Model GEM o Modelo Global de terremotos. Se basa en la recopilación de información mediante sensores remotos y observaciones en campo. Además, posee un complemento QGIS, imágenes satelitales y fotos, que ayudan a extraer mapas territoriales en donde se ubica fácilmente a las estructuras que conforman la zona de estudio seleccionada (Global Earthquake Model Foundation, 2023).

Una de las principales ventajas del software es que procesa los datos en función de lo dispuesto por la EMS 98. También, el software trabaja con Google Earth y con el sistema GPS, lo que facilita la ubicación de las estructuras y la orientación del investigador al momento de realizar los levantamientos (Romero, 2016).

Debido a que se lo puede descargar en una tablet o en un celular, es fácil de llevar a cualquier parte por su peso ligero y porque no se necesita de equipo adicional. La interfaz se entiende con facilidad y no se necesita ser un experto para saber manejarlo, además, el software incluye información ilustrativa que sirve de guía para el investigador. Cabe mencionar que esta aplicación se la puede descargar en la Play Store para Android (Romero, 2016).

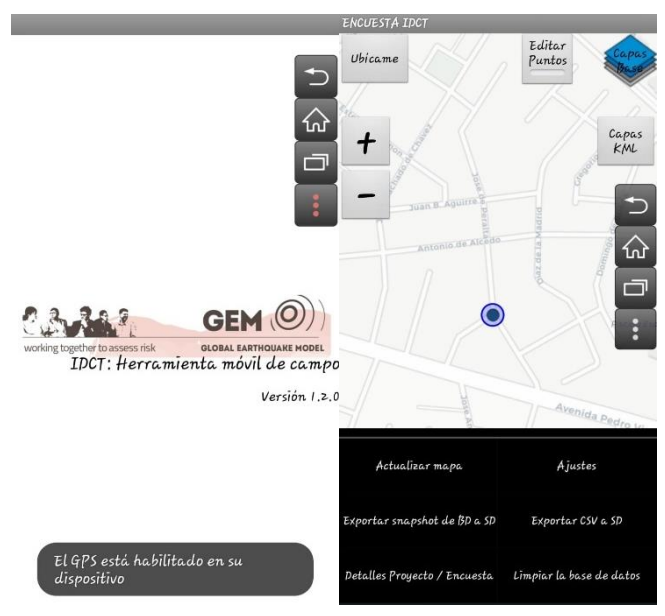

**Figura 1.5** Menú Principal del Software IDCT Fuente: (Software IDCT, 2023)

<span id="page-35-0"></span>Por lo tanto, se observa que el software es de gran utilidad para el desarrollo del proyecto de estudio de la vulnerabilidad sísmica de Riobamba, ya que se trabaja con lo dispuesto por la EMS 98 y se obtienen las características necesarias para aplicar la metodología de Giovinazzi y Lagomarsino. Además, los datos de los levantamientos se los obtienen en un archivo en formato CSV que es fácilmente transferible a una hoja de cálculo en Excel.

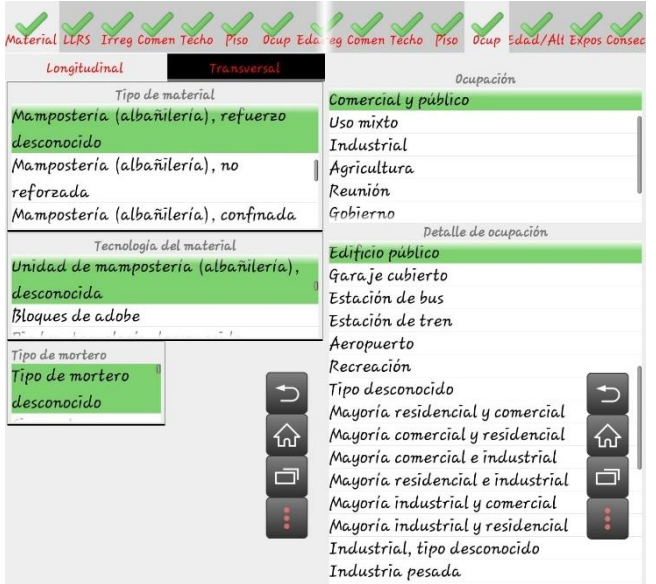

<span id="page-35-1"></span>**Figura 1.6** Propiedades o Características que Requiere el Software IDCT Fuente: (Software IDCT, 2023).
# **2 METODOLOGÍA**

# **2.1 Tipo de Estudio**

## **2.1.1 Enfoque**

Para este proyecto se tiene un enfoque mixto, ya que se busca obtener la vulnerabilidad sísmica de una zona de la ciudad de manera cualitativa, clasificando a las tipologías estructurales estudiadas, en clases de vulnerabilidad que van desde la A hasta la F, en base a lo establecido en la EMS 98. Mientras que es de carácter cuantitativo, debido a que, para clasificar a las estructuras en clases, es necesario obtener un valor o magnitud de vulnerabilidad entre 0 y 1, como lo establece la metodología empleada.

## **2.1.2 Tipo de Investigación**

Este proyecto tienen un tipo de investigación exploratorio, debido a que no existen estudios que determinen o cuantifiquen la vulnerabilidad sísmica de la ciudad de Riobamba, que ha sido afectada considerablemente por terremotos a lo largo de su historia. Por ende, con esta investigación se buscar marcar la pauta para futuros estudios que ayuden a magnificar el problema de vulnerabilidad que afecta a la ciudad y así lograr un plan de seguridad con apoyo de las autoridades y la colaboración de la ciudadanía.

Además, este proyecto es de carácter descriptivo ya que busca medir o calcular los índices de vulnerabilidad sísmica que afectan a los diferentes tipos de construcciones que hay en la ciudad, en función de las variables que establece la metodología de Giovinazzi y Lagomarsino.

# **2.2 Elección y Descripción de la Zona de Estudio**

## **2.2.1 Características del Cantón Riobamba:**

Riobamba, capital de la Provincia de Chimborazo, está localizada en la Sierra Central del país, situada a 2.754 msnm y cuenta con una superficie de 979.70 km<sup>2</sup>. Sus límites son al norte los cantones Penipe y Guano, al sur los catones Guamote y Colta, el cantón Chambo al este y al oeste la provincia de Bolívar (GADMCR, 2015, pp. 23-24).

La ubicación geográfica del ciudad representa una ventaja estratégica, ya que es la conexión entre la Sierra, Costa y Amazonía a través de la red vial nacional, lo que facilita el comercio y el progreso económico de la ciudad, de la provincia y del país.

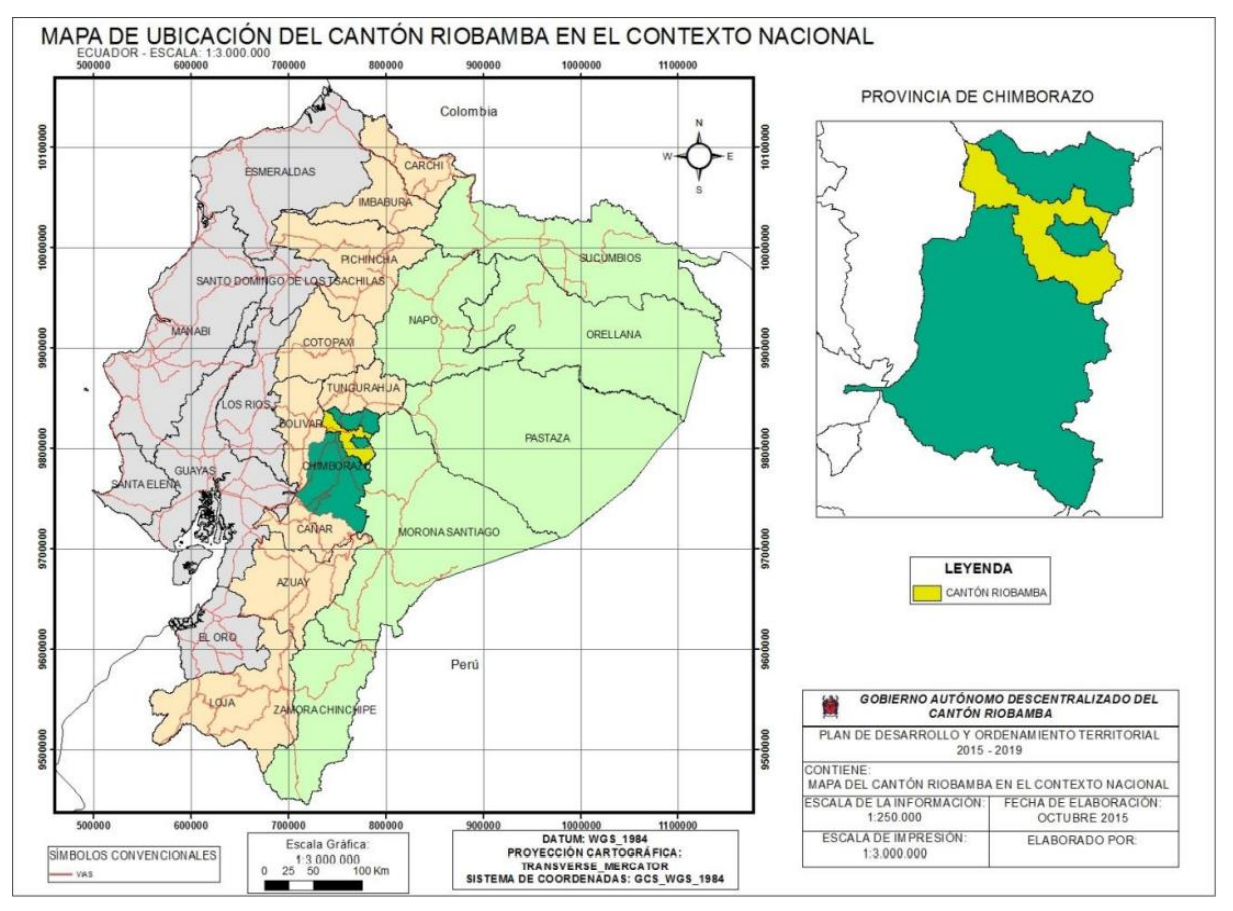

**Figura 2.1** Mapa de Ubicación del Cantón Riobamba Fuente: (GADMCR, 2015).

La división política está constituida de 5 parroquias urbanas que son Maldonado, Lizarzaburu, Yaruquíes, Veloz y Velasco; además de 11 parroquias rurales que son Licto, Calpi, San Juan, Cacha, Flores, Punín, Quimiag, Cubijíes, San Luis, Pungalá y Licán (GADMCR, 2015, p. 24).

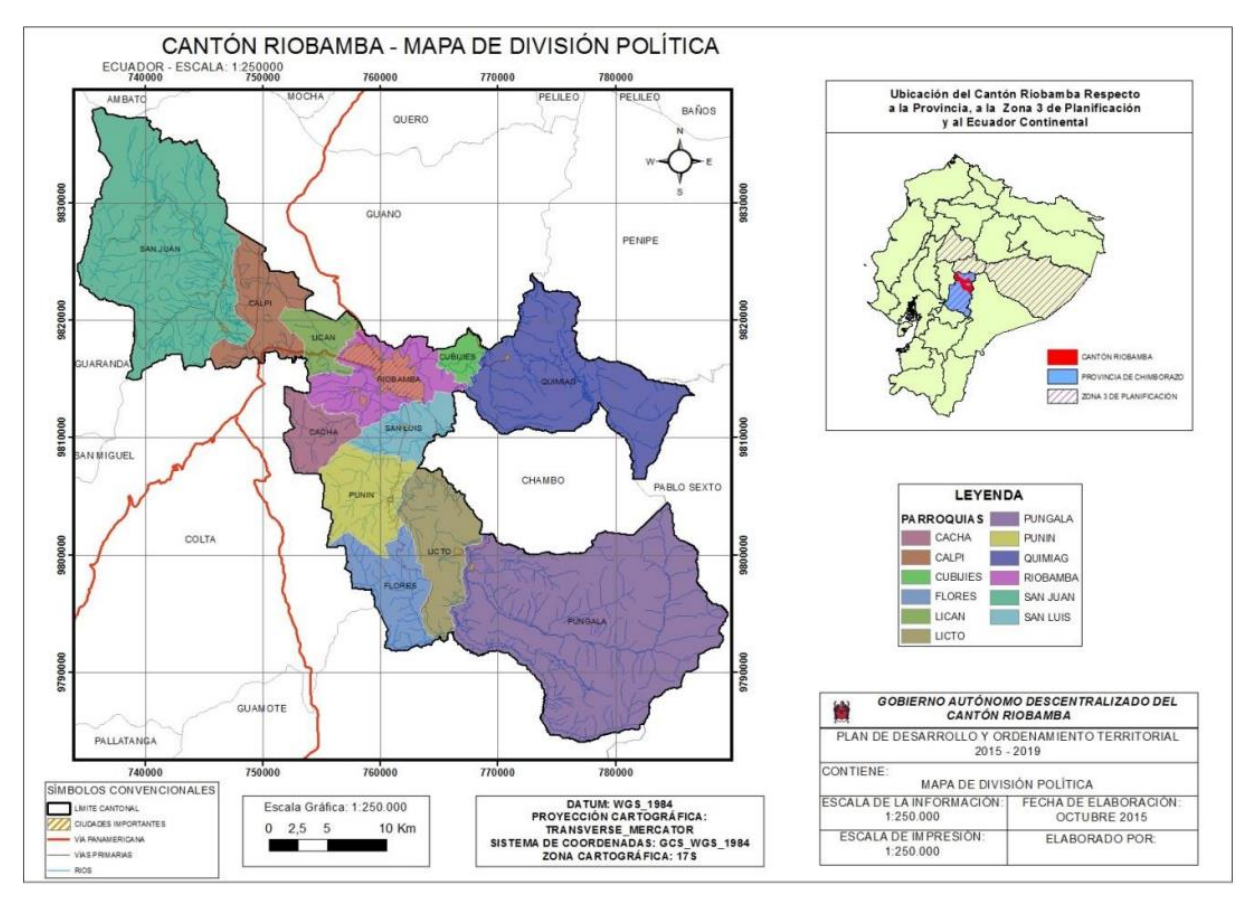

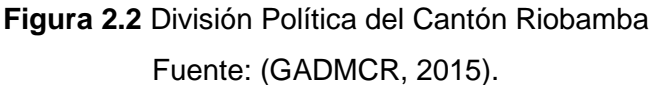

#### **Zona de Estudio:**

La zona de estudio seleccionada se comprende desde el sector del Terminal Terrestre de la Ciudad, en la avenida La Prensa, hasta el sector de La Estación del Ferrocarril, pasando por una de las emblemáticas avenidas de la ciudad, denominada como Daniel León Borja. Dicha avenida es conocida por ser un sector comercial y residencial, ya que existen negocios de todo tipo, viviendas y edificios gran envergadura.

Además, en esta zona se encuentran lugares relevantes para la ciudad como, por ejemplo, la estación del ferrocarril, la plaza de toros, el estadio Olímpico, iglesias, edificios gubernamentales como la Prefectura Provincial, entre otros. Por tanto, en la Figura 2.3, se indica la zona de estudio delimitada, utilizando la herramienta de Google Earth:

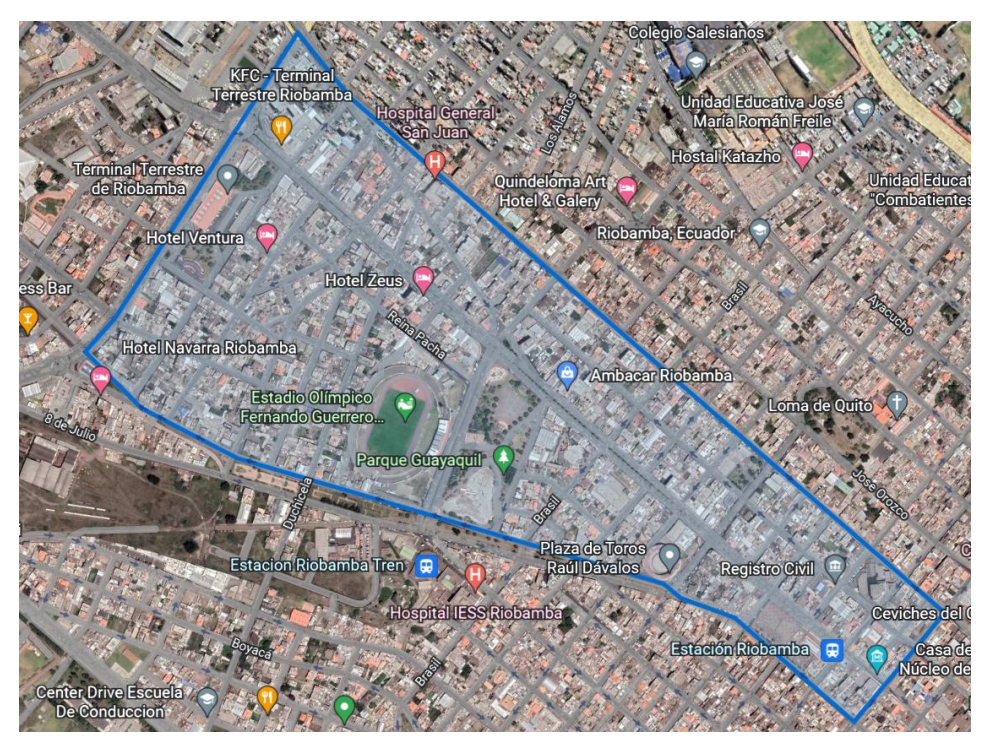

**Figura 2.3** Delimitación de la Zona de Estudio Fuente: (Google Earth, 2023). Elaborado por: Angamarca Brayan, 2023.

Las características o detalles de la zona de estudio se indican en la Tabla 2.1:

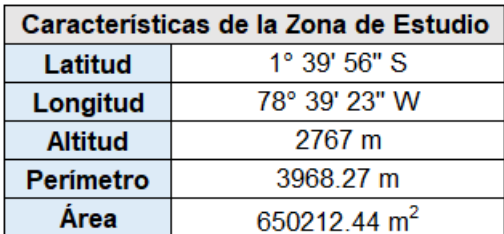

**Tabla 2.1** Características de la Zona de Estudio

Fuente: (Google Earth, 2023).

Elaborado por: Angamarca Brayan, 2023.

## **2.3 Identificación de Tipologías Estructurales**

En la Sección 2.3, se describe las principales características que poseen las diferentes tipologías estructurales que existen en la ciudad de Riobamba y de manera específica en la zona de estudio seleccionada.

### **2.3.1 Adobe o ladrillo de tierra:**

Esta tipología estructural se basa en muros de barro cocido, rígidos pero débiles, no poseen ladrillos y los métodos de construcción influyen en la presencia de vibraciones sísmicas. Para esta tipología se debe tomar en cuenta el peso del techo, ya que, entre más pesados, son más peligrosos (Comisión Sismológica Europea, 2009).

Otra característica común en este tipo de construcciones es que la mayoría tienen pisos de tierra o de madera (Romero, 2016).

En algunas viviendas de adobe se puede encontrar vigas y columnas de madera que contribuyen en rigidez y que mejoran el rendimiento (Comisión Sismológica Europea, 2009).

En Riobamba existen este tipo de construcciones a las afueras de la ciudad, mientras que en la zona central existen dichas estructuras, pero con modificaciones o restauraciones.

#### **2.3.2 Roca Masiva**

Para esta tipología, se consideran las construcciones especiales como monumentos, castillos, catedrales, iglesias, entre otras, que datan del siglo XIX (Comisión Sismológica Europea, 2009). Este tipo de construcción, en su mayoría, se encuentra en los Centros Históricos de algunas ciudades del país.

Generalmente, son construcciones a base de piedra labrada, con cubiertas y pisos de madera. Además, no se tiene información o indicios del tipo de cimentación, ni el refuerzo utilizado, debido a su antigüedad. La mayoría de las estructuras de este tipo, no presentan irregularidades en planta, por lo que tienen un buen comportamiento ante un evento sísmico (Romero, 2016).

### **2.3.3 Ladrillo no reforzado con piso de hormigón armado**

Esta tipología está presente en las viviendas unifamiliares. Su estructura no posee refuerzos longitudinal ni transversal; la mayoría tienen techos de madera con cubiertas de teja de barro o planchas de zinc (Romero, 2016).

Se comportan de mejor manera ante cargas laterales que las construcciones de adobe, pero la mayoría presentan irregularidades en planta y en elevación, ya que no son construidas con técnicas certificadas ni con materiales de calidad (Romero, 2016).

25

### **2.3.4 Estructuras de Hormigón Armado Sin Diseño Sismorresistente (DSR)**

Las estructuras de hormigón armado son muy comunes en la actualidad, pero una de las principales diferencias de esta tipología, radica en el grado de diseño sismorresistente con las que fueron construidas (Romero, 2016).

Las estructuras de hormigón armado sin DSR, son las que, al momento de su ejecución, no cumplieron con las especificaciones que indican las normativas de construcción vigentes en el país. Adicionalmente, se suma las irregularidades en planta o en elevación, características de esta tipología estructural.

### **2.3.5 Estructuras de Hormigón Armado con un Nivel Moderado de DSR**

En este caso, se trata de estructuras que cumplieron con normas de construcción antiguas u obsoletas, pero que si presentan mejores técnicas de construcción. Esta tipología tiene un mejor comportamiento ante cargas laterales que las estructuras que no presentan ningún tipo de diseño sismorresistente (Romero, 2016).

### **2.3.6 Estructuras de Armazón de Hormigón Armado de Hasta Dos Pisos**

Estas estructuras poseen pisos de hormigón armado con refuerzo tanto longitudinal como transversal. La mampostería utilizada está compuesta de bloques de hormigón. Los techos varían desde el uso de losas de hormigón hasta sistemas de madera o de metal con cubiertas de teja o planchas de zinc (Romero, 2016).

Riobamba se caracteriza por tener en su mayoría este tipo de construcciones, ya que son estructuras que no cumplen con la normativa vigente, o que son edificadas de manera informal. Además, se debe tener presente que estas construcciones no tienen un diseño sismorresistente, por lo que no tienen un buen comportamiento ante cargas laterales.

### **2.3.7 Estructuras de Armazón de Hormigón Armado de Dos a Cinco Pisos**

Son estructuras con armazones de hormigón armado con mamposterías de bloques de hormigón o de ladrillos en algunos casos. Las losas de hormigón armado predominan en los techos o cubiertas de estas estructuras (Romero, 2016).

Es difícil poder distinguir si este tipo de construcciones tienen un diseño sismorresistente o si se aplicaron las normas de construcción, pero se puede tener una idea del tipo de diseño, en función de la magnitud y la antigüedad de las edificaciones (Romero, 2016).

### **2.3.8 Estructuras de Armazón de Hormigón Armado de Más de Cinco Pisos**

Esta tipología se caracteriza por tener un armazón de hormigón armado con mampostería de bloque o ladrillo. Las cubiertas están constituidas por losas de hormigón y se comportan de mejor manera ante cargas laterales, momentos y esfuerzos de corte (Romero, 2016).

Son construcciones en donde si se aplica la normativa vigente y se observan mejores técnicas de construcción, por ende, se puede decir que estas estructuras poseen un diseño sismorresistente medio (Romero, 2016).

### **2.3.9 Estructuras de Armazón de Acero**

Este tipo de construcciones son construidas en el país, a partir del año 2000. Generalmente, presentan un armazón de acero con secciones construidas artesanalmente, rellenados de mampostería de bloque (Romero, 2016).

No se puede asegurar que esta tipología tenga un diseño sismorresistente o si al momento de edificarlas, se hayan aplicado las normas de construcción para acero. Además, para estas construcciones comúnmente se utiliza mano de obra no calificada que no aplican las técnicas adecuadas de soldadura ni de construcción (Romero, 2016).

## **2.4 Levantamiento de Información**

Para la toma de datos o levantamiento de información, se procede a elaborar encuestas con el software IDCT, con el cual se recopila características estructurales, materiales empleados, irregularidades, ocupación, formas, entre otras, mediante la observación. Además, para el estudio de la vulnerabilidad de la Zona 1, se planteó levantar información de quinientas estructuras.

### **2.4.1 Proceso para recopilar la información:**

Expertos recomiendan que, para obtener la información, usando el software IDCT, es necesario reconocer la zona de estudio con el fin de dividirla en manzanas, por sectores o por barrios, es decir, se debe buscar la mejor opción para el investigador y que se eviten errores o confusiones. Es necesario tomar los datos lo más cerca posible de las edificaciones con el fin de minimizar errores de posición. También, es necesario hacer un álbum fotográfico de las estructuras levantadas para analizarlas de mejor manera al momento de aplicar la metodología seleccionada.

Cada encuesta del IDCT debe ser llenada mediante la observación de las características estructurales de las construcciones que se plantean estudiar, es decir, se debe colocar el número de pisos, la ductilidad, la tipología, el material predominante, irregularidades en planta o en elevación, el tipo de techo, ocupación, entre otras, que dependen de la observación y experiencia del investigador (Chicaiza, 2017).

En la Tabla 2.2, se indica un ejemplo de los levantamientos que se realizaron, transformados desde un archivo .csv a Excel:

| X | Y                     | <b>PLAN S</b> | <b>POSITI</b>   |              | <b>NONST MAT TE</b> | <b>MAT T</b> | LLRS_L |                 | LLRS DISTR HZ STR HZ FLOOR |             |            | <b>STORY</b> | <b>OCCUP</b> | <b>DATE MADE</b> | <b>USER MADE</b>                  |
|---|-----------------------|---------------|-----------------|--------------|---------------------|--------------|--------|-----------------|----------------------------|-------------|------------|--------------|--------------|------------------|-----------------------------------|
|   |                       | <b>HAPE</b>   | ON              | <b>RCEXW</b> | CH L                | <b>YPE L</b> |        | CT <sub>L</sub> | IR P                       | IR S        | <b>MAT</b> | <b>AG 2</b>  | CY           |                  |                                   |
|   | -78.6627 - 1.66194    | <b>PLFR</b>   | BP <sub>1</sub> | <b>EWMA</b>  | CT99                | C99          | L99    | D99             |                            |             | FC         | 2            | <b>COM</b>   |                  | 17/11/2022 12:53 Brayan Angamarca |
|   | -78.6625 - 1.66215    | <b>PLFRO</b>  | BP <sub>1</sub> | <b>EWC</b>   |                     | <b>MAT99</b> | L99    | D99             |                            |             | FC         |              | <b>ASS</b>   |                  | 17/11/2022 13:00 Brayan Angamarca |
|   | -78.6622 - 1.66242    | <b>PLFR</b>   | BP <sub>2</sub> | <b>EWMA</b>  | CT99                | C99          | L99    | D99             |                            |             | <b>FC</b>  |              | <b>COM</b>   |                  | 17/11/2022 13:04 Brayan Angamarca |
|   | $-78.6622$ $-1.66255$ | <b>PLFR</b>   | BP <sub>2</sub> | <b>EWMA</b>  | <b>CT99</b>         | C99          | L99    | D99             |                            |             | <b>FN</b>  |              | <b>COM</b>   |                  | 17/11/2022 13:09 Brayan Angamarca |
|   | -78.6618 - 1.66272    | <b>PLFR</b>   | BP <sub>2</sub> | <b>EWC</b>   | CIP                 | C99          | L99    | D99             |                            |             | <b>FC</b>  | 3            | <b>COM</b>   |                  | 17/11/2022 13:14 Brayan Angamarca |
|   | -78.6616 - 1.66272    | <b>PLFRO</b>  | BP <sub>2</sub> | <b>EWME</b>  | <b>ME99</b>         | <b>ME</b>    | L99    | D99             |                            |             | FC         | 1            | <b>COM</b>   |                  | 17/11/2022 13:19 Brayan Angamarca |
|   | -78.6615 - 1.66304    | <b>PLFR</b>   | BP <sub>3</sub> | <b>EWMA</b>  | <b>MUN99</b>        | M99          | L99    | D99             |                            |             | <b>FC</b>  | 2            | <b>RES</b>   |                  | 17/11/2022 13:22 Brayan Angamarca |
|   | -78.6613 - 1.66313    | <b>PLFRO</b>  | BP <sub>3</sub> | <b>EWMA</b>  | MUN99               | M99          | L99    | D99             |                            |             | FC         | 3            | <b>COM</b>   |                  | 17/11/2022 13:26 Brayan Angamarca |
|   | $-78.6611$ $-1.66326$ | <b>PLFR</b>   | BP <sub>2</sub> | <b>EWMA</b>  | MUN99               | M99          | L99    | D99             |                            |             | <b>FC</b>  | 2            | <b>RES</b>   |                  | 17/11/2022 13:29 Brayan Angamarca |
|   | -78.6611 - 1.66342    | <b>PLFR</b>   | BP <sub>2</sub> | <b>EWMA</b>  | CT99                | C99          | L99    | D99             |                            |             | <b>FC</b>  |              | <b>COM</b>   |                  | 17/11/2022 13:32 Brayan Angamarca |
|   | -78.6609 - 1.66352    | <b>PLFR</b>   | BP <sub>1</sub> | <b>EWW</b>   | <b>WO</b>           | W            | L99    | D99             |                            |             | FC         | 2            | <b>COM</b>   |                  | 17/11/2022 13:37 Brayan Angamarca |
|   | $-78.6607$ $-1.66368$ | <b>PLFR</b>   | BP <sub>2</sub> | <b>EWMA</b>  | <b>MUN99</b>        | M99          | L99    | D99             |                            |             | <b>FN</b>  | 1            | <b>COM</b>   |                  | 17/11/2022 13:40 Brayan Angamarca |
|   | -78.6606 - 1.66384    | <b>PLFA</b>   | BP <sub>2</sub> | <b>EWMA</b>  | CT99                | C99          | L99    | D99             |                            |             | <b>FC</b>  | 3            | <b>RES</b>   |                  | 17/11/2022 13:46 Brayan Angamarca |
|   | -78.6604 -1.66395     | <b>PLFD</b>   | BP <sub>2</sub> | <b>EWME</b>  | <b>ME99</b>         | <b>ME</b>    |        |                 |                            |             | FC         | 1            | <b>COM</b>   |                  | 17/11/2022 13:49 Brayan Angamarca |
|   | -78.6601 - 1.66425    | <b>PLFRO</b>  | BP <sub>3</sub> | <b>EWMA</b>  | MUN99               | <b>MR</b>    | LEINE  | D99             | <b>IRHO</b>                | <b>IRHO</b> | <b>FC</b>  | 12           | <b>COM</b>   |                  | 17/11/2022 13:58 Brayan Angamarca |
|   | -78.6598 -1.66447     | <b>PLFR</b>   | BP <sub>1</sub> | <b>EWMA</b>  | <b>MUN99</b>        | M99          | L99    | D99             |                            |             | FC         | 2            | <b>RES</b>   |                  | 17/11/2022 14:01 Brayan Angamarca |
|   | -78.6597 - 1.66465    | <b>PLFRO</b>  | BP <sub>1</sub> | <b>EWMA</b>  | <b>ME99</b>         | ME           | L99    | D99             |                            |             | <b>FC</b>  | 1            | <b>COM</b>   |                  | 17/11/2022 14:04 Brayan Angamarca |
|   | -78.6594 - 1.66487    | <b>PLFRO</b>  | BP <sub>3</sub> | <b>EWC</b>   | CT99                | C99          | L99    | D99             |                            |             | <b>FN</b>  | 1            | <b>COM</b>   |                  | 17/11/2022 14:07 Brayan Angamarca |
|   | -78.6579 - 1.66601    | <b>PLFRO</b>  | BP <sub>2</sub> | <b>EWMA</b>  | <b>MUN99</b>        | M99          | L99    | D99             |                            |             | FC         | 4            | <b>COM</b>   |                  | 17/11/2022 14:34 Brayan Angamarca |
|   | $-78.6578$ $-1.66616$ | <b>PLFR</b>   | BP <sub>2</sub> | <b>EWMA</b>  | CT99                | C99          | L99    | D99             |                            |             | <b>FW</b>  | 3            | <b>COM</b>   |                  | 17/11/2022 14:37 Bravan Angamarca |

**Tabla 2.2** Levantamientos Obtenidos con el Software IDCT

Fuente: (Software IDCT, 2023).

Elaborado por: Angamarca Brayan.

Como se puede observar en la Tabla 2.2, se tiene un ejemplo de los parámetros que arroja el software IDCT, al momento de elaborar las encuestas y recopilar información.

## **2.5 Evaluación de la Información**

En esta sección se detalla el procesamiento de la información recopilada en la zona de estudio y los cálculos necesarios que establece la metodología de Giovinazzi y Lagomarsino, con el fin de obtener los índices de vulnerabilidad. Cabe mencionar que todo el proceso fue desarrollado y programado en hojas de cálculo en Excel.

### **2.5.1 Tipologías Estructurales Existentes En La Zona 1**

A continuación, se indican las tipologías estructurales que se levantaron en la Zona 1:

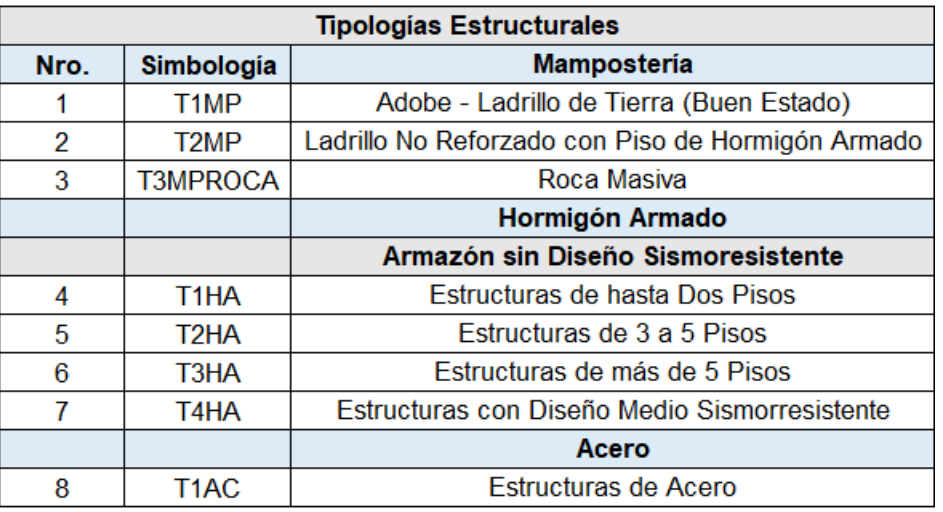

**Tabla 2.3** Tipologías Estructurales Identificadas en la Zona de Estudio

Elaborado por: Angamarca Brayan, 2023.

De la Tabla 2.3, se puede observar que en la Zona 1 se encontraron las tipologías estructurales que predominan en toda la ciudad de Riobamba y en las demás ciudades de Ecuador, por lo que esto sirve de referencia para análisis futuros sobre vulnerabilidad sísmica.

# **2.5.2 Cálculos del Índice de Vulnerabilidad Regional para Estructuras de Mampostería**

➢ Mampostería de Adobe – Ladrillo de Tierra (T1MP):

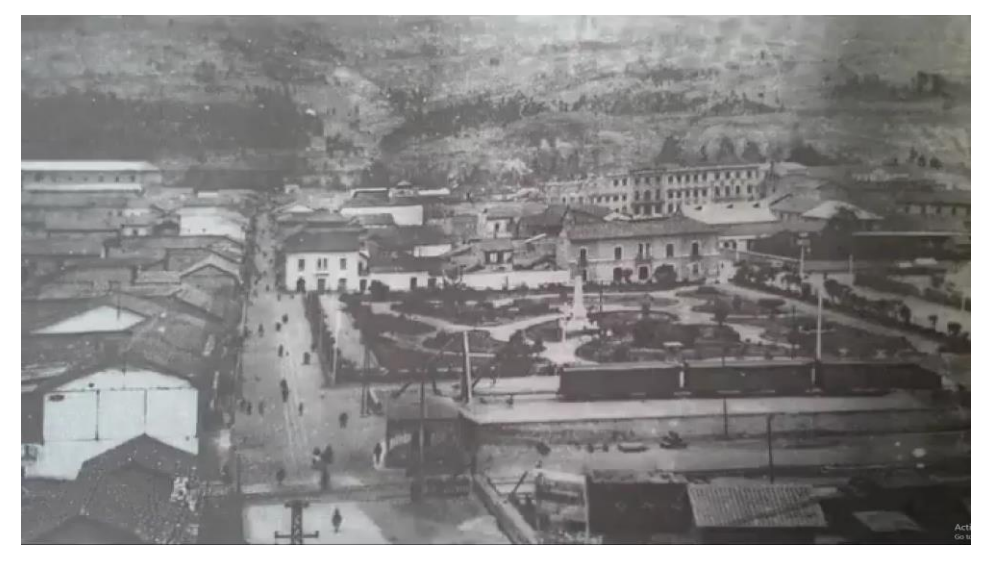

**Figura 2.4** Estructura de Mampostería de Adobe – Ladrillo de Tierra Fuente: (Torres, 2021).

La tipología que se indica en la Figura 2.4, se denomina estructura cero, ya que fue la seleccionada para determinar el índice de vulnerabilidad regional para estructuras de mampostería en la ciudad de Riobamba. Esto se realiza debido a que no existen estudios ni profesionales expertos que cuantifiquen dicho índice.

De la Ecuación 1.1 se busca obtener el índice de vulnerabilidad regional, para lo cual es necesario obtener el índice de vulnerabilidad tipológico mediante el uso de la Tabla 1.7, el índice de vulnerabilidad según modificadores de comportamiento sísmico gracias a la Tabla 1.8 y el índice de vulnerabilidad con la Ecuación 1.3.

#### **Índice de Vulnerabilidad Tipológico:**

Analizando la Tabla 1.7, para estructuras de mampostería de adobe, el índice de vulnerabilidad tipológico es 0.84, representado en la Tabla 2.4:

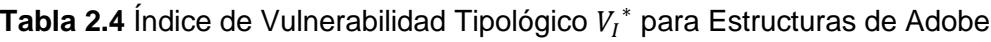

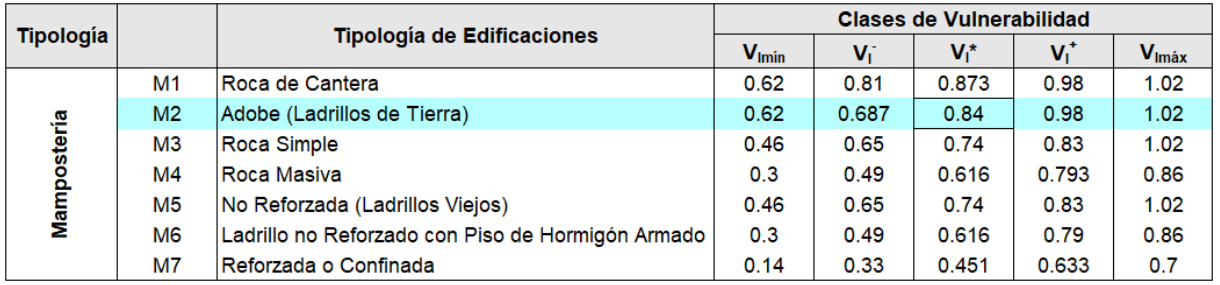

Fuente: (Giovinazzi y Lagomarsino, 2004).

Elaborado por: Angamarca Brayan, 2023.

Por lo tanto:

$$
{\boldsymbol{V_I}}^*=0.84
$$

### **Índice de Vulnerabilidad según los Modificadores de Comportamiento Sísmico:**

Gracias a la Tabla 1.8 propuesta por Giovinazzi y Lagomarsino, se identifica las características constructivas de la estructura de adobe descrita en la Figura 2.4. En este caso se toma la sección que bonifica o penaliza a las estructuras de mampostería, como se indica en la Tabla  $2.5:$ 

**Tabla 2.5** Cálculo del Índice de Vulnerabilidad según Modificadores de Comportamiento Sísmico para Estructuras de Adobe

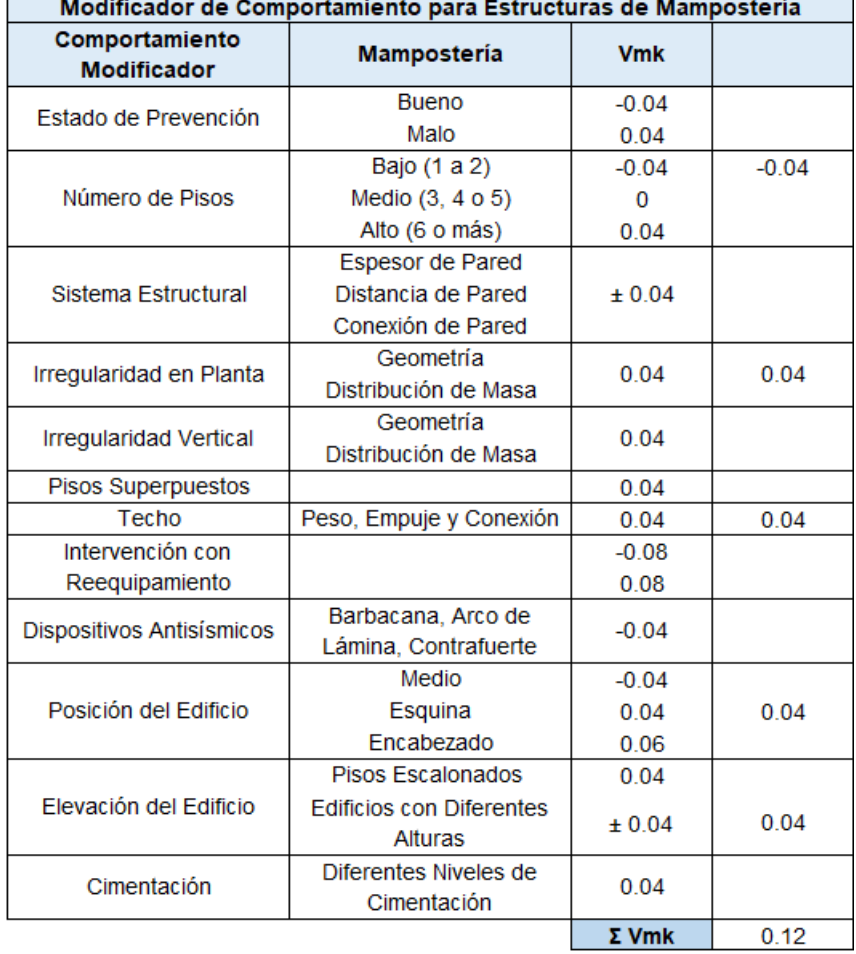

 $\overline{\phantom{0}}$ 

Fuente: (Giovinazzi y Lagomarsino, 2004).

Elaborado por: Angamarca Brayan, 2023.

Como se puede observar, en este caso se beneficia que la estructura sea de 1 a 2 pisos por lo que se le da un valor de -0.04, mientras que, al tener irregularidad en planta, por el tipo de techo, por ser esquinera y por tener construcciones aledañas de diferentes alturas, se va penalizando a la estructura.

Finalmente, todos los parámetros que se consideran en la Tabla 2.5 se suman y se obtiene el índice de vulnerabilidad según los modificadores de comportamiento sísmico:

$$
\Delta V_m=0.12
$$

Cabe mencionar que este índice puede ser negativo, dependiendo de las características de la estructura, en ese caso es mejor asignarle un valor de cero, ya que así se trabaja con el índice de vulnerabilidad más crítico.

#### **Índice de Vulnerabilidad Regional:**

Para obtener el índice de vulnerabilidad regional, es necesario calcular el índice de vulnerabilidad en función de la intensidad y del grado de daño de un terremoto o evento sísmico histórico que haya afectado a la ciudad de Riobamba. Por ende, en la Tabla 2.6 se indica los tres principales eventos sísmicos en los que ya existían estructuras de mampostería:

**Tabla 2.6** Terremotos de Mayor Intensidad Suscitados en la Provincia de Chimborazo

| No.           | Año  |         | <b>Epicentro</b> | <b>Magnitud</b> | <b>Provincias</b>                          | <b>Intensidad</b> |  |
|---------------|------|---------|------------------|-----------------|--------------------------------------------|-------------------|--|
| <b>Evento</b> |      | Latitud | Longitud         |                 |                                            | <b>Máxima</b>     |  |
|               | 1797 | $-1.43$ | $-78.55$         | 8.3             | Chimborazo, Tungurahua, Cotopaxi y Bolívar | 11                |  |
|               | 1949 | 1.25    | 78.37            | 6.8             | Tungurahua, Chimborazo y Cotopaxi          |                   |  |
|               | 1961 | $-2.20$ | $-78.90$         | 6.1             | Chimborazo                                 |                   |  |

Fuente: (Singaucho, 2009).

Elaborado por: Angamarca Brayan, 2023.

Entonces, para calcular el índice de vulnerabilidad se tomó el sismo de 1949, siendo uno de los más críticos, con una Intensidad (I) de 11. El grado de daño se toma de la Tabla 1.2 dispuesta por la EMS 98, como se especifica en la Figura 2.5:

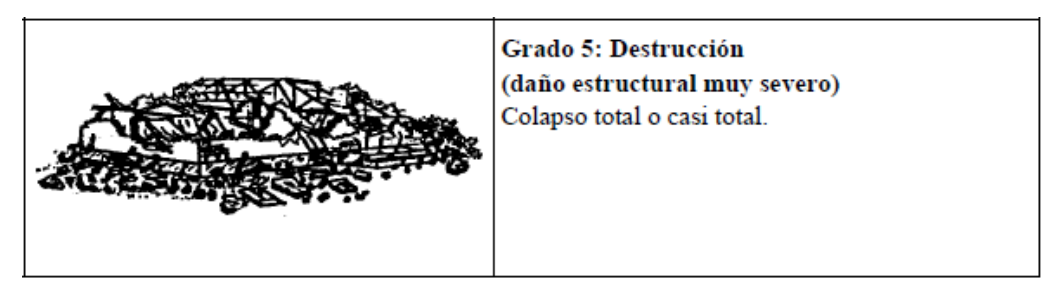

**Figura 2.5** Grado de Daño para Estructuras de Mampostería Fuente: (Comisión Sismológica Europea, 2009).

El valor tomado para el grado de daño es 5, ya que debido a registros históricos se tiene que el sismo de 1949 provocó una de las más grandes catástrofes de la historia ecuatoriana. Debido a su intensidad, se dice que fueron afectadas las provincias de Tungurahua, Chimborazo, Cotopaxi y Napo. El terremoto provocó la destrucción total de estructuras de adobe y mampostería en Pelileo y Guano, por lo que tuvieron que ser reconstruidas por completo (Torres, 2021).

Por tanto, con los datos de intensidad y del grado de daño, se puede obtener el índice de vulnerabilidad despejándolo de la Ecuación 1.3, obteniendo la Ecuación 2.1:

$$
V_I = \frac{2.3 \cdot \arctanh\left(\frac{\mu_D}{2.5} - 1\right) - I + 13.1}{6.25}
$$

**Ecuación 2.1** Índice de Vulnerabilidad en Función del Grado de Daño e Intensidad Sísmica De donde:

$$
V_I = \frac{2.3 \cdot \arctanh\left(\frac{5}{2.5} - 1\right) - 11 + 13.1}{6.25}
$$

$$
V_I = 0.98
$$

Por tanto, el índice de vulnerabilidad es de 0.98.

Entonces, al tener el índice de vulnerabilidad tipológico, el de modificadores de comportamiento sísmico y el índice de vulnerabilidad, se puede despejar el índice de vulnerabilidad regional de la Ecuación 1.1, obteniendo la Ecuación 2.2:

$$
\Delta V_R = V_I - V_I^* - \Delta V_m
$$

#### **Ecuación 2.2** Índice de Vulnerabilidad Regional

Por tanto:

$$
\Delta V_R = 0.98 - 0.84 - 0.12
$$

$$
\Delta V_R = 0.02
$$

Entonces, el índice de vulnerabilidad regional para estructuras de mampostería en la ciudad de Riobamba es de 0.02.

Adicionalmente, cabe mencionar que todos estos cálculos se programaron en hojas de cálculo en Excel, como se indica en la Tabla 2.7:

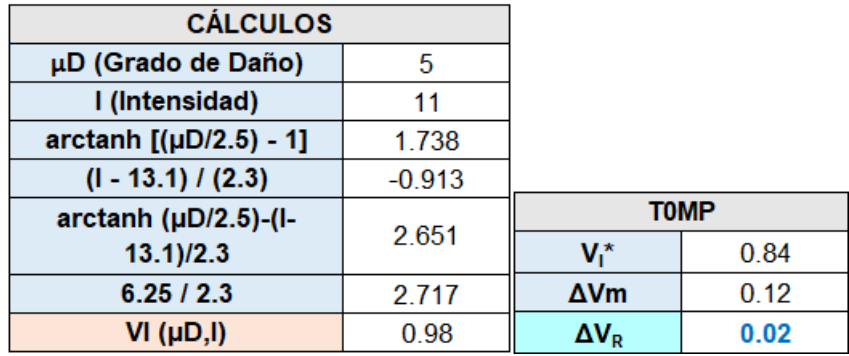

**Tabla 2.7** Cálculo del Índice de Vulnerabilidad Regional para Estructuras de Mampostería

Elaborado por: Angamarca Brayan, 2023.

# **2.5.3 Cálculo del Índice de Vulnerabilidad para Estructuras de Mampostería**

A continuación, se detallan los ejemplos de cálculo de los índices de vulnerabilidad sísmica para diferentes tipologías estructurales de mampostería, que fueron levantadas en la Zona 1:

➢ Mampostería de Roca Masiva (T3MPROCA):

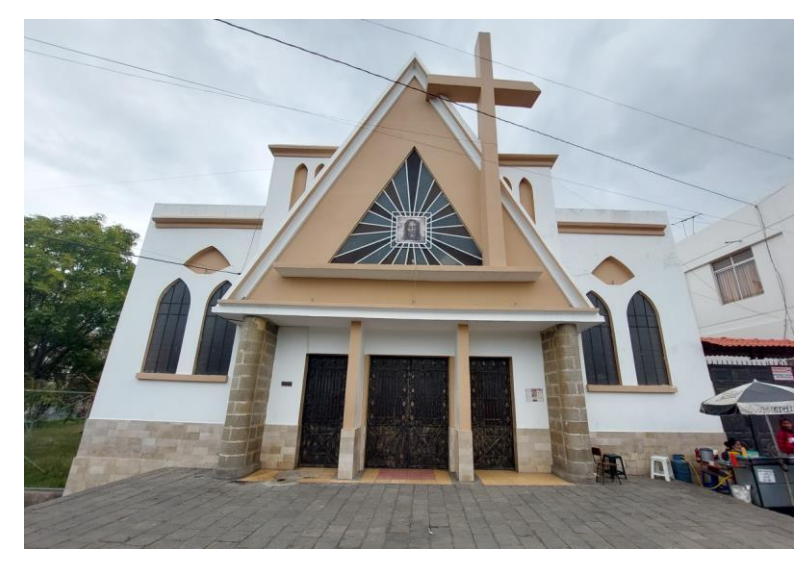

**Figura 2.6** Estructura de Mampostería de Roca Masiva Elaborado por: Angamarca Brayan, 2023.

Con ayuda de la Ecuación 1.1, se procede a obtener el índice de vulnerabilidad, pero para esto se necesita obtener el índice de vulnerabilidad tipológico y el de modificadores de comportamiento sísmico. El índice de vulnerabilidad regional es el que ya se obtuvo en la sección 2.5.2.

#### **Índice de Vulnerabilidad Tipológico:**

Para obtener este índice se hace uso de la Tabla 1.7, de la cual, para estructuras de mampostería de roca masiva, se obtiene la Tabla 2.8:

**Tabla 2.8** Índice de Vulnerabilidad Tipológico  $V_I^*$  para Estructuras de Roca Masiva

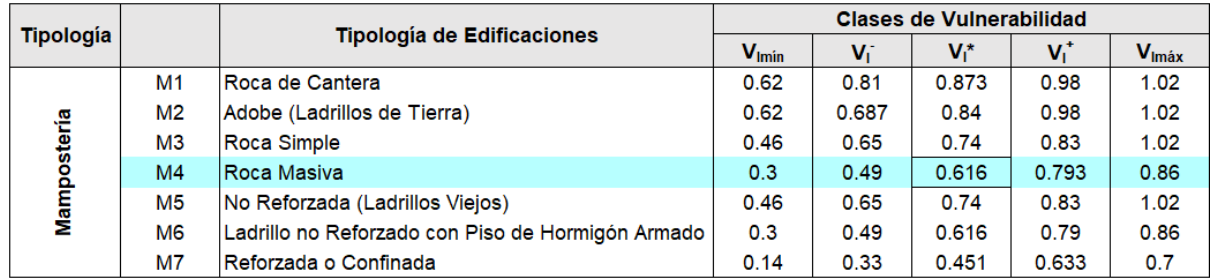

Fuente: (Giovinazzi y Lagomarsino, 2004).

Elaborado por: Angamarca Brayan, 2023.

 $V_I^* = 0.616$ 

Por tanto, el índice de vulnerabilidad tipológico es 0.616. Esta tipología estructural es común en el Centro Histórico de las ciudad y en su mayoría son edificios importantes como iglesias, colegios y algunas casas patrimoniales.

### **Índice de Vulnerabilidad según Modificadores de Comportamiento Sísmico:**

En este caso, mediante la observación de penaliza o bonifica a la estructura de análisis con ayuda de la Tabla 1.8, de donde se obtiene la Tabla 2.9, que se indica a continuación:

**Tabla 2.9** Cálculo del Índice de Vulnerabilidad según Modificadores de Comportamiento

Sísmico para Estructuras de Roca Masiva

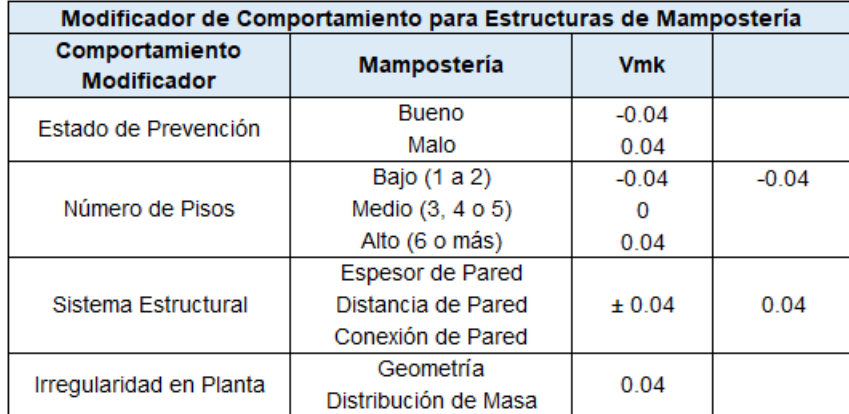

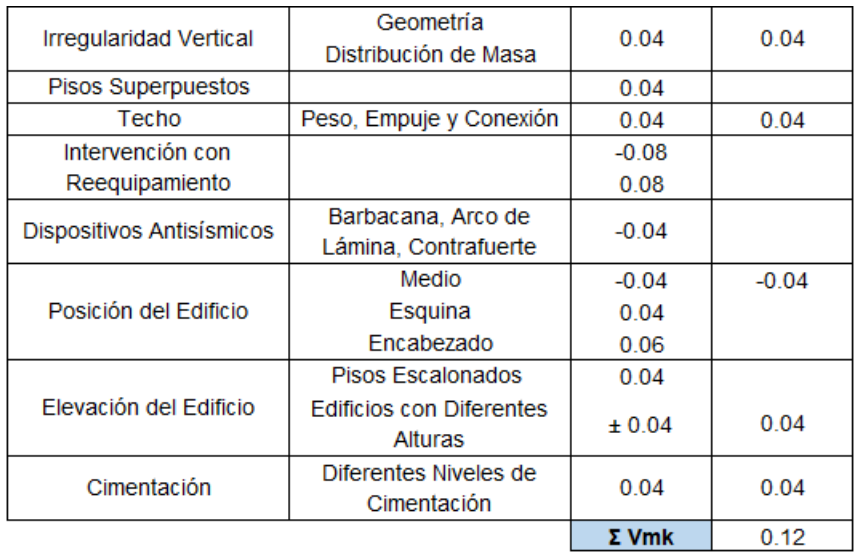

Fuente: (Giovinazzi y Lagomarsino, 2004). Elaborado por: Angamarca Brayan, 2023.

De donde se obtiene:

 $\Delta V_m = 0.12$ 

#### **Índice de Vulnerabilidad Regional:**

Como se dijo anteriormente, este índice es el que se calculó en la sección 2.5.2 para estructuras de mampostería en la ciudad de Riobamba:

$$
\Delta V_R=0.02
$$

#### **Índice de Vulnerabilidad:**

Una vez obtenidos los índices que afectan a la estructura analizada, se hace uso de la Ecuación 1.1 y se obtiene el índice de vulnerabilidad.

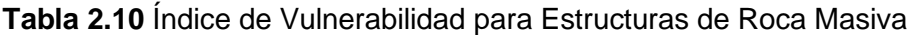

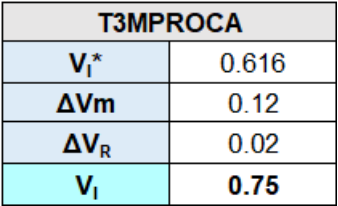

Elaborado por: Angamarca Brayan, 2023.

Por tanto, el índice de vulnerabilidad para la estructura de mampostería de roca masiva analizada es:

$$
V_I=0.75
$$

El índice obtenido pertenece la clase de vulnerabilidad B, representada con color naranja, como indica la Tabla 2.11:

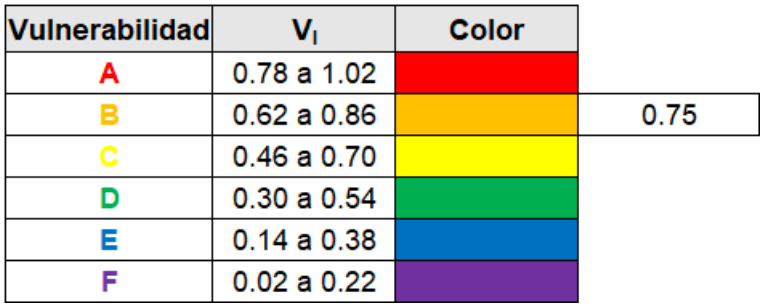

**Tabla 2.11** Clasificación del Índice de Vulnerabilidad Calculado

Elaborado por: Angamarca Brayan, 2023.

➢ Mampostería de Ladrillo No Reforzado con Piso de Hormigón Armado (T2MP):

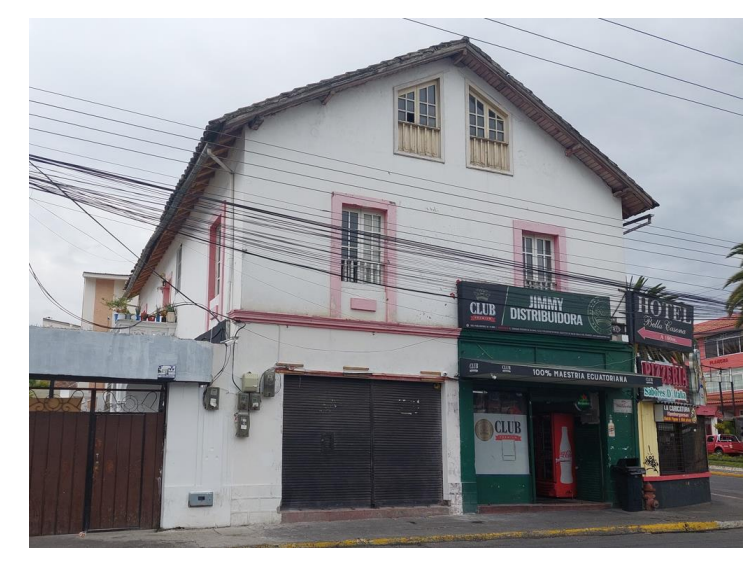

**Figura 2.7** Estructura de Mampostería de Ladrillo No Reforzado con Piso de Hormigón Armado Elaborado por: Angamarca Brayan, 2023.

#### **Índice de Vulnerabilidad Tipológico:**

En función de la Tabla 1.7 establecida por Giovinazzi y Lagomarsino, se obtiene el índice tipológico para estructuras de mampostería de ladrillo no reforzado con piso de hormigón armado (M6):

**Tabla 2.12** Índice de Vulnerabilidad Tipológico  $V_I^*$  para Estructuras de Ladrillo No Reforzado con Piso de Hormigón Armado

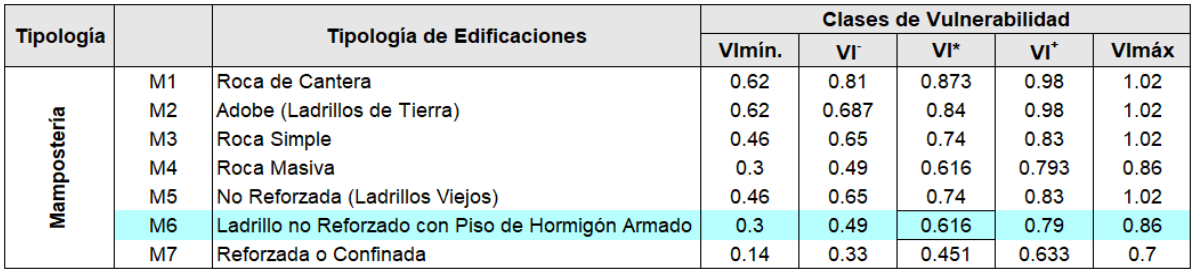

Fuente: (Giovinazzi y Lagomarsino, 2004).

Elaborado por: Angamarca Brayan, 2023.

$$
V_I^* = 0.616
$$

Con lo cual, el índice de vulnerabilidad tipológico es de 0.616. La mayoría de estas construcciones están presentes en las afueras de la ciudad, mientras que en las avenidas principales se caracterizan por ser casas o edificios patrimoniales.

### **Índice de Vulnerabilidad según Modificadores de Comportamiento Sísmico:**

Con ayuda de la Tabla 1.8, se obtienen el índice en función de los modificadores de comportamiento sísmico con la Tabla 2.13, de la siguiente manera:

**Tabla 2.13** Cálculo del Índice de Vulnerabilidad según Modificadores de Comportamiento Sísmico para Estructuras de Ladrillo No Reforzado con Piso de Hormigón Armado

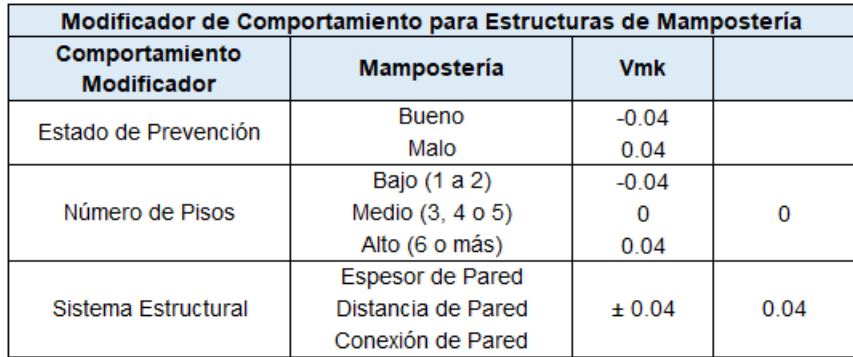

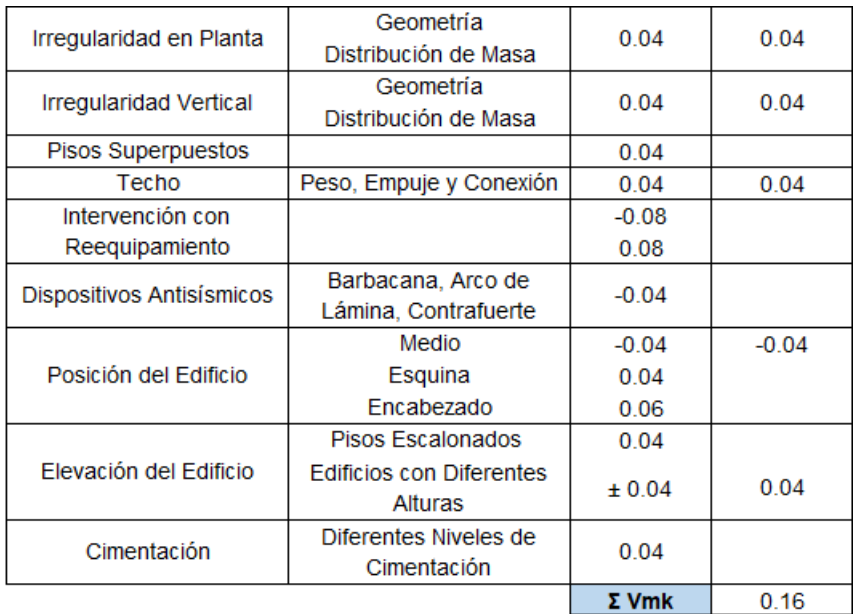

Fuente: (Giovinazzi y Lagomarsino, 2004).

Elaborado por: Angamarca Brayan, 2023.

De donde se obtiene:

$$
\Delta V_m=0.16
$$

La mayoría de estas construcciones tienen penalización por su sistema estructural y por las irregularidades en planta y elevación.

### **Índice de Vulnerabilidad Regional:**

El índice regional es el que ya se calculó anteriormente para estructuras de mampostería:

$$
\Delta V_R=0.02
$$

#### **Índice de Vulnerabilidad:**

Haciendo uso de la Ecuación 1.1, se tiene:

**Tabla 2.14** Índice de Vulnerabilidad para Estructuras de Ladrillo No Reforzado con Piso de Hormigón Armado

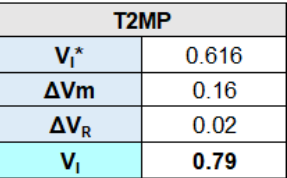

Elaborado por: Angamarca Brayan, 2023.

Por tanto, el índice de vulnerabilidad que afecta a la estructura es:

$$
V_I=0.79
$$

En este caso el índice obtenido, pertenece la clase de vulnerabilidad A, representada de color rojo, como indica en la Tabla 2.15.

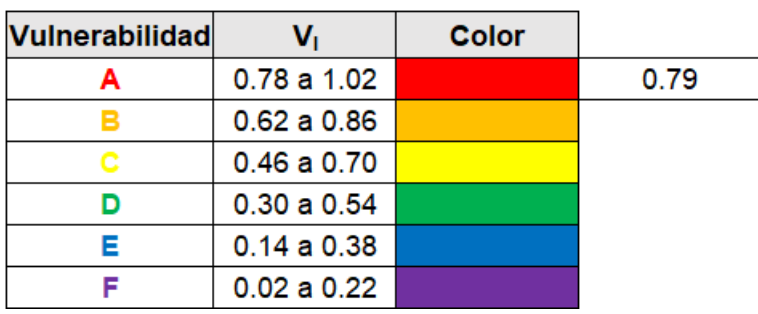

**Tabla 2.15** Clasificación del Índice de Vulnerabilidad Calculado

# **2.5.4 Cálculo del Índice de Vulnerabilidad Regional para Estructuras de Hormigón Armado:**

Para este caso, se repite el procedimiento realizado en la sección 2.5.2, para estructuras de mampostería, entonces la estructura cero de hormigón armado es la siguiente:

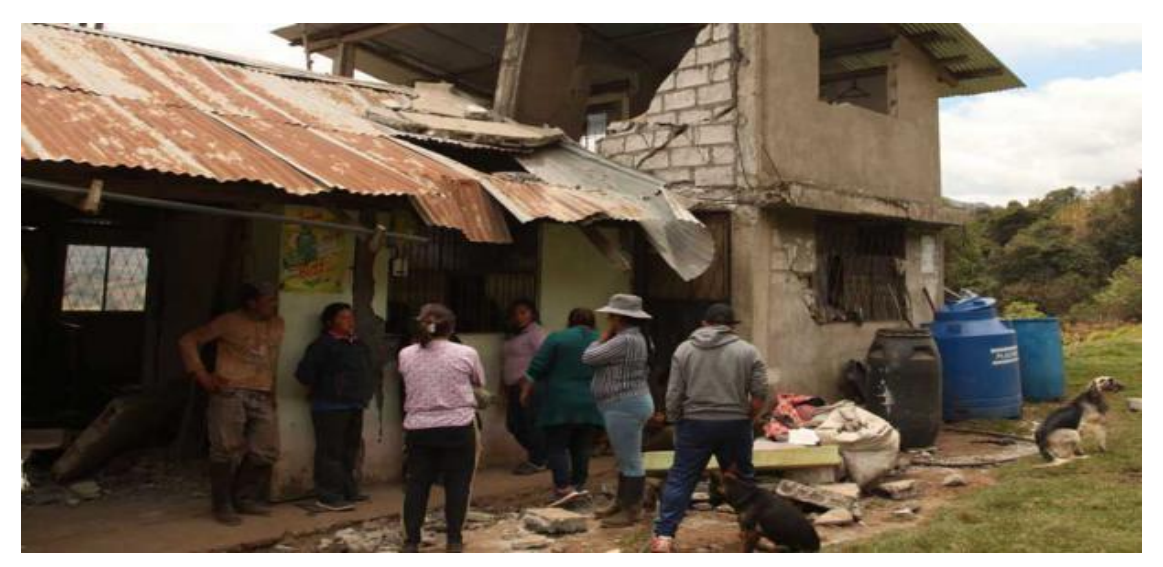

➢ Estructura de Hormigón Armado Sin Diseño Sismorresistente (T1HA):

**Figura 2.8** Estructura de Hormigón Armado Sin Diseño Sismorresistente Fuente: (Singaucho, 2009).

Elaborado por: Angamarca Brayan, 2023.

### **Índice de Vulnerabilidad Tipológico:**

Analizando la Tabla 1.7, para las estructuras de hormigón armado sin diseño sismorresistente, el índice de vulnerabilidad tipológico es 0.644, especificado en la Tabla 2.16:

**Tabla 2.16** Índice de Vulnerabilidad Tipológico  $V_I^*$  para Estructuras de Hormigón Armado Sin Diseño Sismorresistente

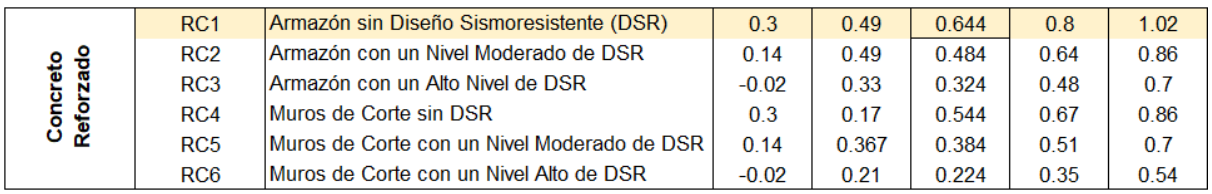

Fuente: (Giovinazzi y Lagomarsino, 2004).

Elaborado por: Angamarca Brayan, 2023.

Por lo tanto:

 $V_I^* = 0.644$ 

#### **Índice de Vulnerabilidad según Modificadores de Comportamiento Sísmico:**

Gracias a la Tabla 1.8, se procede a bonificar o penalizar a la estructura según sus características, como se indica en la Tabla 2.17:

**Tabla 2.17** Cálculo del Índice de Vulnerabilidad según Modificadores de Comportamiento Sísmico para Estructuras de Hormigón Armado Sin Diseño Sismorresistente

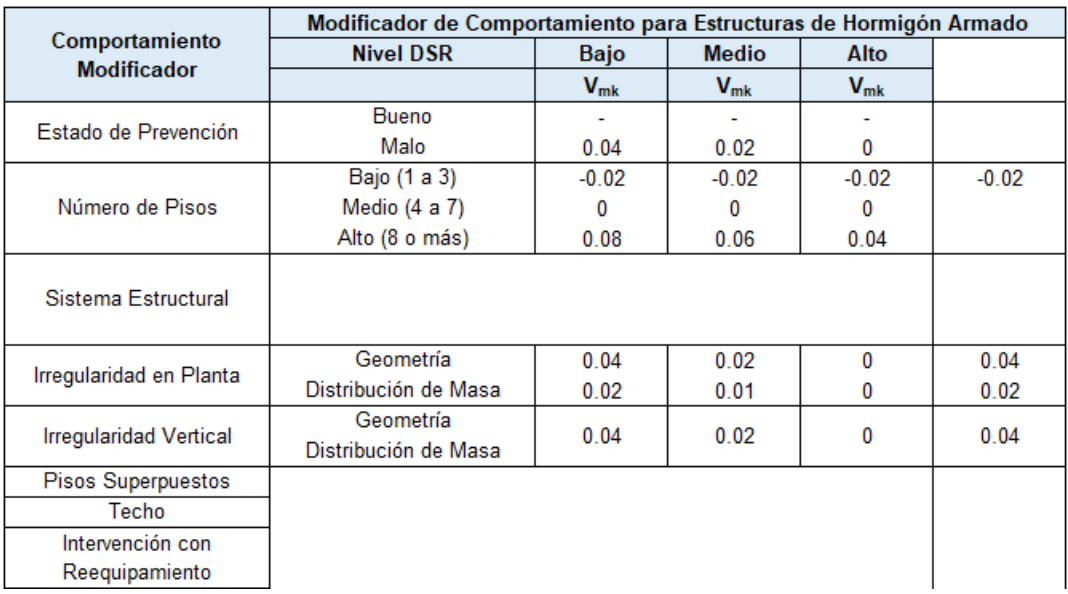

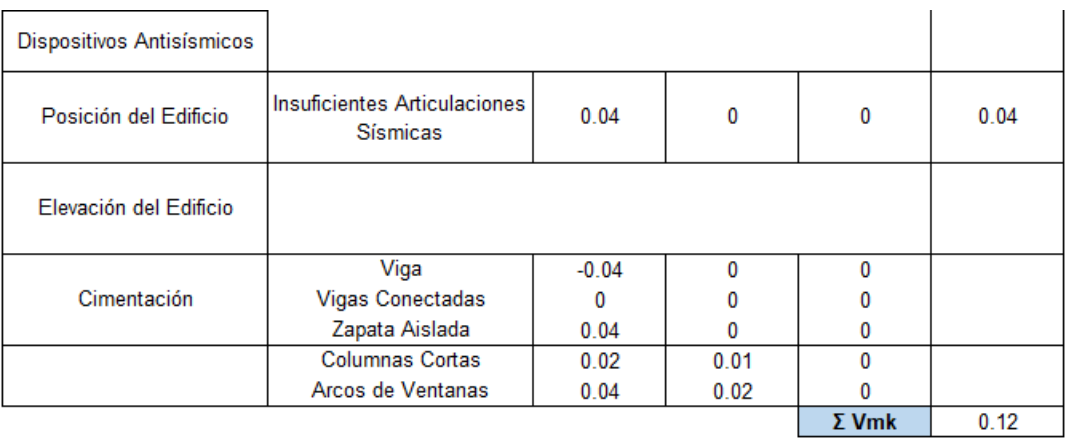

Fuente: (Giovinazzi y Lagomarsino, 2004).

Elaborado por: Angamarca Brayan, 2023.

Se puede observar que, para las estructuras de hormigón armado, es necesario considerar el nivel de diseño sismorresistente ya que cada nivel, sea este alto, medio o bajo, penaliza o bonifica en mayor o menor cantidad a las edificaciones. Adicionalmente, se tienen parámetros diferentes a los que se tomaban en cuenta para estructuras de mampostería.

De igual manera que en el caso anterior, todos los parámetros que se consideran en la Tabla 2.17 se suman y se obtiene el índice de vulnerabilidad según los modificadores de comportamiento sísmico:

$$
\Delta V_m=0.12
$$

De la misma manera si este índice es negativo, no se lo toma en cuenta o es igual a cero, con el fin trabajar con el índice de vulnerabilidad más crítico.

#### **Índice de Vulnerabilidad Regional:**

Para las estructuras de hormigón armado, se toma el registro de un evento sísmico de los últimos años, que haya afectado en esa época a las mismas tipologías de hormigón que se van a analizar. Además, estas construcciones aparecieron en los últimos años en el país, por lo que no se puede tomar eventos históricos donde no había estas tipologías. Por tanto, se presenta en la Tabla 2.18, el evento sísmico seleccionado:

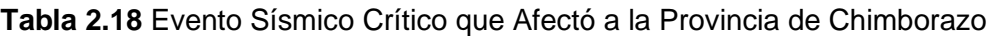

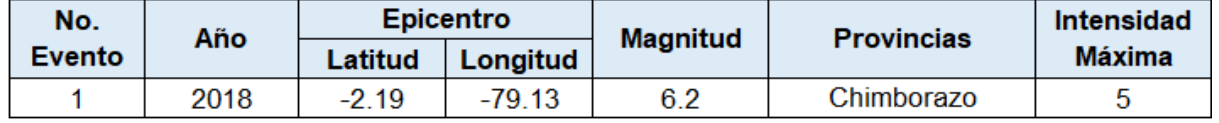

Fuente: (Instituto Geofísico – EPN, 2018).

Elaborado por: Angamarca Brayan, 2023.

Por tanto, se tiene una Intensidad (I) de 5 y el grado de daño se toma de la Tabla 1.3 dispuesta por la EMS 98, como se representa en la Figura 2.9:

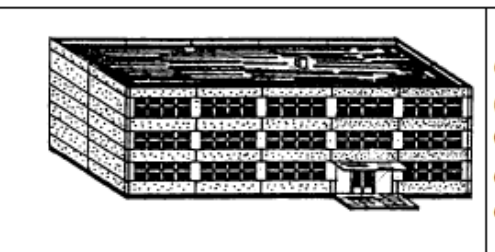

Grado 1: Sin daños a daños leve (Sin daño estructural, daño no estructural leve) Grietas delgadas en el guarnecido sobre elementos de la estructura o en la base de los muros. Grietas delgadas en particiones y tabiques.

**Figura 2.9** Grado de Daño para Estructuras de Hormigón Armado Fuente: (Comisión Sismológica Europea, 2009).

El valor del grado de daño para este caso es 1, ya que el evento sísmico fue descrito como moderado y fuerte en varias zonas del Centro, del Sur de la Sierra, Guayas y Manabí. También, se tuvieron registros de fisuras delgadas en mamposterías (Instituto Geofísico – EPN, 2018).

Entonces, con la intensidad y el grado de daño, se obtiene el índice de vulnerabilidad, como se lo hizo para estructuras de mampostería, con la Ecuación 2.1:

$$
V_I = \frac{2.3 \cdot arctanh\left(\frac{\mu_D}{2.5} - 1\right) - I + 13.1}{6.25}
$$

De donde:

$$
V_I = \frac{2.3 \cdot arctanh\left(\frac{1}{2.5} - 1\right) - 5 + 13.1}{6.25}
$$

$$
V_I = 1.04
$$

Por tanto, el índice de vulnerabilidad es de 1.04.

De la misma manera, al tener el índice de vulnerabilidad tipológico, el de modificadores de comportamiento sísmico y el índice de vulnerabilidad, se aplica la Ecuación 2.2 y se obtiene el índice de vulnerabilidad regional:

$$
\Delta V_R = V_I - V_I^* - \Delta V_m
$$

Entonces:

$$
\Delta V_R = 1.04 - 0.644 - 0.12
$$
  

$$
\Delta V_R = 0.28
$$

Con lo cual, el índice de vulnerabilidad regional para estructuras de hormigón armado es 0.28.

# **2.5.5 Cálculo del Índice de Vulnerabilidad para Estructuras de Hormigón Armado**

A continuación, se indican ejemplos de cálculo de algunas de las tipologías estructurales de hormigón armado.

➢ Estructura de Hormigón Armado de 3 a 5 Pisos (T2HA):

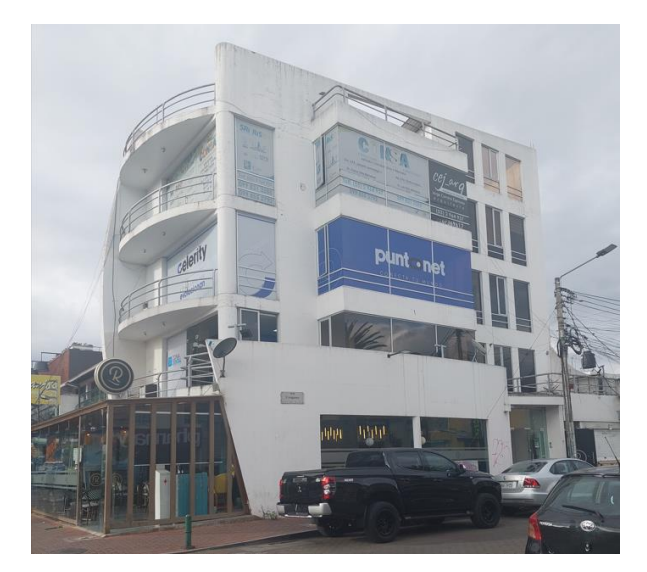

**Figura 2.10** Estructura de Hormigón Armado de 3 a 5 Pisos Sin Diseño Sismorresistente Elaborado por: Angamarca Brayan, 2023.

El procedimiento de cálculo es el mismo que se realizó para las estructuras de mampostería, por lo cual, mediante la Ecuación 1.1, se calcula el índice de vulnerabilidad en función del índice tipológico y el de modificadores de comportamiento sísmico. El índice de vulnerabilidad regional para este caso es el calculado en la sección 2.5.4.

#### **Índice de Vulnerabilidad Tipológico:**

Mediante el uso de la Tabla 1.7, se obtiene el índice de vulnerabilidad tipológico para estructuras de hormigón armado de 3 a 5 pisos sin diseño sismorresistente, especificado en la Tabla 2.19:

**Tabla 2.19** Índice de Vulnerabilidad Tipológico  $V_I^*$  para Estructuras de Hormigón Armado de 3 a 5 Pisos Sin Diseño Sismorresistente

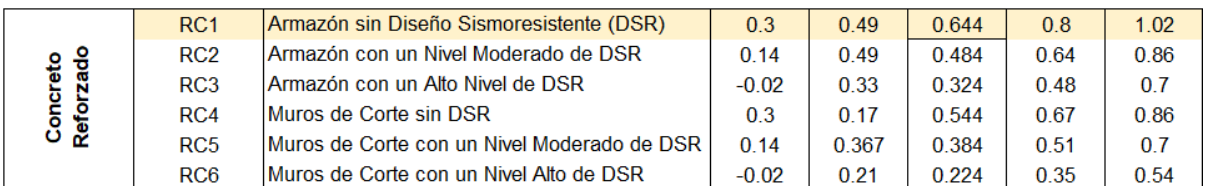

Fuente: (Giovinazzi y Lagomarsino, 2004).

Elaborado por: Angamarca Brayan, 2023.

$$
V_I^* = 0.644
$$

Entonces, el índice de vulnerabilidad tipológico es de 0.644. La mayoría de estas construcciones se encuentran en las avenidas principales de la ciudad, pero el problema para esta tipología radica en las irregularidades que presentan tanto en planta como en elevación.

### **Índice de Vulnerabilidad según Modificadores de Comportamiento Sísmico:**

Mediante la observación y la ayuda de la Tabla 1.8, que proponen Giovinazzi y Lagomarsino, se penaliza o bonifica a la estructura según los parámetros que la caracterizan, por tanto, se tiene la Tabla 2.20:

**Tabla 2.20** Cálculo del Índice de Vulnerabilidad según Modificadores de Comportamiento Sísmico para Estructuras de Hormigón Armado de 3 a 5 Pisos Sin Diseño Sismorresistente

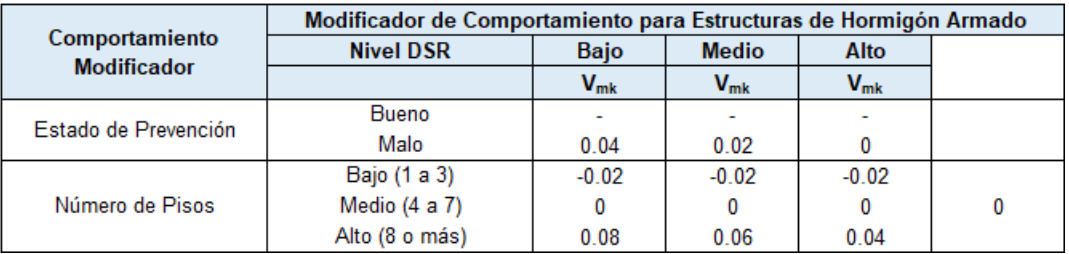

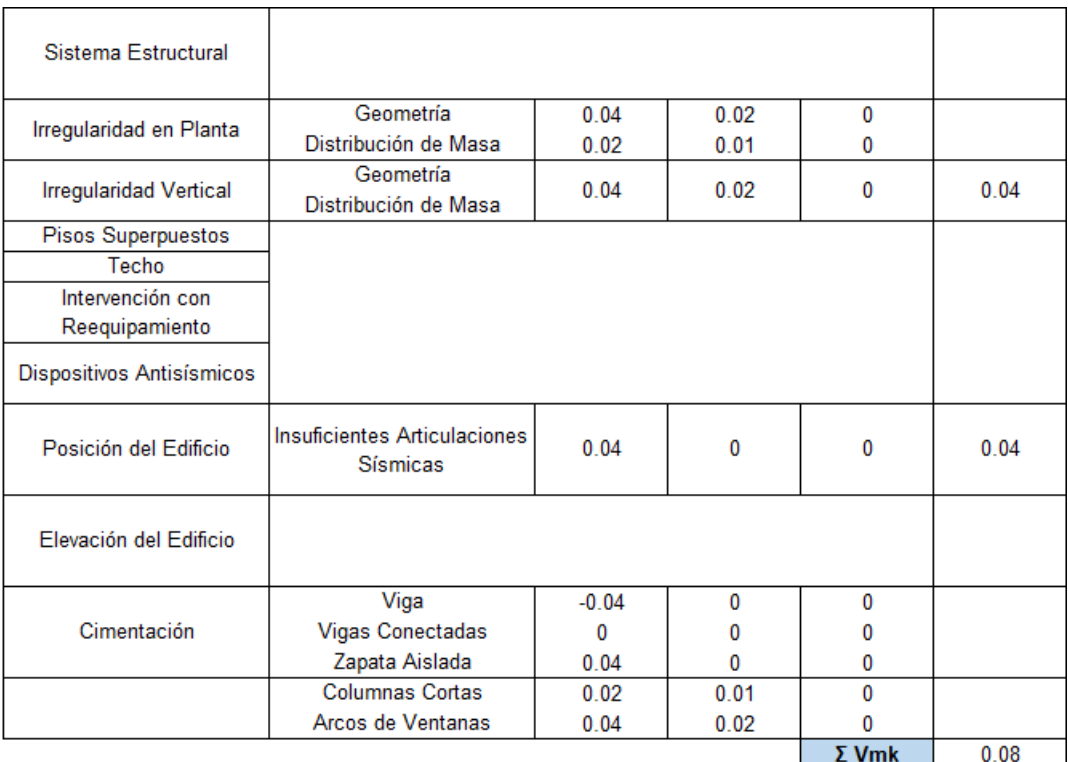

Fuente: (Giovinazzi y Lagomarsino, 2004).

Elaborado por: Angamarca Brayan, 2023.

Por tanto, el índice según los modificadores de comportamiento sísmico es:

$$
\Delta V_m=0.08
$$

#### **Índice de Vulnerabilidad Regional:**

El índice regional para estructuras de hormigón armado para la ciudad de Riobamba, es el que se obtuvo en la sección 2.5.4:

$$
\Delta V_R=0.28
$$

#### **Índice de Vulnerabilidad:**

Con los índices obtenidos y la Ecuación 1.1, se obtiene el índice de vulnerabilidad para la estructura analizada.

**Tabla 2.21** Índice de Vulnerabilidad para Estructuras de Hormigón Armado de 3 a 5 Pisos

| T2HA           |       |  |  |  |  |
|----------------|-------|--|--|--|--|
| Vı*            | 0.644 |  |  |  |  |
| ΔVm            | 0.08  |  |  |  |  |
| $\Delta V_{R}$ | 0.28  |  |  |  |  |
|                | 1.00  |  |  |  |  |

Sin Diseño Sismorresistente

Elaborado por: Angamarca Brayan, 2023.

Entonces, el índice de vulnerabilidad para la estructura de hormigón armado de 3 a 5 pisos es:

 $V_I = 1.00$ 

Este índice pertenece a la clase de vulnerabilidad A, representada de color rojo, como indica la Tabla 2.22:

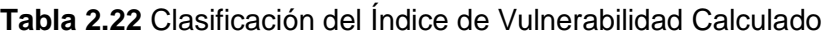

| Vulnerabilidad |                 | Color |      |
|----------------|-----------------|-------|------|
|                | 0.78a 1.02      |       | 1.00 |
|                | $0.62$ a $0.86$ |       |      |
|                | $0.46$ a $0.70$ |       |      |
|                | 0.30 a 0.54     |       |      |
|                | 0.14 a 0.38     |       |      |
|                | 0.02 a 0.22     |       |      |

Elaborado por: Angamarca Brayan, 2023.

➢ Estructura de Hormigón Armado con Diseño Medio Sismorresistente (T4HA):

Las estructuras de más de 5 pisos que presenten mejores técnicas de construcción se consideran que tienen un diseño medio sismorresistente y, por ende, un mejor comportamiento ante cargas laterales.

La Figura 2.11 representa un claro ejemplo de este tipo de estructuras:

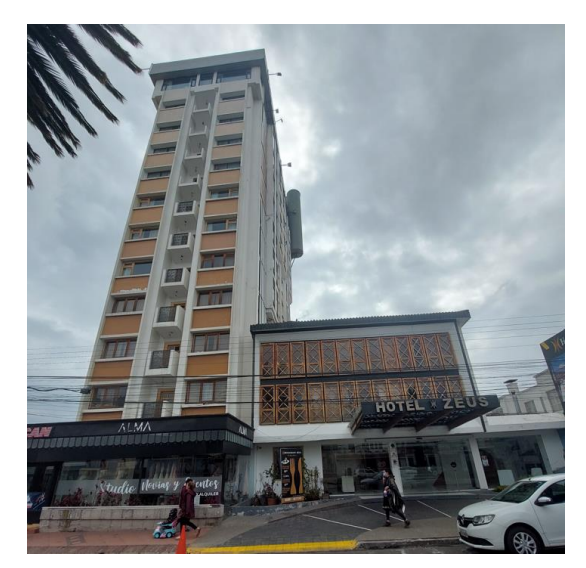

**Figura 2.11** Estructura de Hormigón Armado Con Diseño Medio Sismorresistente Elaborado por: Angamarca Brayan, 2023.

### **Índice de Vulnerabilidad Tipológico:**

De la misma forma que en el caso anterior, se hace uso de la Tabla 1.7, de donde se obtiene el índice de vulnerabilidad tipológico para estructuras de hormigón armado con diseño medio o nivel moderado de sismorresistencia:

# **Tabla 2.23** Índice de Vulnerabilidad Tipológico *V<sub>I</sub>* \* para Estructuras de Hormigón Armado Con Diseño Medio Sismorresistente

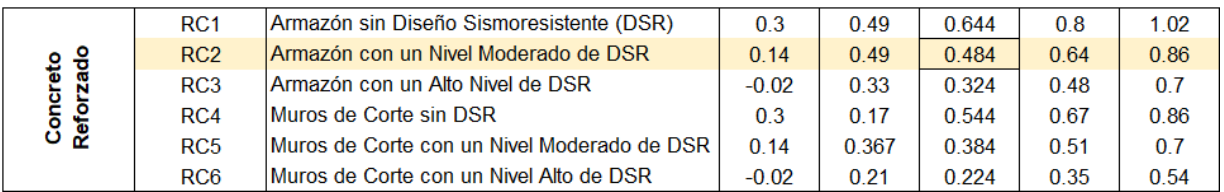

Fuente: (Giovinazzi y Lagomarsino, 2004). Elaborado por: Angamarca Brayan, 2023.

$$
V_I^* = 0.484
$$

El índice de vulnerabilidad tipológico es 0.484. Como se puede observar, este índice para estructuras con mejor nivel de sismorresistencia, es menor y, por ende, penaliza a estas estructuras en menor cantidad.

#### **Índice de Vulnerabilidad según Modificadores de Comportamiento Sísmico:**

Observando las características de la estructura y con la Tabla 1.8, se obtiene el índice de vulnerabilidad según los modificadores de comportamiento sísmico, mediante la Tabla 2.24:

**Tabla 2.24** Cálculo del Índice de Vulnerabilidad según Modificadores de Comportamiento Sísmico para Estructuras de Hormigón Armado Con Diseño Medio Sismorresistente

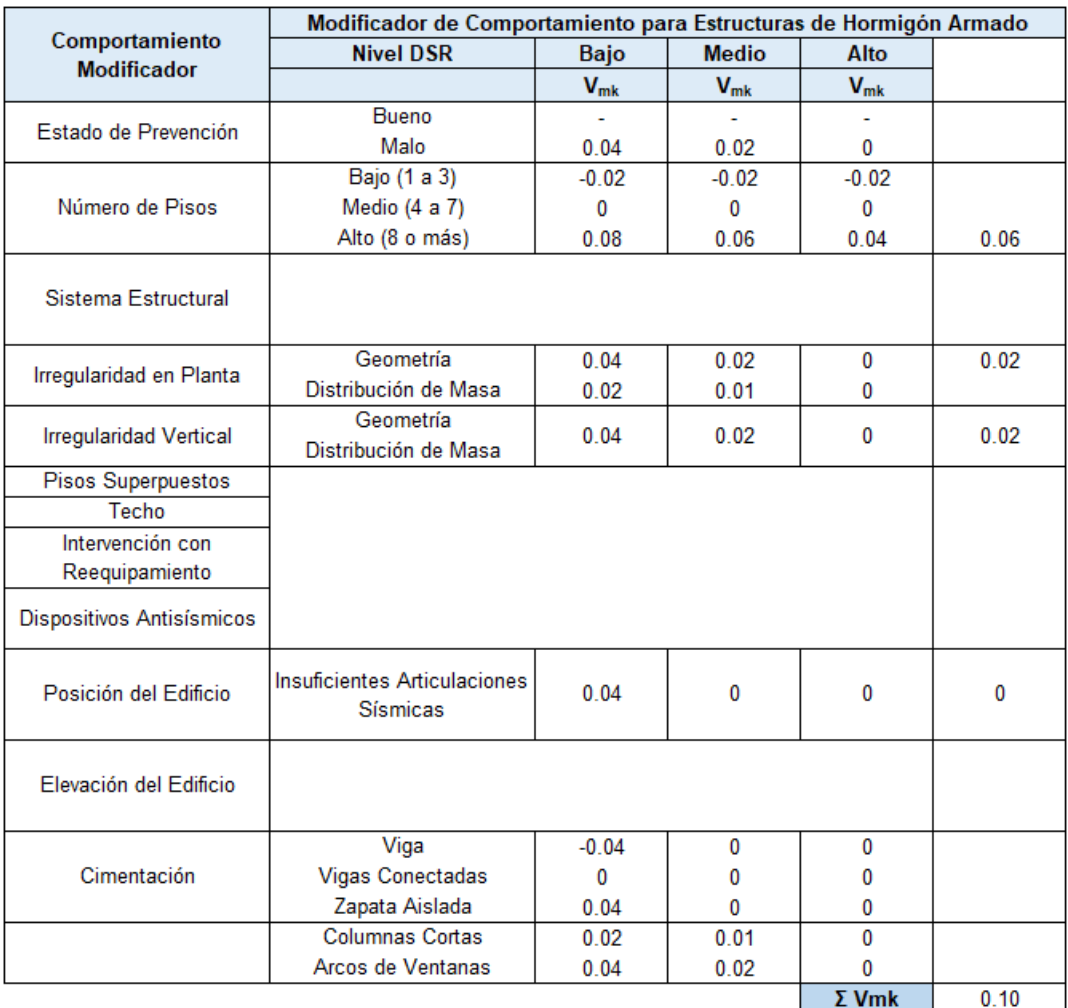

Fuente: (Giovinazzi y Lagomarsino, 2004).

Elaborado por: Angamarca Brayan, 2023.

Entonces, el índice según los modificadores de comportamiento sísmico es:

$$
\Delta V_m=0.10
$$

### **Índice de Vulnerabilidad Regional:**

De igual forma, se tiene el índice regional calculado en la sección 2.5.4:

$$
\Delta V_R=0.28
$$

#### **Índice de Vulnerabilidad:**

Con la Ecuación 1.1, se obtiene el índice de vulnerabilidad para la estructura.

**Tabla 2.25** Índice de Vulnerabilidad para Estructuras de Hormigón Armado Con Diseño Medio Sismorresistente

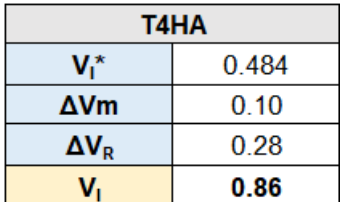

Elaborado por: Angamarca Brayan, 2023.

Por lo tanto, el índice de vulnerabilidad para la estructura de hormigón armado con diseño medio sismorresistente analizada es:

$$
V_I=0.86
$$

Además, este índice ingresa dentro de la clase de vulnerabilidad tipo B, de color naranja:

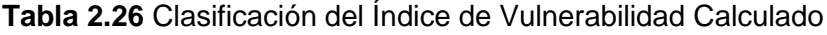

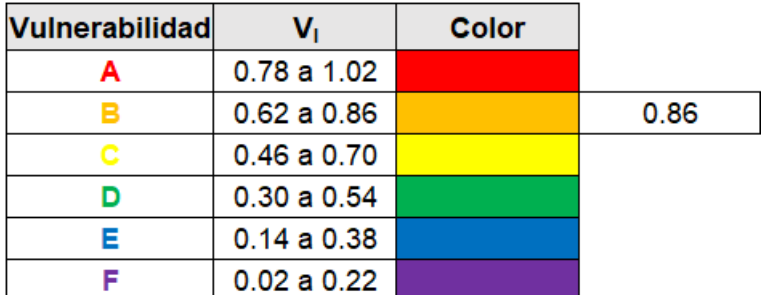

Elaborado por: Angamarca Brayan, 2023.

## **2.5.6 Cálculo del Índice de Vulnerabilidad para Estructuras de Acero**

A continuación, se indica un ejemplo de cálculo para una estructura de acero.

➢ Estructura de Acero (T1AC):

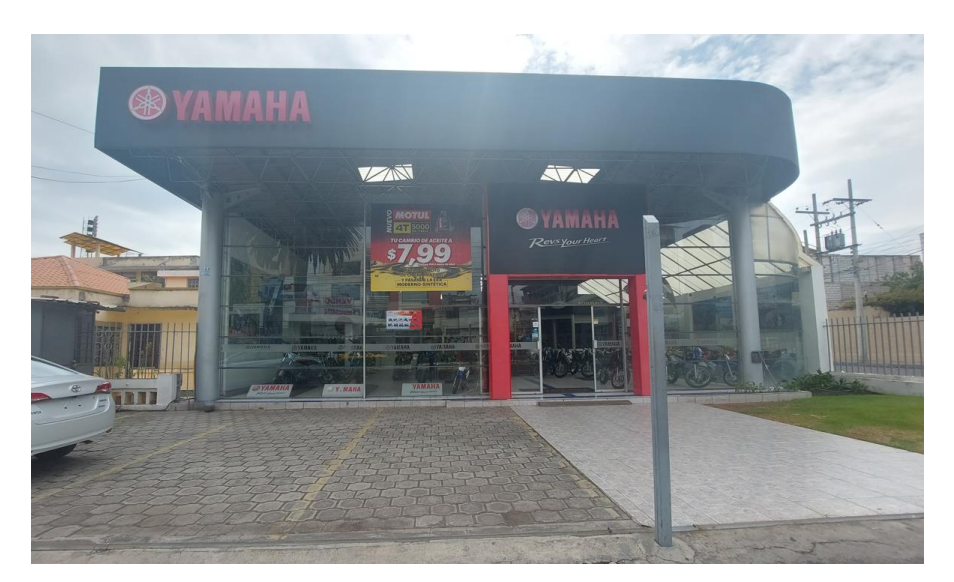

**Figura 2.12** Estructura de Acero Elaborado por: Angamarca Brayan, 2023.

Este tipo de estructuras son construidas en los últimos años en la ciudad de Riobamba. Algunas están constituidas solamente de acero mientras que otras tienen vigas de acero y mamposterías de bloques de hormigón.

### **Índice de Vulnerabilidad Tipológico:**

En función de la metodología de Giovinazzi y Lagomarsino y la Tabla 1.7, se obtiene el índice de vulnerabilidad tipológico para estructuras de acero:

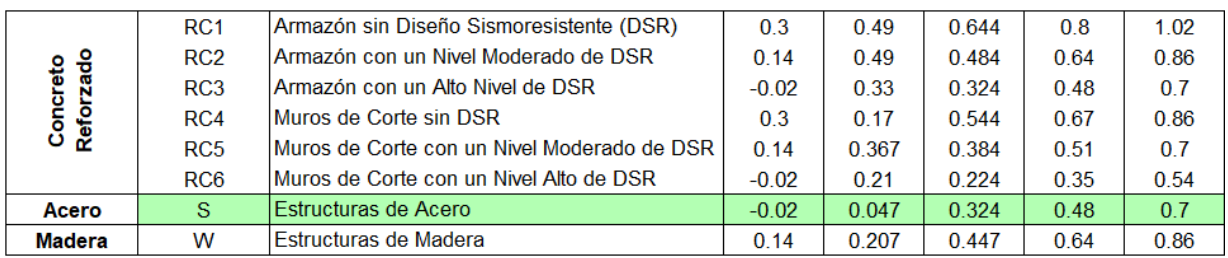

**Tabla 2.27** Índice de Vulnerabilidad Tipológico  $V_I^*$  para Estructuras de Acero

Fuente: (Giovinazzi y Lagomarsino, 2004).

Elaborado por: Angamarca Brayan, 2023.

$$
V_I^* = 0.324
$$

Entonces, el índice de vulnerabilidad tipológico para estructuras de acero es 0.324.

#### **Índice de Vulnerabilidad según Modificadores de Comportamiento Sísmico:**

El método de Giovinazzi y Lagomarsino no propone un índice según modificadores de comportamiento sísmico para estructuras de acero, por lo que no se lo toma en cuenta.

$$
\Delta V_m=0
$$

#### **Índice de Vulnerabilidad Regional:**

El índice regional para estructuras de acero es el mismo que se utilizó para las estructuras de hormigón armado, calculado en la sección 2.5.4:

$$
\Delta V_R=0.28
$$

### **Índice de Vulnerabilidad:**

Finalmente, con la Ecuación 1.1 se obtiene el índice de vulnerabilidad para la estructura de acero analizada.

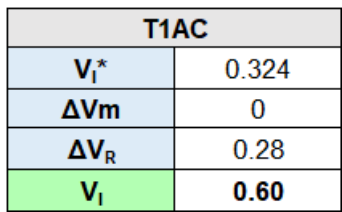

**Tabla 2.28** Índice de Vulnerabilidad para Estructuras de Acero

Elaborado por: Angamarca Brayan, 2023.

Con lo cual, el índice de vulnerabilidad para la estructura de acero es:

$$
V_I=0.60
$$

Dicho índice de vulnerabilidad obtenido ingresa dentro de la clase de vulnerabilidad C, representada de color amarillo en la Tabla 2.29.

Cabe recalcar que todo el procedimiento presentado en la sección 2.5, se automatizó en hojas de cálculo en Excel, para todas las tipologías estructurales evaluadas en la zona de estudio seleccionada.

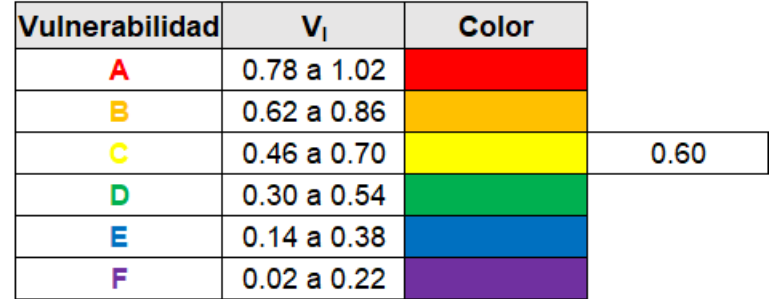

**Tabla 2.29** Clasificación del Índice de Vulnerabilidad Calculado

Elaborado por: Angamarca Brayan, 2023.

# **3 RESULTADOS, CONCLUSIONES Y RECOMENDACIONES**

## **3.1 Resultados**

En la sección 3.1 se indican los resultados que se obtuvieron al realizar el estudio de la vulnerabilidad sísmica de la zona de estudio comprendida entre el sector de El Terminal Terrestre de la ciudad y el sector de la Estación del Ferrocarril.

## **3.1.1 Análisis de Resultados Obtenidos**

Se levantó información de 503 estructuras en la zona de estudio seleccionada, de las cuales, se tiene el predominio de estructuras de hormigón armado, seguidas de las de mampostería y algunas de acero, como se especifica en la Tabla 3.1:

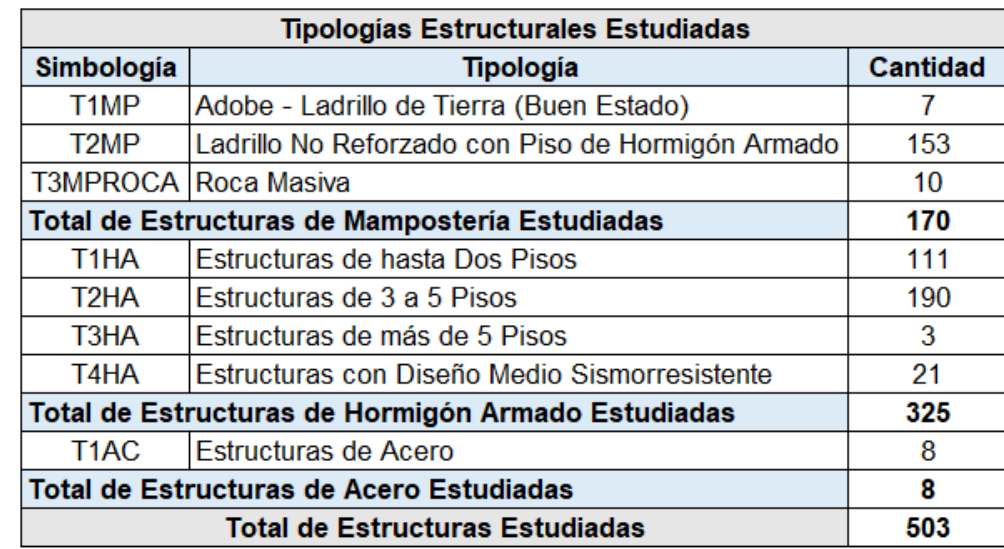

**Tabla 3.1** Número de Estructuras en Función de las Tipologías Estructurales Determinadas

Elaborado por: Angamarca Brayan, 2023.

De la Tabla 3.1, se puede observar que se levantó información de 170 estructuras de mampostería que corresponde aproximadamente a un 34%, además, 325 estructuras de hormigón armado que equivalen al 65% y 8 estructuras de acero que representan el 1%, sumando un total de 503 estructuras.

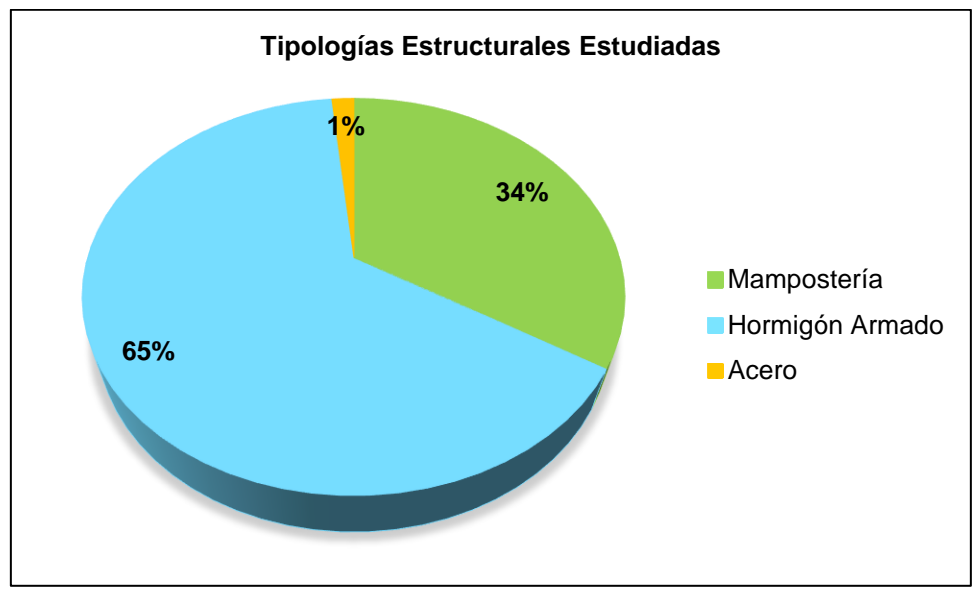

**Figura 3.1** Porcentaje de Tipologías Estructurales Estudiadas Elaborado por: Angamarca Brayan, 2023.

### **Índice de Vulnerabilidad Regional**

Los índices de vulnerabilidad regional obtenidos con el método de Giovinazzi y Lagomarsino, para la ciudad de Riobamba se especifican en la Tabla 3.2:

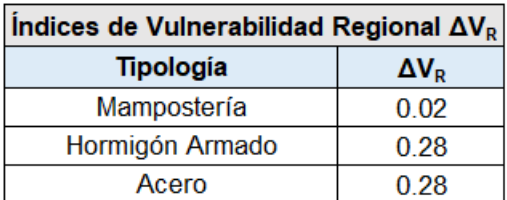

**Tabla 3.2** Índice de Vulnerabilidad Regional para la Ciudad de Riobamba

El índice de vulnerabilidad regional para estructuras de mampostería es 0.02 y mientras que para estructuras de hormigón armado y de acero es 0.28. Cabe mencionar que estos índices están calculados en función de eventos sísmicos históricos que afectaron a las tipologías estructurales de la ciudad.

Además, el método de Giovinazzi y Lagomarsino, establece que para estructuras de acero se debe trabajar con el mismo índice de vulnerabilidad regional calculado para estructuras de hormigón armado.

Elaborado por: Angamarca Brayan, 2023.

#### **Clases de Vulnerabilidad**

En la Tabla 3.3, se indica el número de estructuras en función de las clases de vulnerabilidad definidas por el método de Giovinazzi y Lagomarsino:

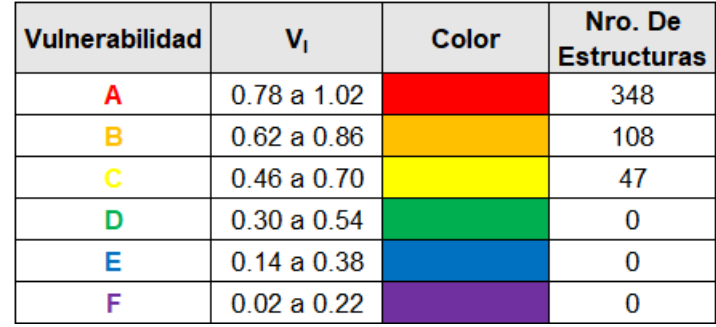

**Tabla 3.3** Número de Estructuras por Clases de Vulnerabilidad

Elaborado por: Angamarca Brayan, 2023.

Para la clase de vulnerabilidad A se tienen 348 estructuras, para la clase B se tienen 108 estructuras y para la clase C se tienen 47 estructuras. También, se puede observar que para las clases de vulnerabilidad D, E y F, no se tienen estructuras que cumplan con esos intervalos de vulnerabilidad definidos por la metodología de Giovinazzi y Lagomarsino.

Además, en la Figura 3.2, se especifica la distribución de las clases de vulnerabilidad en porcentaje:

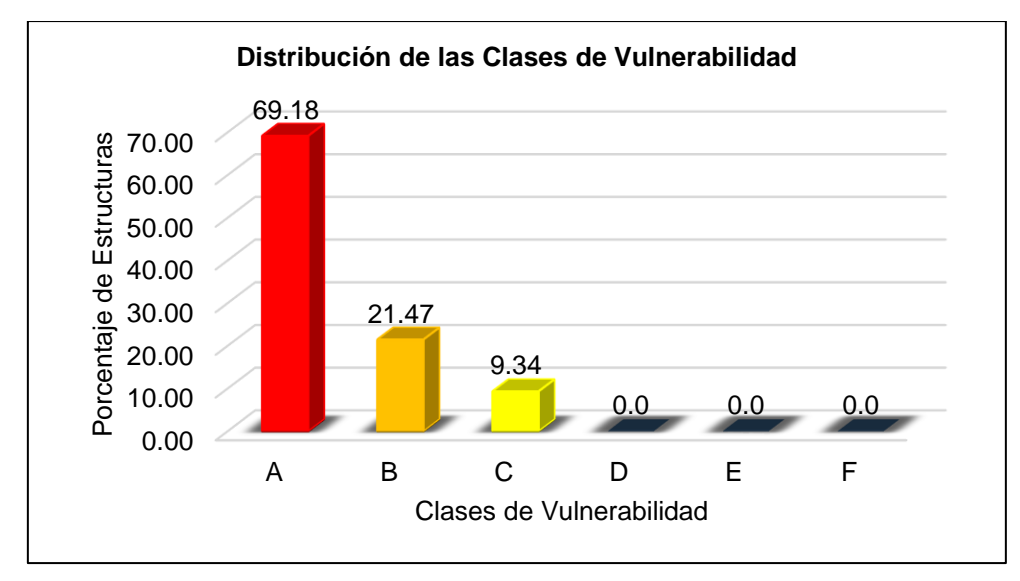

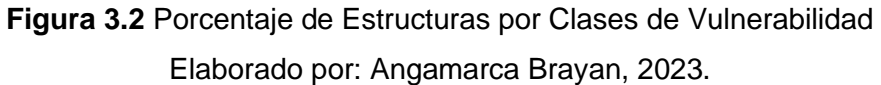
Entonces, se observa que la mayoría de las estructuras analizadas en la zona de estudio, pertenecen a la clase de vulnerabilidad A, que es la más peligrosa según la EMS 98 y el método planteado por Giovinazzi y Lagomarsino.

La clase de vulnerabilidad A representa el 69.18% de estructuras evaluadas, el 21.47% corresponde a la clase B y el 9.34% a la clase C, mientras que para las clases D, E y F no se tiene ninguna estructura.

Adicionalmente, en la Tabla 3.4, se detalla un resumen de las vulnerabilidades más críticas que se obtuvieron para las diferentes tipologías estructurales encontradas en la zona de estudio:

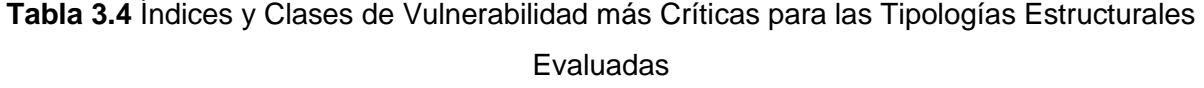

| Vulnerabilidad Critica Calculada |                   |                                                   |                                                  |                                                |                           |           |                                                              |       |  |
|----------------------------------|-------------------|---------------------------------------------------|--------------------------------------------------|------------------------------------------------|---------------------------|-----------|--------------------------------------------------------------|-------|--|
| <b>Tipologías Estructurales</b>  |                   |                                                   | <i><u><b>Indice</b></u></i><br><b>Tipológico</b> | <i><u><b>Indice</b></u></i><br><b>Regional</b> | Índice Mod.<br>Comp. Sis. | Índice de | Clase de<br>Vulnerabilidad   Vulnerabilidad   Característico | Color |  |
| Nro.                             | Simbología        | <b>Mampostería</b>                                | $V_1^*$                                          | $\Delta V_{\rm p}$                             | $\Delta V_m$              | V.        |                                                              |       |  |
|                                  | T <sub>1</sub> MP | Adobe - Ladrillo de Tierra (Buen Estado)          | 0.84                                             | 0.02                                           | 0.12                      | 0.98      | А                                                            |       |  |
| $\overline{2}$                   | T <sub>2</sub> MP | Ladrillo No Reforzado con Piso de Hormigón Armado | 0.616                                            | 0.02                                           | 0.24                      | 0.88      | А                                                            |       |  |
| 3                                |                   | <b>T3MPROCA Roca Masiva</b>                       | 0.616                                            | 0.02                                           | 0.16                      | 0.80      | A                                                            |       |  |
|                                  |                   | <b>Hormigón Armado</b>                            |                                                  |                                                |                           |           |                                                              |       |  |
| 4                                | T <sub>1</sub> HA | Estructuras de hasta Dos Pisos                    | 0.644                                            | 0.28                                           | 0.1                       | 1.02      | A                                                            |       |  |
| 5                                | T <sub>2</sub> HA | Estructuras de 3 a 5 Pisos                        | 0.644                                            | 0.28                                           | 0.08                      | 1.00      | A                                                            |       |  |
| 6                                | T3HA              | Estructuras de más de 5 Pisos                     | 0.644                                            | 0.28                                           | 0.08                      | 1.00      | A                                                            |       |  |
|                                  | T <sub>4</sub> HA | Estructuras con Diseño Medio Sismorresistente     | 0.484                                            | 0.28                                           | 0.06                      | 0.82      | A                                                            |       |  |
|                                  |                   | Acero                                             |                                                  |                                                |                           |           |                                                              |       |  |
| 8                                | T <sub>1</sub> AC | <b>Estructuras de Acero</b>                       | 0.324                                            | 0.28                                           | $\Omega$                  | 0.60      | C                                                            |       |  |

Elaborado por: Angamarca Brayan, 2023.

Se puede observar que, para la zona de estudio, se tiene el predominio de la clase más alta de vulnerabilidad en estructuras de mampostería y de hormigón armado, con valores de vulnerabilidad muy altos que van desde 0.80 a 1.02.

Se debe poner atención en los valores de 0.80 y 0.82 que se los clasificó para la clase de vulnerabilidad A o más peligrosa, ya que se podría pensar que pertenecería a la clase B, como se especifica en la Tabla 1.5. Pero para seleccionar la clase de vulnerabilidad correctamente, se debe tomar en cuenta la Figura 3.3, donde se puede observar que, el valor de 0.80 se interseca con la curva de vulnerabilidad de la clase A, por lo que se toma dicha vulnerabilidad.

Ahora, el valor de 0.82 coincide con la intersección entre las curvas para la clase A y B, por lo que, en este caso, según el método de Giovinazzi y Lagomarsino establecen que se debe tomar la clase de vulnerabilidad más alta.

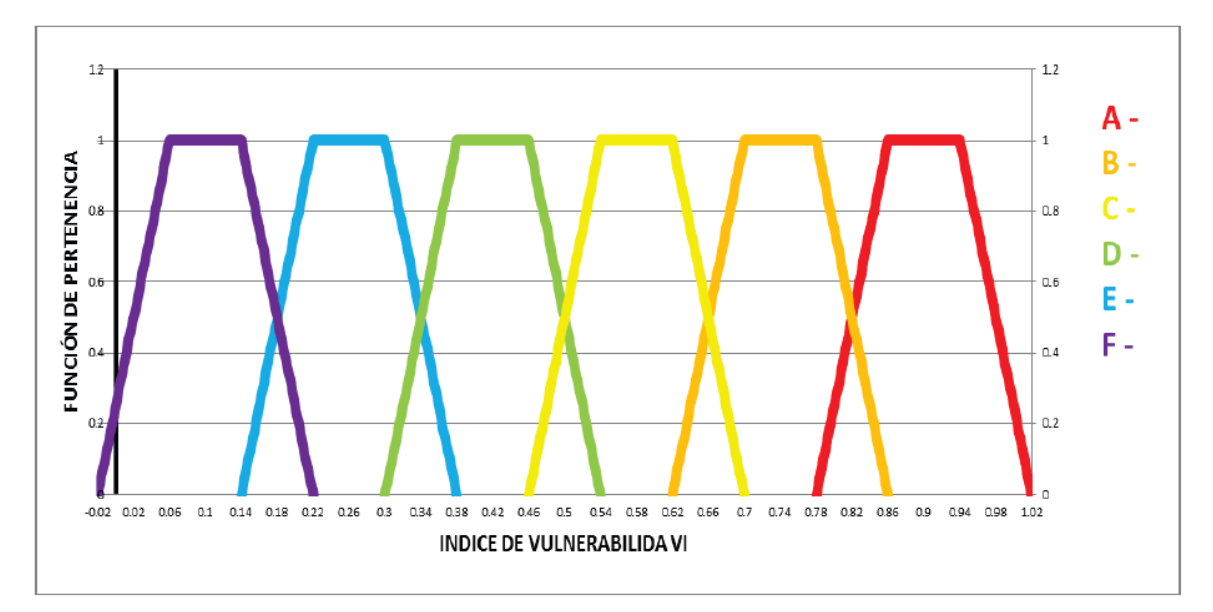

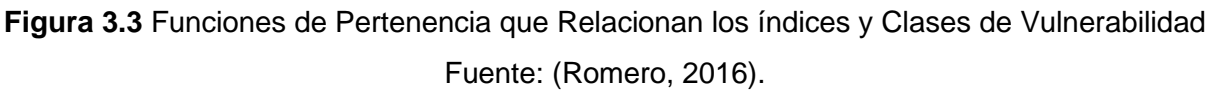

Adicionalmente, en la Tabla 3.5, se indica los índices y clases de vulnerabilidad menos críticas o con los valores más bajos para todas las tipologías estructurales analizadas en la zona de estudio:

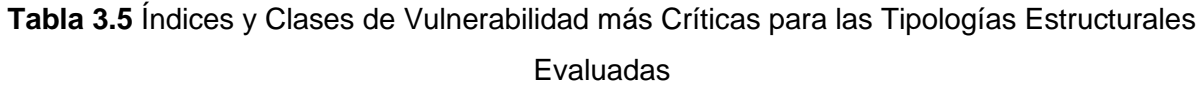

| Vulnerabilidad Menos Crítica Calculada |                   |                                                   |                             |                    |                           |           |                                                           |       |
|----------------------------------------|-------------------|---------------------------------------------------|-----------------------------|--------------------|---------------------------|-----------|-----------------------------------------------------------|-------|
| <b>Tipologías Estructurales</b>        |                   |                                                   | Indice<br><b>Tipológico</b> | Indice<br>Regional | Indice Mod.<br>Comp. Sis. | Indice de | Clase de<br>Vulnerabilida   Vulnerabilida   Característic | Color |
| Nro.                                   | Simbología        | <b>Mampostería</b>                                | $V_i^*$                     | $\Delta V_{\rm R}$ | $\Delta V_m$              |           |                                                           |       |
|                                        | T <sub>1</sub> MP | Adobe - Ladrillo de Tierra (Buen Estado)          | 0.84                        | 0.02               | 0.04                      | 0.90      | A                                                         |       |
|                                        | T <sub>2</sub> MP | Ladrillo No Reforzado con Piso de Hormigón Armado | 0.616                       | 0.02               | 0.00                      | 0.64      | B                                                         |       |
| 3                                      |                   | T3MPROCA Roca Masiva                              | 0.616                       | 0.02               | 0.04                      | 0.68      | C                                                         |       |
|                                        |                   | Hormigón Armado                                   |                             |                    |                           |           |                                                           |       |
|                                        | T <sub>1</sub> HA | Estructuras de hasta Dos Pisos                    | 0.644                       | 0.28               | 0.02                      | 0.94      |                                                           |       |
|                                        | T <sub>2</sub> HA | Estructuras de 3 a 5 Pisos                        | 0.644                       | 0.28               | 0.02                      | 0.94      |                                                           |       |
| ĥ                                      | T <sub>3</sub> HA | Estructuras de más de 5 Pisos                     | 0.644                       | 0.28               | 0.04                      | 0.96      | A                                                         |       |
|                                        | T <sub>4</sub> HA | Estructuras con Diseño Medio Sismorresistente     | 0.484                       | 0.28               | 0.00                      | 0.76      | B                                                         |       |
|                                        |                   | Acero                                             |                             |                    |                           |           |                                                           |       |
| 8                                      | T <sub>1</sub> AC | Estructuras de Acero                              | 0.324                       | 0.28               | 0.00                      | 0.60      | C                                                         |       |

Elaborado por: Angamarca Brayan, 2023.

Como se puede observar, los índices y clases de vulnerabilidad cambian para las estructuras de ladrillo no reforzado, roca masiva y para edificios con diseño medio resistente, mientras que para estructuras de adobe y estructuras sin diseño sismorresistente de hasta 5 pisos, solamente se redujo el índice, mientras que la clase de vulnerabilidad se mantuvo. Por tanto, las tipología T1MP, T1HA, T2HA y T3HA, que se nombraron anteriormente, no ingresan en la

clase de vulnerabilidad B ni en la clase C, es decir, solamente pertenecen a la clase A, la más crítica.

#### **Análisis del Comportamiento de las Tipologías Estructurales**

Para la clase de vulnerabilidad A, mayoritariamente se tiene estructuras de hormigón armado sin diseño sismorresistente de 1, 2, 3, 4 y 5 pisos, no dejando de lado a estructuras de mampostería de adobe, de ladrillo no reforzado y de roca masiva que se evaluaron. La diferencia radica en el índice regional calculado en función de la zona e intensidad sísmica, además de las características definidas por el investigador y el índice tipológico propuesto por la metodología.

Cabe mencionar que las estructuras de acero presentan índices relativamente pequeños que pertenecen a la clase de vulnerabilidad C, pero se debe conocer que el método de Giovinazzi y Lagomarsino no plantea índices de modificadores de comportamiento sísmico, por lo cual, solo se toma en cuenta el índice regional y el tipológico.

Analizando la tipología de mampostería de adobe o de ladrillo de tierra, se tiene que todas las estructuras evaluadas, pertenecen a la clase de vulnerabilidad A, con índices de 0.90 a 0.98. Las penalizaciones comunes para estas estructuras radican en el tipo de techo, ya que son muy pesados, en el sistema estructural, el grosor de las paredes y el tipo de cimentación, por lo que presentan una vulnerabilidad muy peligrosa. Esta clase de vulnerabilidad calculada coincide con lo dispuesto por la EMS 98, donde especifica que la clase más probable es la A, como se especifica en la Tabla 3.6:

| Tipo de Estructura |                                                                                                    | Clase de Vulnerabilidad<br>D E<br>- F<br>А |  |  |  |  |  |
|--------------------|----------------------------------------------------------------------------------------------------|--------------------------------------------|--|--|--|--|--|
| MAMPOSTERÍA        | Paredes de peña viva / roca de cantera<br>Adobe (ladrillo de tierra)<br>Roca simple<br>Roca masiva<br>Unidades de roca manufacturada<br>Ladrillo no reforzado, pisos de HA<br>Reforzado o confinado |                                            |  |  |  |  |  |

**Tabla 3.6** Tabla de Vulnerabilidad según la EMS – 98

Para las estructuras de ladrillo no reforzado con piso de hormigón armado, se tiene un predominio por la clase B, aunque también se tienen algunas dentro de la clase A. Se tienen índices de vulnerabilidad de 0.64 a 0.86. En este caso, las estructuras se ven penalizadas ya que la mayoría tienen irregularidades tanto en planta y en elevación, además, se toma en cuenta la posición de las construcciones, el sistema del techo y las diferencias de altura con otras edificaciones aledañas. Por tanto, la clase B que se obtuvo coincide con la clase probable dispuesta por la EMS 98, aunque no con la más probable que es la clase C.

En el caso de las estructuras de roca masiva, se tiene el predominio por la clase C, algunas en la clase A y en muy baja cantidad por la clase B. Los índices oscilan entre 0.68 y 0.76. Esta tipología es penalizada por el sistema estructural, el estado de prevención, el peso y el sistema del techo, el grosor de las paredes y la cimentación. Adicionalmente, cabe mencionar que la EMS 98 establece que, para esta tipología, la clase más probable es la C y la probable la B, por lo que coincide con lo calculado.

Analizando las estructuras de hormigón armado sin diseño sismorresistente de hasta 5 pisos, todas entraron en la clase de vulnerabilidad A, que según la EMS 98 pertenece a un rango de casos excepcionales menos probables. Este caso se da debido a la zona de estudio y al grado de daño e intensidad que son determinados por el evento sísmico histórico seleccionado para calcular el índice de vulnerabilidad regional. Los índices de vulnerabilidad varían entre 0.94 y 1.02, en estas construcciones se penaliza las irregularidades en planta y en elevación, patologías estructurales y la no aplicación de las normas de construcción vigentes.

Las estructuras de hormigón armado con diseño medio sismorresistente, se tiene que la mayoría pertenece a la clase de vulnerabilidad A y algunas a la clase B, que también pertenece a los casos excepcionales menos probables que especifica la EMS 98. De igual manera esta clase de vulnerabilidad se ve marcada por el índice de vulnerabilidad regional. Los índices de vulnerabilidad varían de 0.76 a 0.86. Para este caso, las estructuras tienen penalización cuando tienen más de 5 pisos y por las irregularidades en planta o en elevación.

Finalmente, todas las estructuras de acero evaluadas en la zona de estudio pertenecen a la clase de vulnerabilidad C, que según la EMS 98 estaría en el rango de casos excepcionales menos probables ya que lo más común en estas estructuras es que pertenezcan a la clase E y F. En estas construcciones también afecta el índice regional calculado por lo que se obtiene una vulnerabilidad más alta de lo común. En este caso solamente se obtuvo un índice de vulnerabilidad de 0.60.

60

### **Resultados de Vulnerabilidad Calculada para las Estructuras Estudiadas**

En la Tabla 3.7, se indica un ejemplo de los resultados de vulnerabilidad calculada para las diferentes tipologías estudiadas, en la cual se presenta el índice de vulnerabilidad, la clase y el color característico.

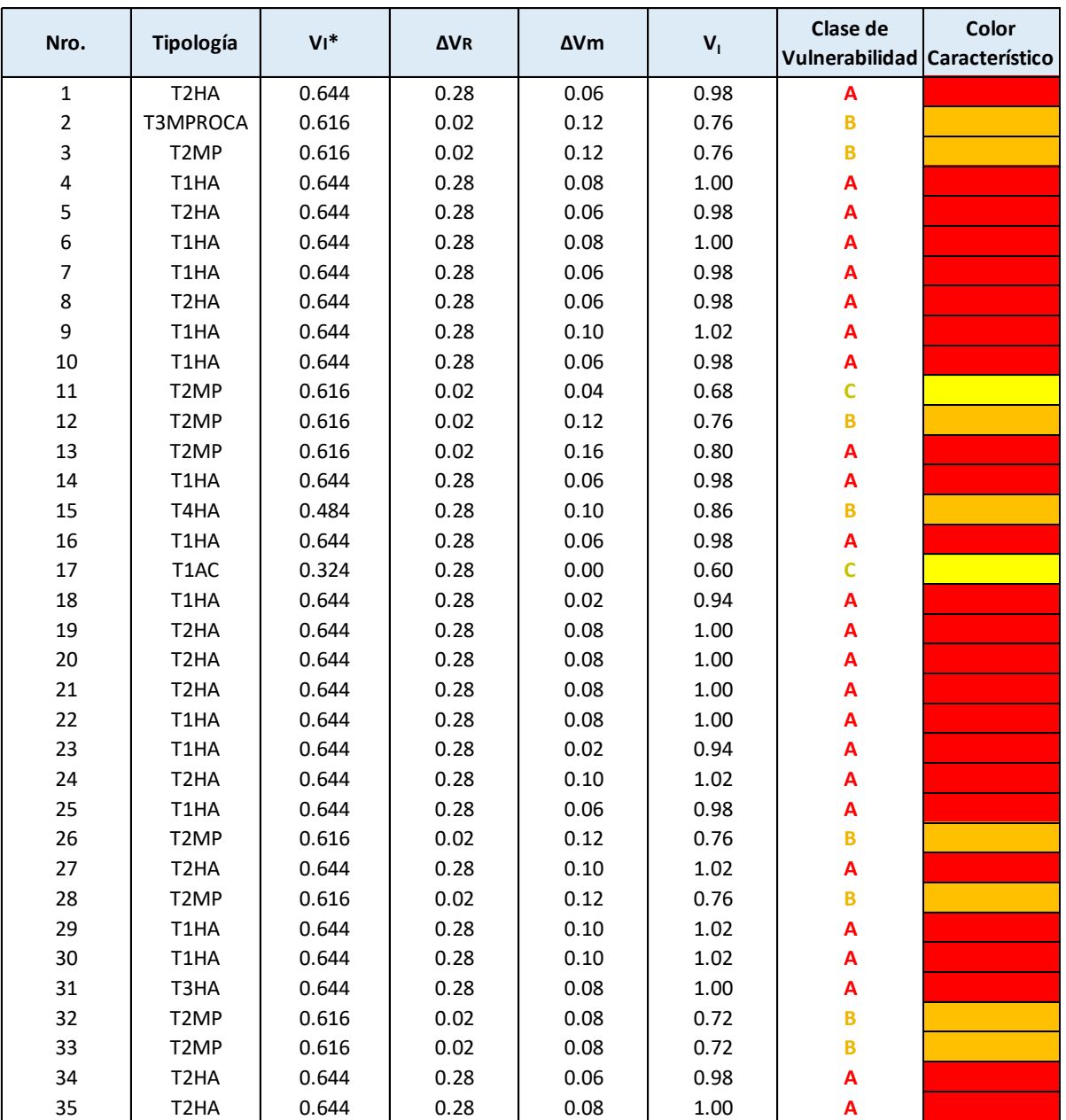

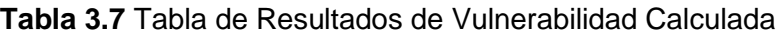

#### **Mapa de Vulnerabilidad**

En la Figura 3.4, se indica el mapa de vulnerabilidad de la zona de estudio, elaborado con ayuda del software QGIS, en donde, se indica la clase de vulnerabilidad por colores, para cada estructura analizada, mediante la colocación de los puntos con sus respectivas coordenadas (x,y) que se obtuvieron al recopilar información con el software IDCT.

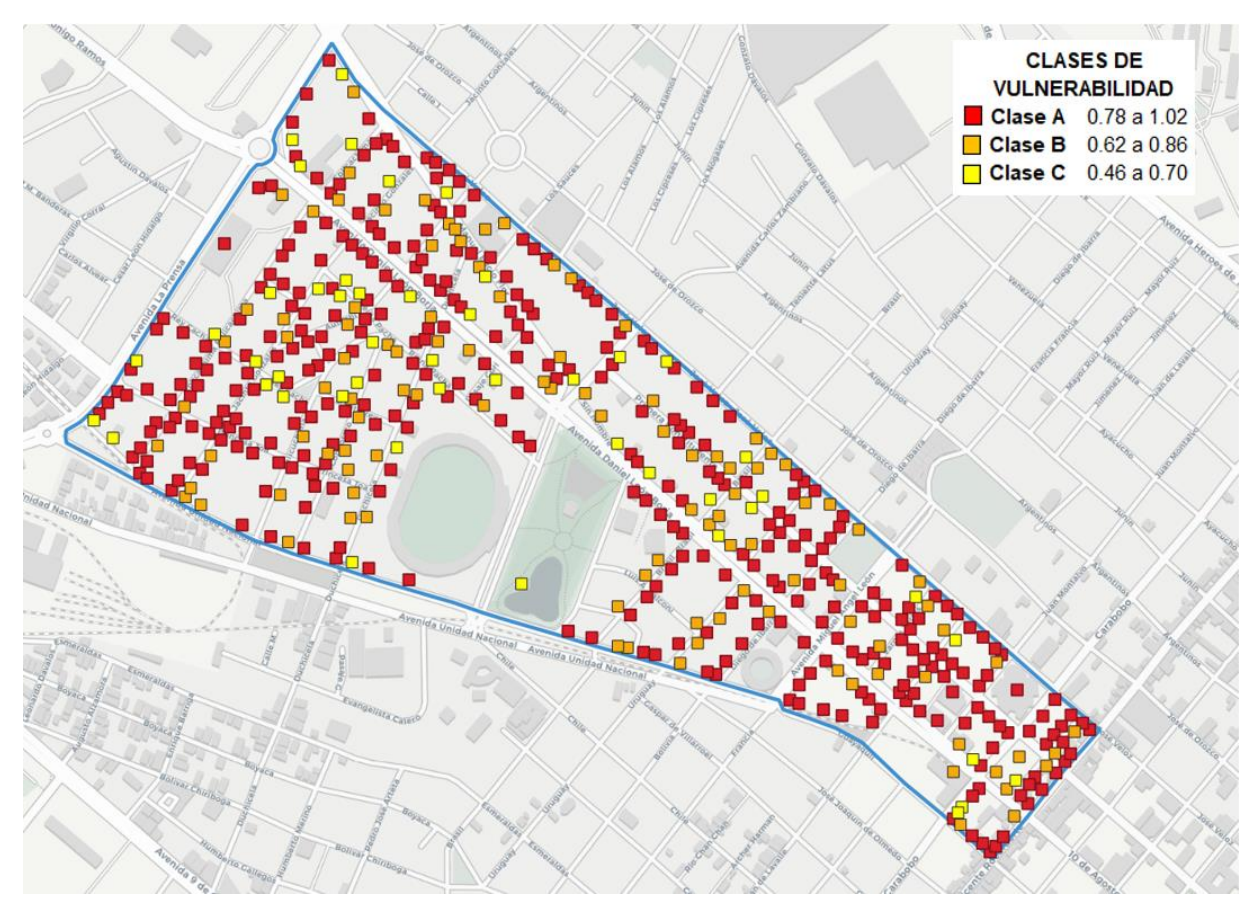

**Figura 3.4** Mapa de Vulnerabilidad de la Zona de Estudio Seleccionada Elaborado por: Angamarca Brayan, 2023.

En la Figura 3.5, se indica el mapa de vulnerabilidad sísmica de la zona de estudio seleccionada con las clases de vulnerabilidad para cada estructura analizada, respecto al mapa de la ciudad de Riobamba.

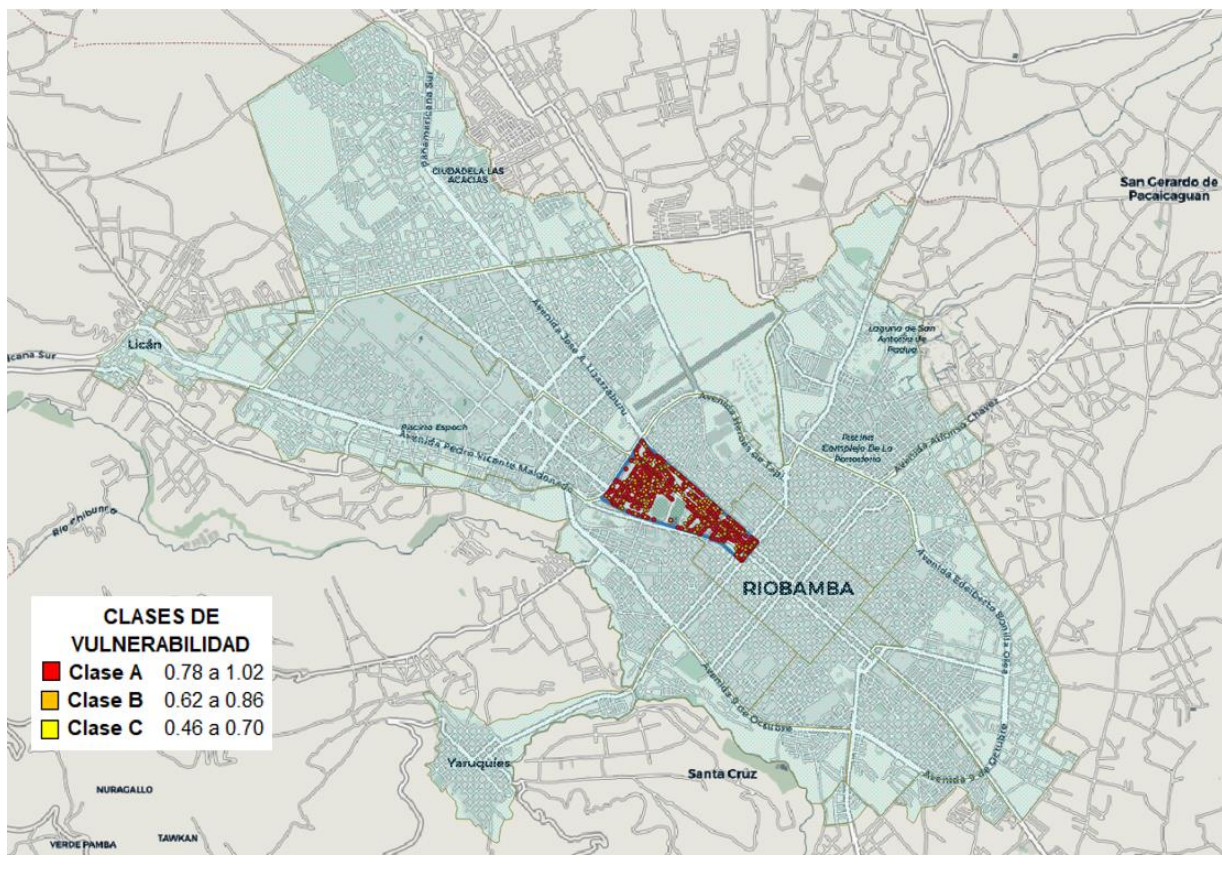

**Figura 3.5** Mapa de Vulnerabilidad de la Zona de Estudio Respecto a la Ciudad Elaborado por: Angamarca Brayan, 2023.

### **3.2 Conclusiones**

La zona de estudio seleccionada fue denominada zona 1 y está comprendida entre el sector de El Terminal Terrestre y el sector de La Estación del Ferrocarril de la ciudad de Riobamba, dicha zona se caracteriza por ser altamente residencial y comercial. Esta zona presenta casi todas las tipologías estructurales que se especifican en la Escala Macrosísmica Europea y para las cuales se puede aplicar la metodología de Giovinazzi y Lagomarsino, por lo cual se puede desarrollar el proyecto y así calcular y cuantificar la vulnerabilidad sísmica del sector de la ciudad.

El software IDCT permitió recopilar información de las principales características constructivas de las estructuras que fueron evaluadas, como por ejemplo el número de pisos, sistema estructural, tipo de techo, tipo de piso, irregularidades en planta, en elevación, la ocupación, la posición, entre otros parámetros que facilitaron la aplicación de la metodología de Giovinazzi

y Lagomarsino. Sin embargo, se debe tomar en cuenta que se tomó los datos externos de la vivienda o de la edificación, ya que es complicado ingresar y observar a detalle algunas características que exige el software.

Al aplicar la metodología de Giovinazzi y Lagomarsino se obtuvo que, 348 estructuras presentan índices de vulnerabilidad críticos que varían de 0.78 a 1.02, ubicándose en la clase de vulnerabilidad A, 108 estructuras presentan índices dentro del rango 0.62 a 0.86, por lo que se clasifican como clase B y 47 estructuras tienen índices de vulnerabilidad de clase C que varían entre 0.46 y 0.70.

Se recopiló información de 503 estructuras con el fin de abarcar y uniformizar completamente la zona de estudio seleccionada. De los levantamientos realizados, se tiene que 325 estructuras son de hormigón armado que corresponde al 65%, 170 estructuras de mampostería que equivalen al 34% y apenas 8 estructuras de acero que aportan con el 1%, teniendo así el predominio de estructuras de hormigón armado, como se observa en otras ciudades del país.

La clase de vulnerabilidad A abarca el 69.18% de las estructuras evaluadas, incluyendo tipologías estructurales tanto de hormigón armado como de mampostería. El porcentaje tan alto de estructuras dentro de la clase A, que es la más alta y peligrosa, demuestra el incumplimiento de las normas de construcción y la falta de autoridades que regulen la construcción informal. Lo que da como resultado un riesgo alto debido a la alta vulnerabilidad de estas estructuras y la alta amenaza sísmica de la zona.

El 21.47% de las estructuras están dentro de la clase de vulnerabilidad B que en su mayoría corresponden a estructuras de mampostería de ladrillo no reforzado y a estructuras de hormigón armado con un nivel medio de diseño sismorresistente. Estas estructuras son menos críticas que las que se ubican en la clase A y por ende presentan un mejor comportamiento ante cargas laterales.

El 9.34% de las estructuras evaluadas pertenece a la clase de vulnerabilidad C, el cual está compuesto por estructuras de mampostería de ladrillo no reforzado con piso de hormigón armado, algunas construcciones de roca masiva y todas las estructuras de acero analizadas. Dichas construcciones tienen mejor comportamiento al ser estructuras pequeñas de 1 o 2 pisos por lo que son más rígidas, además, no presentan irregularidades ni patologías estructurales y ya que algunas son edificadas en los últimos años como las estructuras de acero.

64

Finalmente, se elaboró un mapa de vulnerabilidad de la zona de estudio, donde se especifica por colores las clases de vulnerabilidad con las respectivas ubicaciones de las estructuras evaluadas, dando así a conocer de manera gráfica la peligrosidad sísmica a las que están expuestos los habitantes de dichas estructuras.

### **3.3 Recomendaciones**

Al momento de seleccionar la zona de estudio, es importante tomar especial atención al tipo de actividad que se desarrolla a diario, la importancia o relevancia del sector, el número aproximado de estructuras que se van a evaluar y la factibilidad para la aplicación del método de Giovinazzi y Lagomarsino.

Se debe tener cuidado al momento de recopilar información, ya que el software IDCT exige algunos parámetros que pueden llevar a la confusión del investigador. Además, se debe tomar en cuenta que se pueden presentar incertidumbres en la toma de datos, ya que por desconocimiento de la gente resulta casi imposible ingresar a una propiedad privada y observar todas las características de la estructura. Por tanto, es necesario investigar o consultar con profesionales en ingeniería civil sobre la manera correcta de recopilar la información.

Para calcular correctamente los índices de vulnerabilidad, es necesario obtener información lo más certera posible, además de realizar un mapa o croquis de la ubicación de las estructuras que se vayan evaluando, y elaborar un registro fotográfico que facilite apreciar las características de las construcciones.

Para obtener resultados confiables de los índices y clases de vulnerabilidad, es necesario elaborar hojas de cálculo en Excel, con lo cual se debe ir modificando las características de las estructuras y así poder asociarlas a una clase de vulnerabilidad específica.

Para este tipo de proyecto, donde se dispone de una gran cantidad de datos, es recomendable presentar los resultados obtenidos, en tablas, mapas y gráficas que sean entendibles y fáciles de analizar.

Al momento de elaborar el mapa de vulnerabilidad, se debe utilizar una base de datos del Municipio Autónomo Descentralizado de la localidad, ya que de esta manera se tiene actualizaciones en tiempo real y no se trabaja con mapas antiguos en donde no constan las estructuras evaluadas. Además, es necesario trabajar con simbología que sea entendible y de fácil comprensión.

## **4 REFERENCIAS BIBLIOGRÁFICAS**

- Comisión Sismológica Europea. (2009). *Escala Macrosísmica Europea 1998. EMS – 98*. (2.ª ed.). G. Grünthal Editor.
- Chicaiza, M. (2017). Modelo de Exposición y Mapa de Vulnerabilidad del Distrito Metropolitano de Quito [Tesis de Pregrado, Escuela Politécnica Nacional]. Repositorio Digital – EPN. http://bibdigital.epn.edu.ec/handle/15000/17352
- Egred, J. (2000). *El Terremoto de Riobamba*. Abya Yala Editing. <https://biblio.flacsoandes.edu.ec/catalog/resGet.php?resId=53830>
- Giovinazzi, S. y Lagomarsino, S. (2004). A Macroseismic Method for the Vulnerability Assessment of Buildings. *13th World Conference on Earthquake Engineering, 896*, 1- 15. [https://www.iitk.ac.in/nicee/wcee/article/13\\_896.pdf](https://www.iitk.ac.in/nicee/wcee/article/13_896.pdf)
- Global Earthquake Model Foundation. (20 de enero del 2023). *Inventory Capture*. https://storage.globalquakemodel.org/what/physical-integrated-risk/inventory-capturetools/#:~:text=GEM%20Inventory%20Data%20Capture%20Tools,the%20Global%20E arthquake%20Consequences%20Database.
- Gobierno Autónomo Descentralizado Municipal del Cantón Riobamba. (2015). *Plan de Desarrollo y Ordenamiento Territorial del Cantón Riobamba*. http://www.gadmriobamba.gob.ec/phocadownload/lotaip/AnexoS/PLAN%20DE%20D ESARROLLO%20Y%20ORDENAMIENTO%20%20TERRITORIAL%20CON%20RES OLUCIONES.pdf
- Instituto Geofísico EPN. (06 de septiembre del 2018). Informe Sísmico Especial N°13 2018. https://www.igepn.edu.ec/servicios/noticias/1629-informe-sismico-especial-n-13-2018
- Lantada, M. (2007). *Evaluación del Riesgo Sísmico Mediante Métodos Avanzados y Técnicas GIS. Aplicación a la Ciudad de Barcelona* [Tesis de Doctorado, Universidad Politécnica de Cataluña]. Archivo Digital. <https://www.tdx.cat/bitstream/handle/10803/6259/07Nlz07de12.pdf?sequence=7>
- Márquez, C. (2019, junio 9). Técnicos Estudian la Falla de Pallatanga. *El Comercio*. [https://www.elcomercio.com/actualidad/ecuador/tecnicos-estudio-falla-pallatanga](https://www.elcomercio.com/actualidad/ecuador/tecnicos-estudio-falla-pallatanga-sismos.html)[sismos.html](https://www.elcomercio.com/actualidad/ecuador/tecnicos-estudio-falla-pallatanga-sismos.html)
- MIDUVI. (2015). *Norma Ecuatoriana de la Construcción: Peligro Sísmico Diseño Sismo Resistente*. Ministerio de Desarrollo Urbano y Vivienda. Editorial Dirección de Comunicación Social, MIDUVI, https://www.habitatyvivienda.gob.ec/documentosnormativos-nec-norma-ecuatoriana-de-la-construccion/
- Rivadeneira, F., Segovia, M., Alvarado, A., Egred, J., Troncoso, L., Vaca, S. y Yepes, H. (2007). *Breves Fundamentos sobre los Terremotos en el Ecuador.* Corporación Editora Nacional. [https://www.igepn.edu.ec/publicaciones-para-la-comunidad/comunidad](https://www.igepn.edu.ec/publicaciones-para-la-comunidad/comunidad-espanol/35-breves-fundamentos-sobre-los-terremotos-en-el-ecuador/file#:~:text=En%20la%20historia%20del%20Ecuador,)%20y%20Bah%C3%ADa%20(1998)[espanol/35-breves-fundamentos-sobre-los-terremotos-en-el](https://www.igepn.edu.ec/publicaciones-para-la-comunidad/comunidad-espanol/35-breves-fundamentos-sobre-los-terremotos-en-el-ecuador/file#:~:text=En%20la%20historia%20del%20Ecuador,)%20y%20Bah%C3%ADa%20(1998)[ecuador/file#:~:text=En%20la%20historia%20del%20Ecuador,\)%20y%20Bah%C3%A](https://www.igepn.edu.ec/publicaciones-para-la-comunidad/comunidad-espanol/35-breves-fundamentos-sobre-los-terremotos-en-el-ecuador/file#:~:text=En%20la%20historia%20del%20Ecuador,)%20y%20Bah%C3%ADa%20(1998) [Da%20\(1998\)](https://www.igepn.edu.ec/publicaciones-para-la-comunidad/comunidad-espanol/35-breves-fundamentos-sobre-los-terremotos-en-el-ecuador/file#:~:text=En%20la%20historia%20del%20Ecuador,)%20y%20Bah%C3%ADa%20(1998).
- Romero, A. (2016). *Evaluación de la Vulnerabilidad Sísmica para la Ciudad de Azogues* [Tesis de Maestría, Escuela Politécnica Nacional]. Repositorio Digital – EPN. <https://bibdigital.epn.edu.ec/handle/15000/15154>
- Singaucho, J. (2009). *Mapa de Máximas Intensidades Sísmicas del Ecuador. Criterios Estructurales para Mejorar la Estimación de Intensidades* [Tesis de Pregrado, Escuela Politécnica Nacional]. Repositorio Digital – EPN. <https://bibdigital.epn.edu.ec/handle/15000/1593>
- Torres, J. (2021). *Ambato: Terremoto y reconstrucción (1949-1961).* [Tesis de Posgrado, Universidad Andina Simón Bolívar]. Repositorio Digital – UASB. http://hdl.handle.net/10644/8492

## **5 ANEXOS**

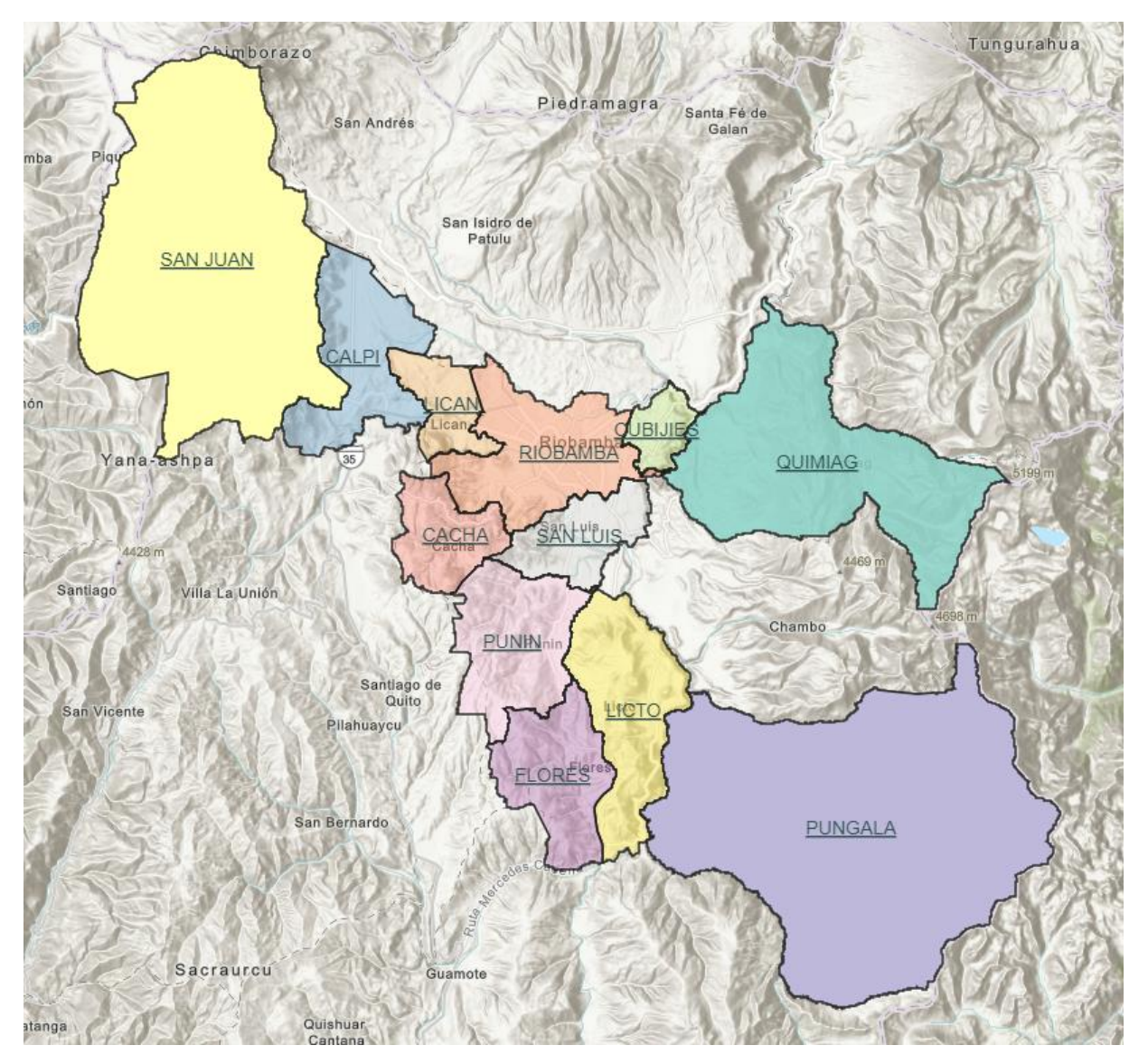

## **ANEXO I.** Mapa de la División Política del Cantón Riobamba

Fuente: (GADMCR, 2023). Elaborado por: Angamarca Brayan, 2023.

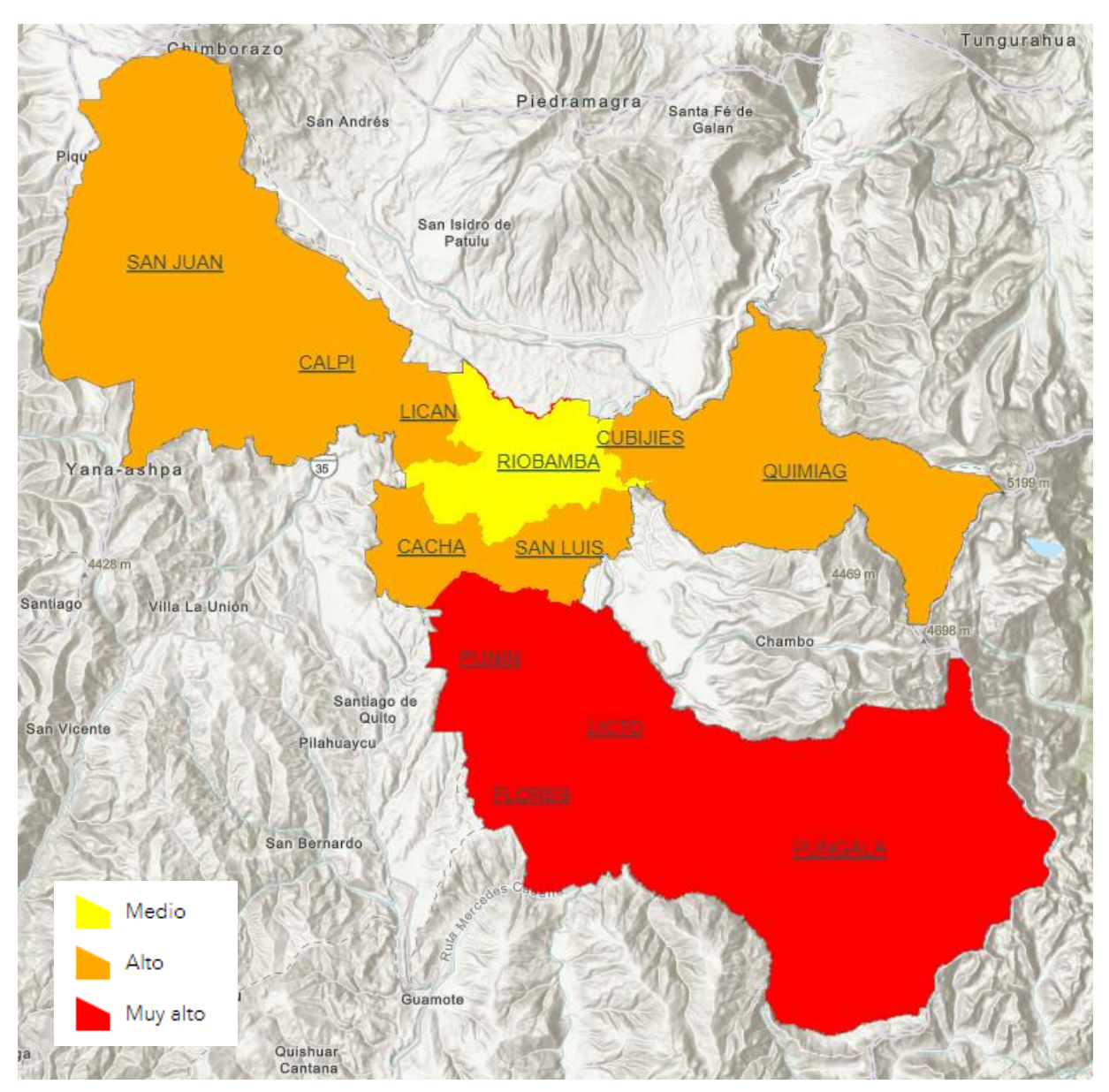

### **ANEXO II.** Mapa del Grado de Vulnerabilidad Sísmica del Cantón Riobamba

Fuente: (GADMCR, 2023). Elaborado por: Angamarca Brayan, 2023.

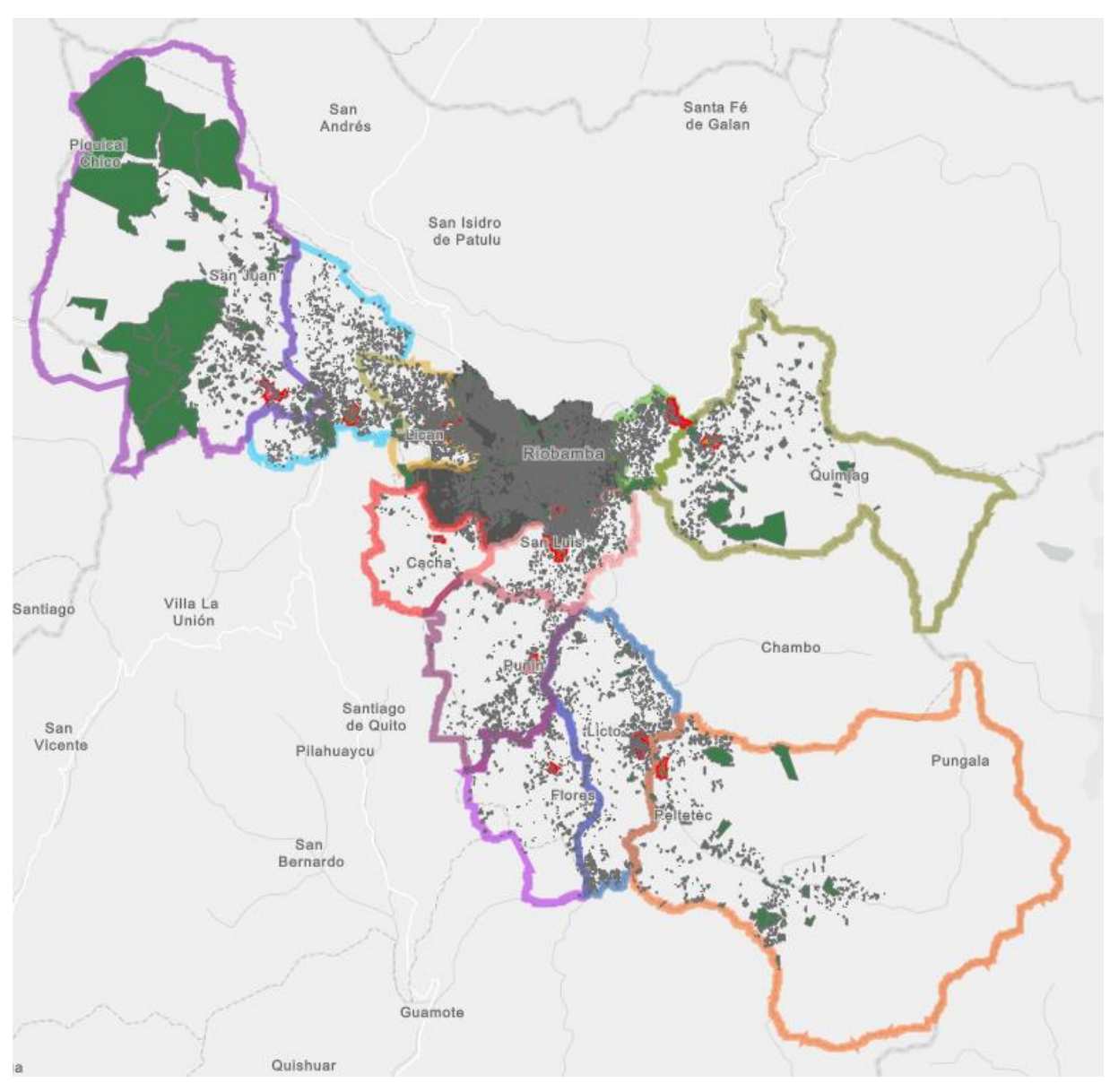

**ANEXO III.** Mapa de Predios Catastrales del Cantón Riobamba

Fuente: (GADMCR, 2023). Elaborado por: Angamarca Brayan, 2023.

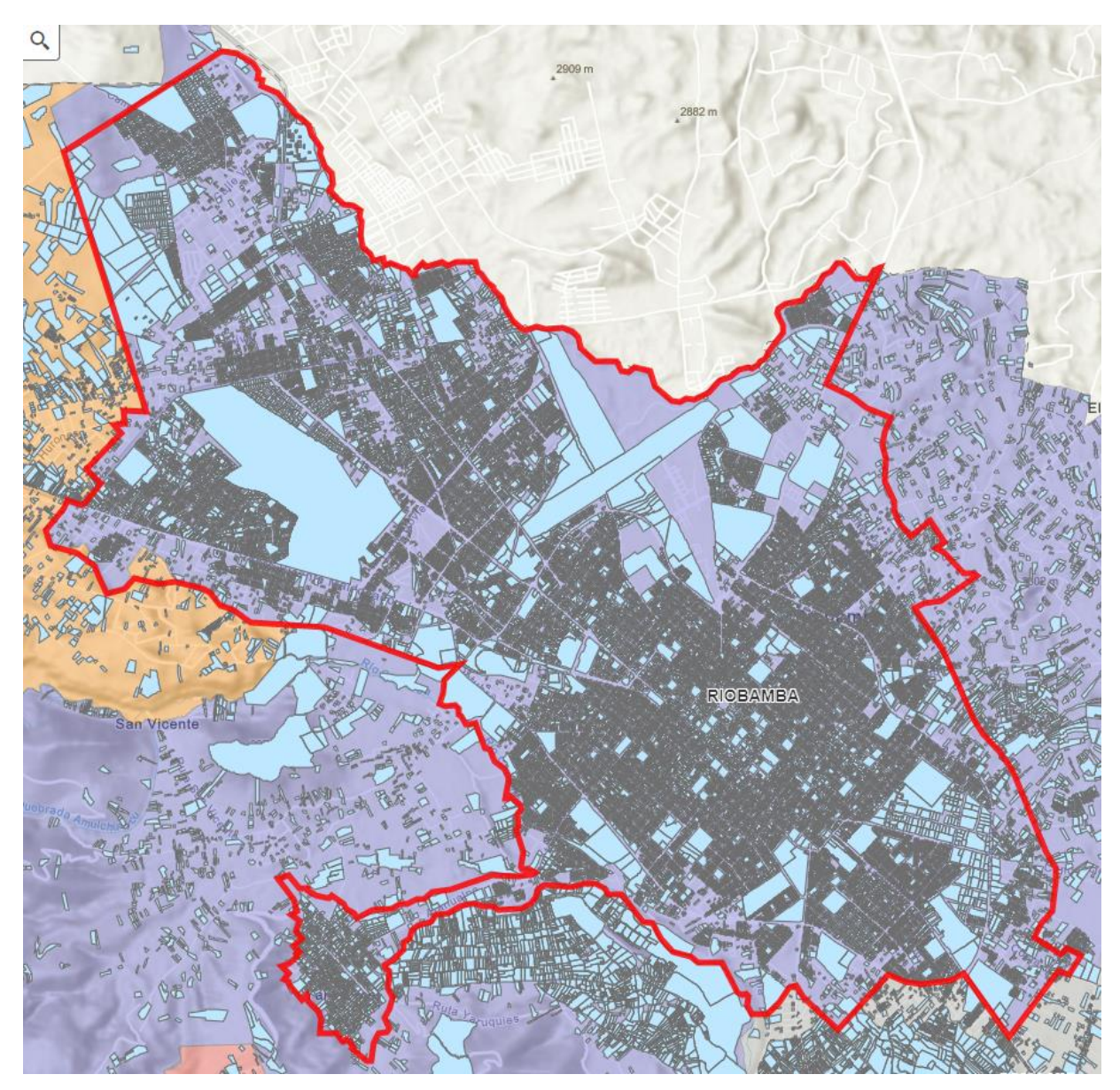

**ANEXO IV.** Mapa de la División Política del Cantón Riobamba

Fuente: (GADMCR, 2023). Elaborado por: Angamarca Brayan, 2023.

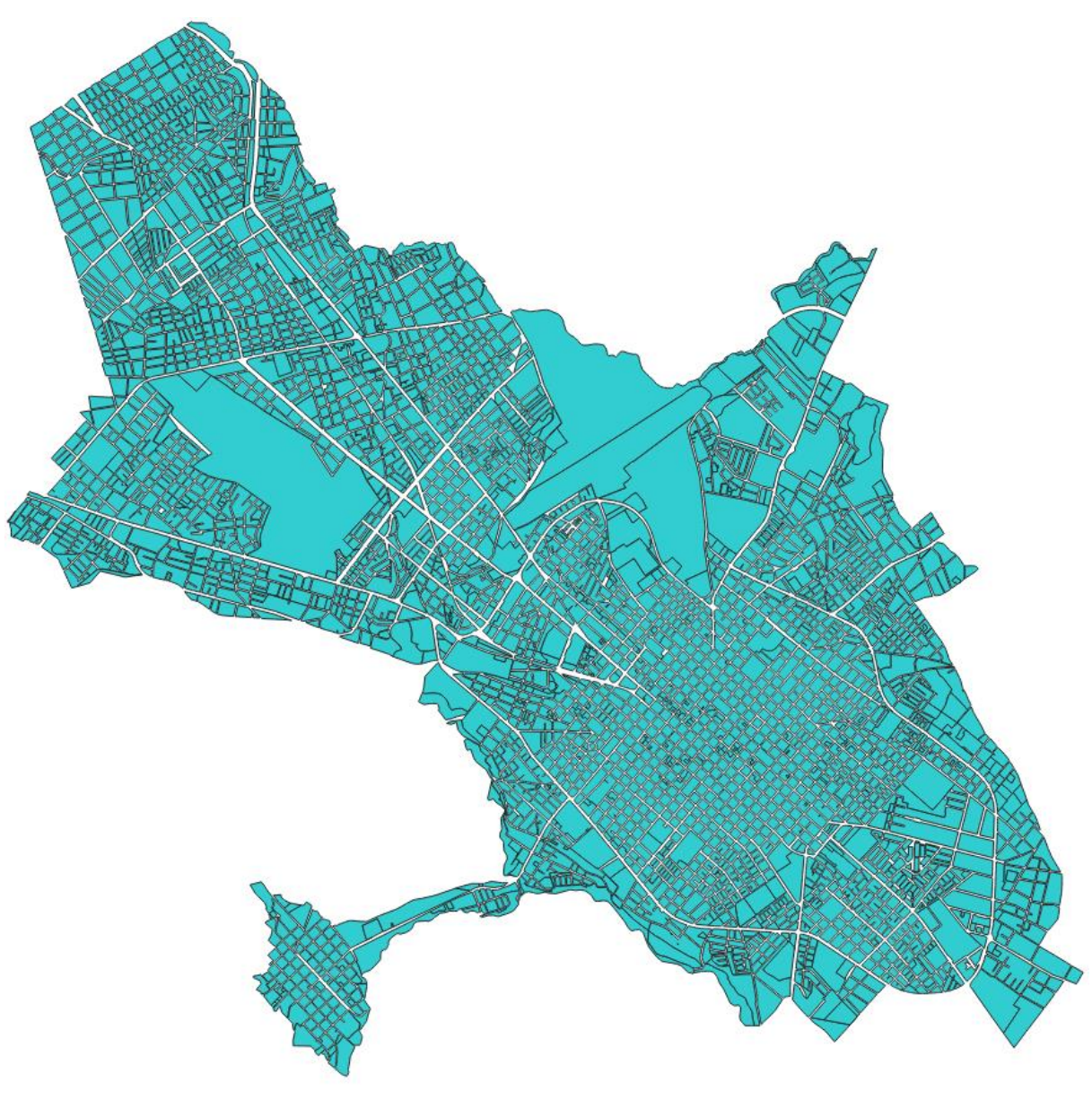

**ANEXO V.** Mapa de la Distribución Catastral del Cantón Riobamba

Fuente: (GADMCR, 2023). Elaborado por: Angamarca Brayan, 2023.

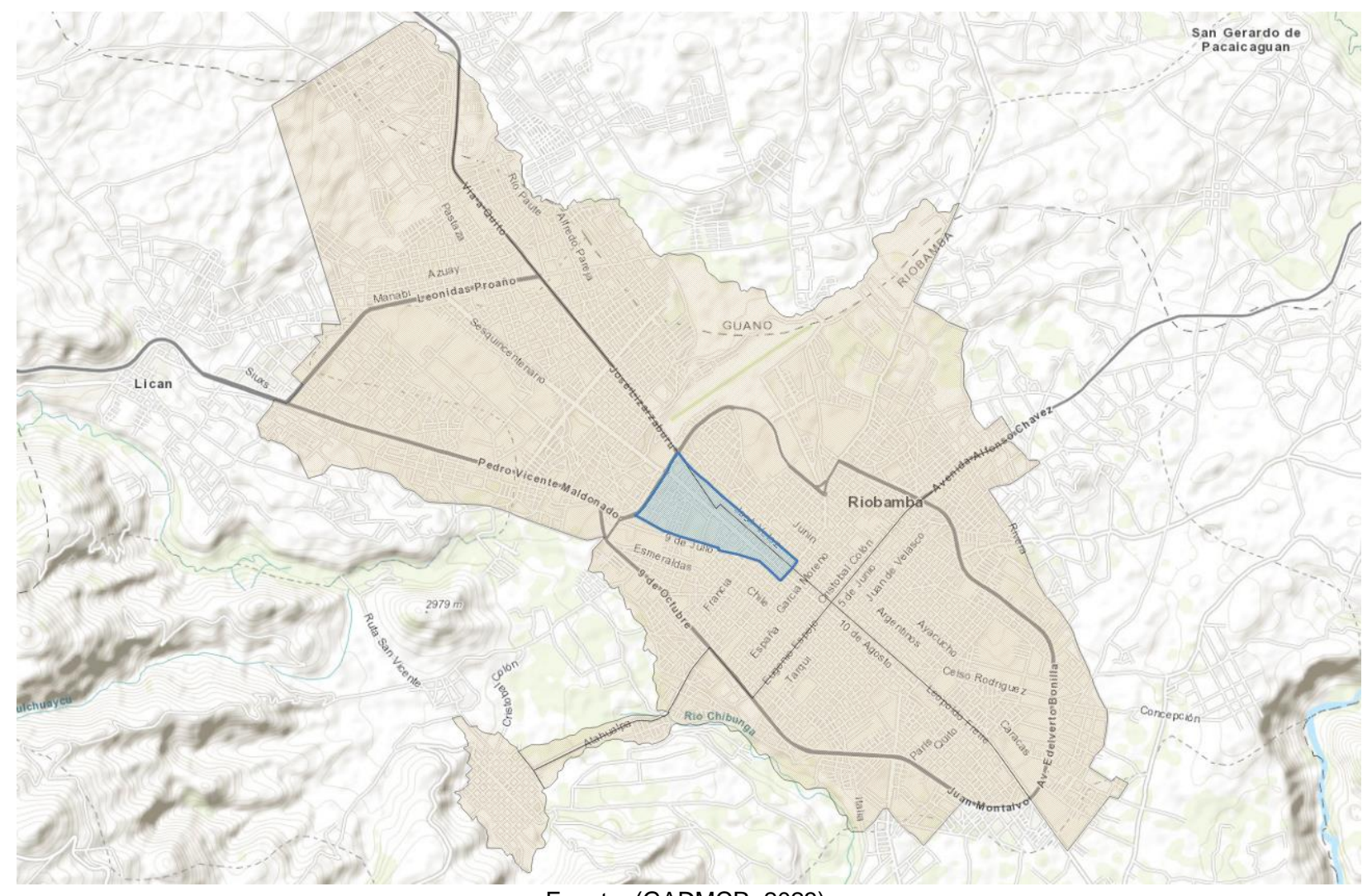

### **ANEXO VI.** Mapa de la Delimitación de la Zona de Estudio

Fuente: (GADMCR, 2023). Elaborado por: Angamarca Brayan, 2023.

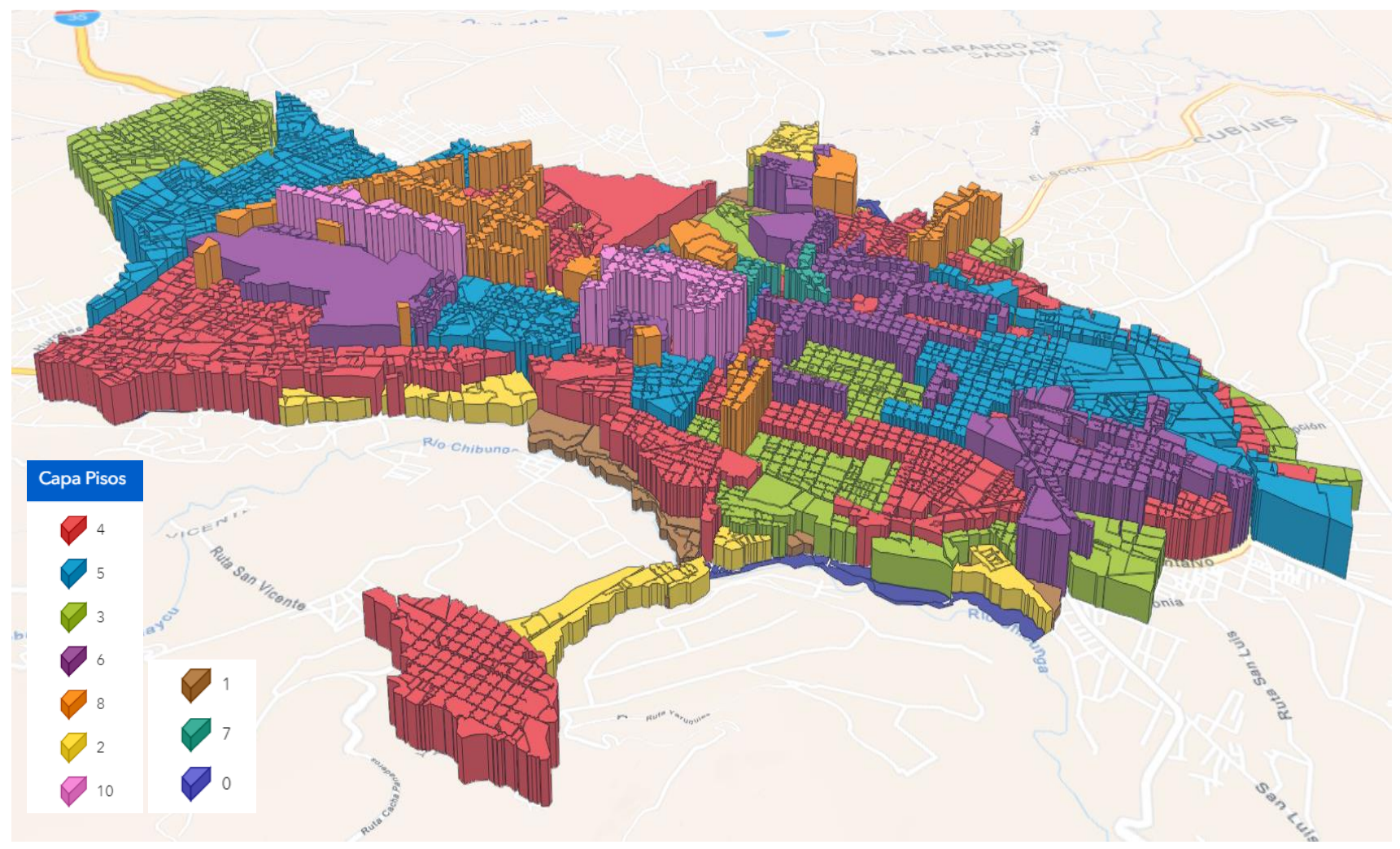

**ANEXO VII.** Mapa del Número de Pisos de la Ciudad de Riobamba

Fuente: (GADMCR, 2023).

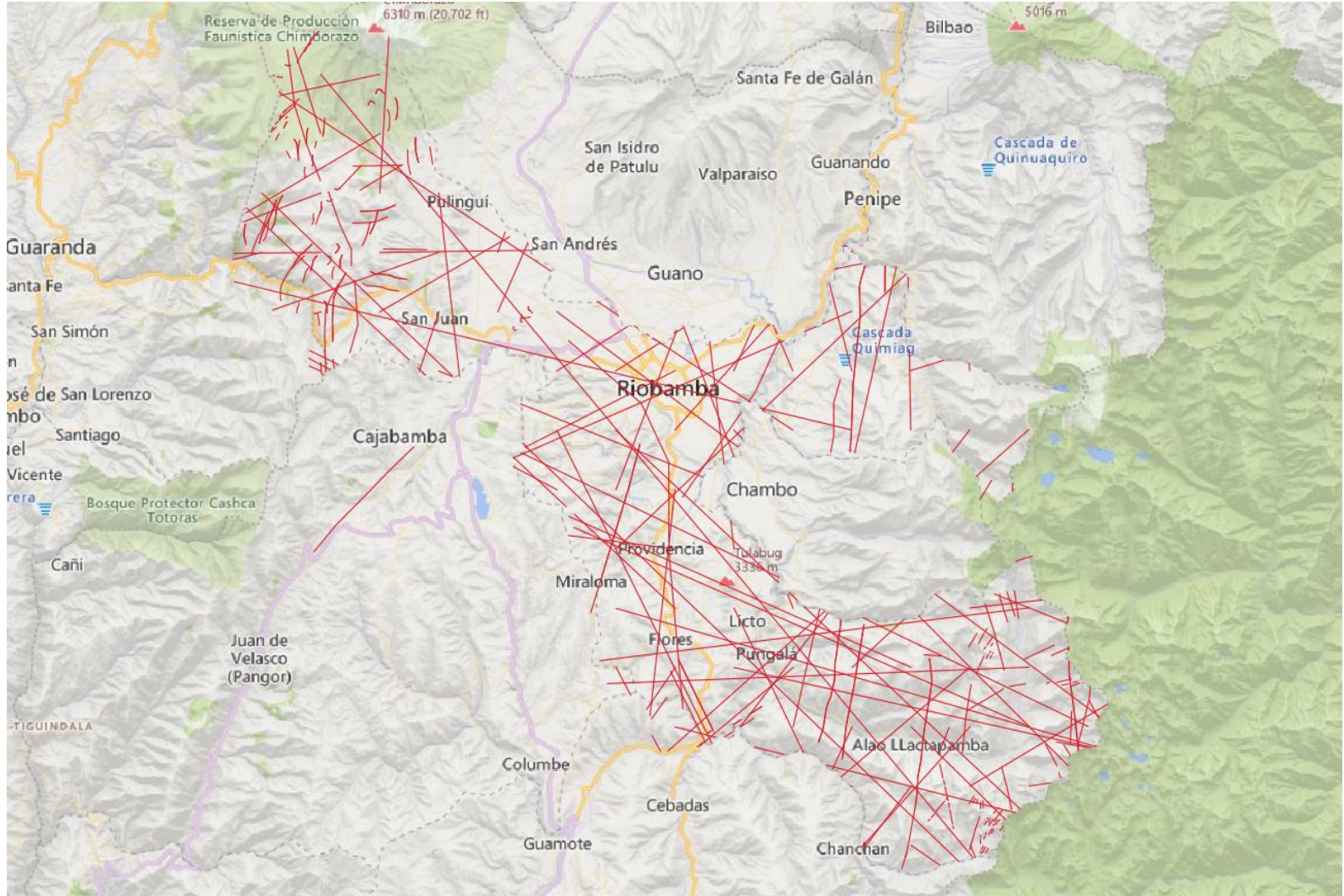

### **ANEXO VIII.** Mapa de Susceptibilidad a Fallas Estructurales

Fuente: (GADMCR, 2023).

Elaborado por: Angamarca Brayan, 2023.

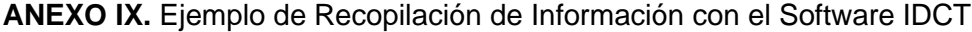

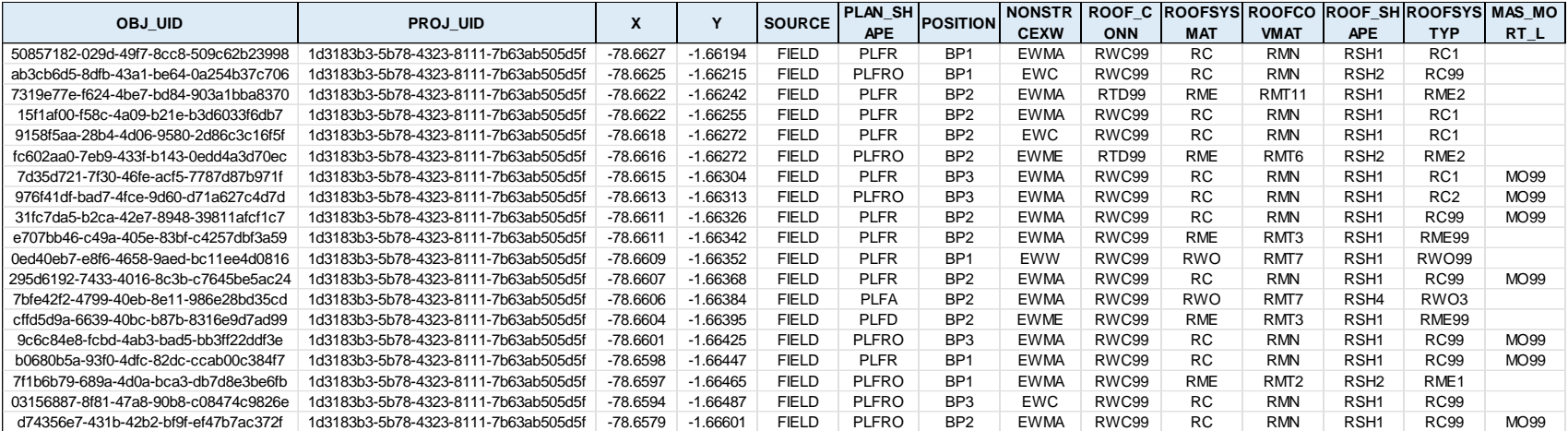

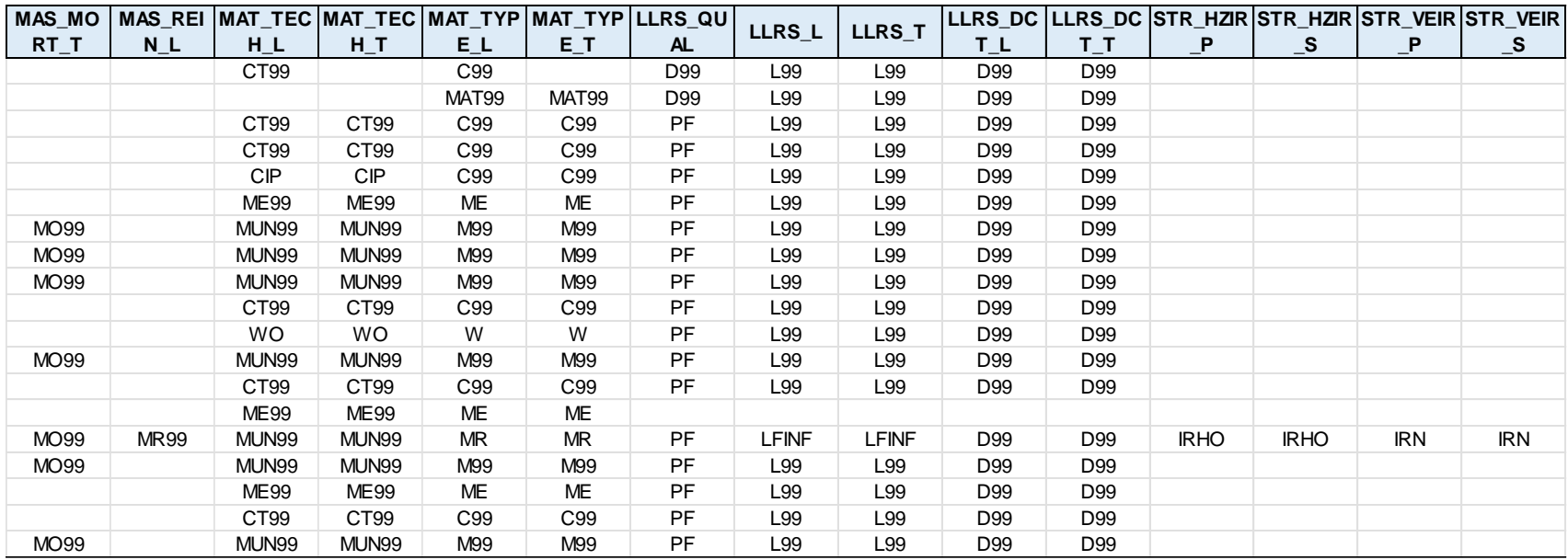

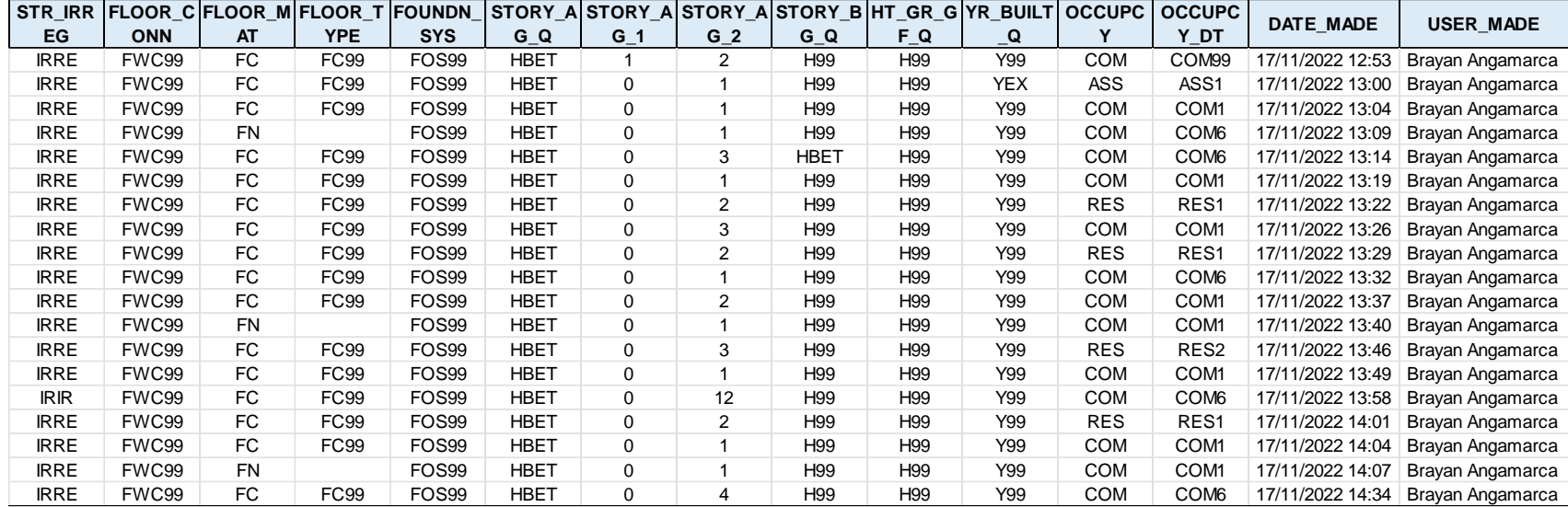

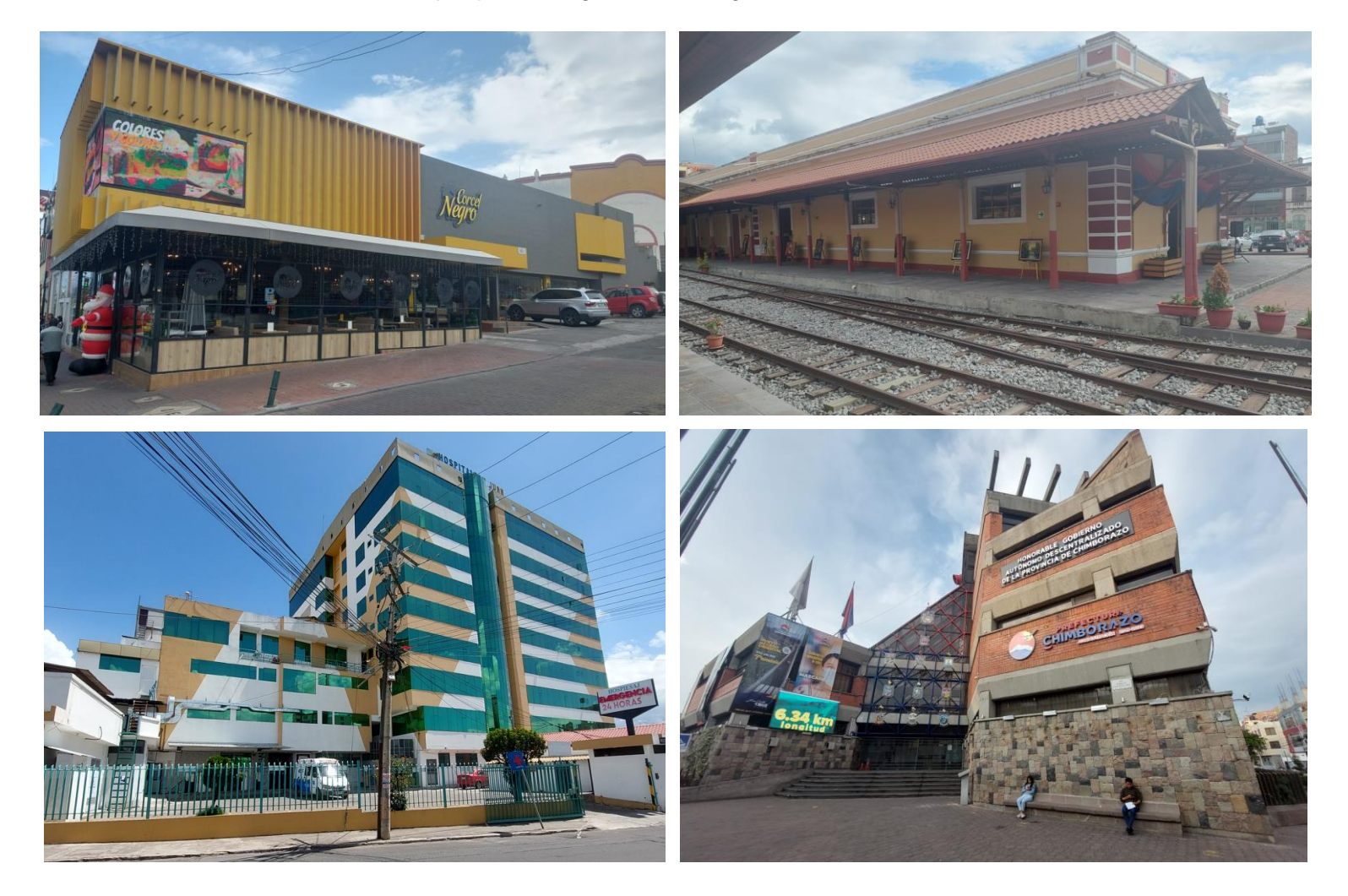

# **ANEXO X.** Ejemplos Fotográficos de Algunas Estructuras Analizadas

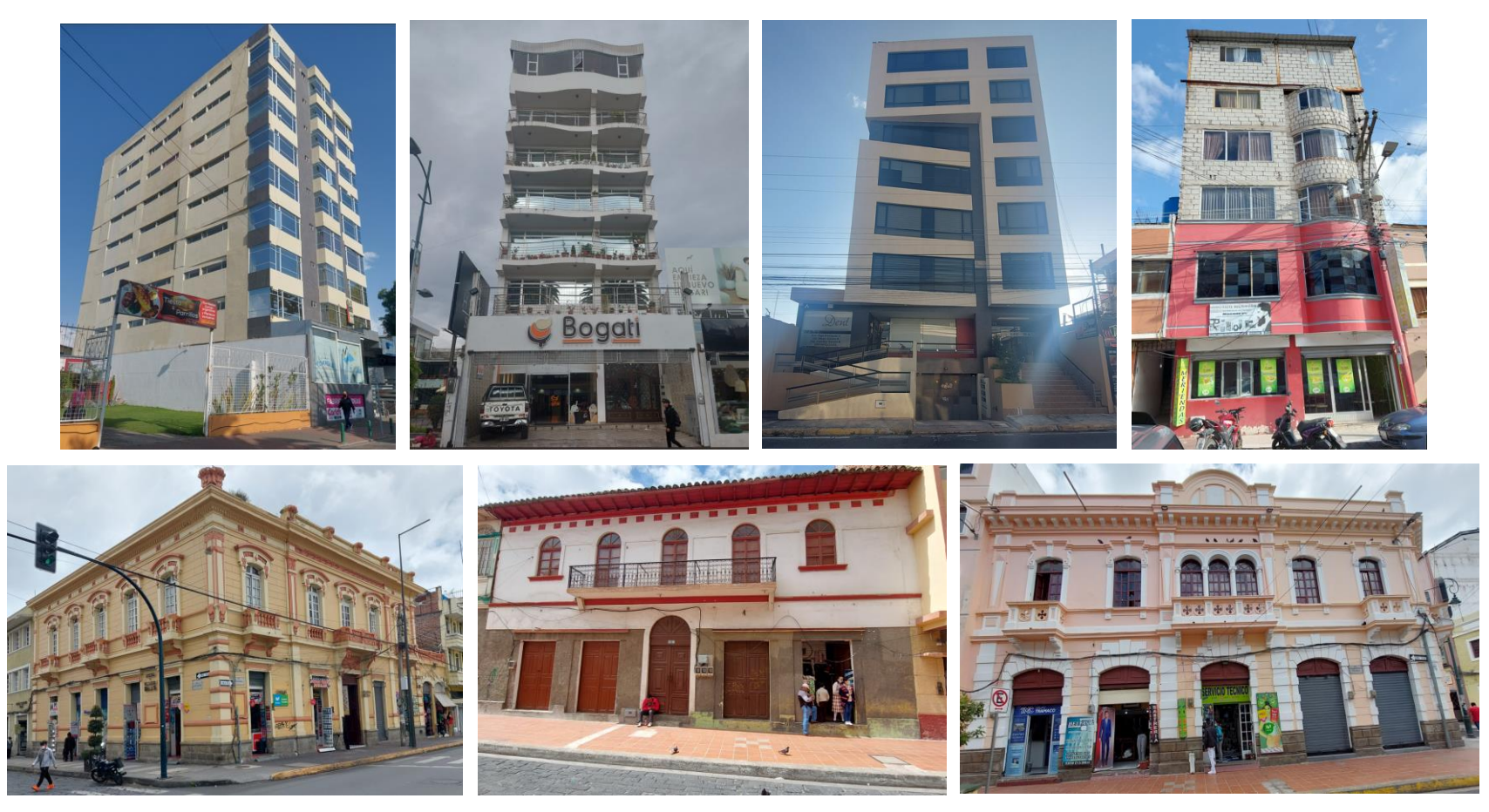

Elaborado por: Angamarca Brayan, 2023.